# Ulotka dołączona do opakowania testu TruSight Cystic Fibrosis do oznaczania wariantów genu mukowiscydozy

### DO STOSOWANIA W DIAGNOSTYCE IN VITRO

# Nr kat. 20036925: 1–4 przebiegów, do 96 próbek na zestaw

# Informacje ogólne o produkcie

TruSight™ Cystic Fibrosis Library Prep™ to zestaw do przygotowywania biblioteki współpracujący z testem TruSight Cystic Fibrosis 139-Variant Assay do oznaczania 139 wariantów genu mukowiscydozy i testem TruSight Cystic Fibrosis Clinical Sequencing Assay do sekwencjonowania klinicznego genu mukowiscydozy.

# Przeznaczenie testu TruSight Cystic Fibrosis 139-Variant Assay do oznaczania 139 wariantów genu mukowiscydozy

Test TruSight Cystic Fibrosis 139-Variant Assay do oznaczania 139 wariantów genu mukowiscydozy (wcześniej znany jako test Illumina MiSeqDx Cystic Fibrosis 139-Variant Assay do oznaczania 139 wariantów genu mukowiscydozy) jest systemem do jakościowej diagnostyki in vitro stosowanym do jednoczesnego wykrywania 139 istotnych klinicznie mutacji wywołujących mukowiscydozę i wariantów genu błonowego regulatora przewodnictwa związanego z mukowiscydozą (ang. Cystic Fibrosis Transmembrane Conductance Regulator, CFTR) w genomowym DNA wyodrębnionym z próbek ludzkiej pełnej krwi obwodowej. Wśród wariantów są te zalecone w 2004 roku przez Amerykańskie Kolegium Genetyki Medycznej (ang. American College of Medical Genetics, ACMG)<sup>1</sup> oraz w 2011 roku przez Amerykańskie Kolegium Położników i Ginekologów (ang. American College of Obstetricians and Gynecologists, ACOG)<sup>2</sup> . Test jest przeznaczony do badań przesiewowych w kierunku nosicielstwa u osób dorosłych w wieku rozrodczym, diagnostycznych badań potwierdzających u noworodków i dzieci oraz jako test wspomagający w diagnozowaniu podejrzenia mukowiscydozy. Wyniki testu musi przeanalizować licencjonowany kliniczny genetyk molekularny lub inna kompetentna osoba. Należy je interpretować łącznie z innymi dostępnymi informacjami laboratoryjnymi i klinicznymi.

Niniejszy test nie jest przeznaczony do badań przesiewowych noworodków, diagnostyki prenatalnej, badań preimplantacyjnych ani samodzielnych badań diagnostycznych.

Test jest przeznaczony do stosowania w aparacie Illumina MiSeqDx.

# Przeznaczenie testu TruSight Cystic Fibrosis Clinical Sequencing Assay do sekwencjonowania klinicznego genu mukowiscydozy

Test TruSight do sekwencjonowania klinicznego genu mukowiscydozy (wcześniej znany jako oznaczenie sekwencjonowania klinicznego genu mukowiscydozy za pomocą aparatu MiSeqDx firmy Illumina) jest diagnostycznym systemem in vitro opartym na ukierunkowanym sekwencjonowaniu, za pomocą którego przeprowadzane jest ponowne sekwencjonowanie regionów kodowania białek oraz połączeń intron-ekson genu błonowego regulatora przewodnictwa związanego z mukowiscydozą (CFTR) w genomowym DNA wyizolowanym z próbek ludzkiej obwodowej krwi pełnej pobranych do probówek z K<sub>2</sub>EDTA. Test wykrywa warianty pojedynczego nukleotydu oraz niewielkie polimorfizmy typu indel w obrębie sekwencjonowanego regionu, a dodatkowo zapewnia raporty dotyczące dwóch głębokich mutacji intronowych oraz dwóch dużych delecji. Test jest przeznaczony do stosowania w aparacie Illumina MiSeqDx.

Test służy jako narzędzie pomocnicze w diagnozowaniu osób z podejrzeniem mukowiscydozy. Zastosowanie tego testu jest najbardziej uzasadnione, gdy pacjent wykazuje nietypowe objawy mukowiscydozy lub gdy za pomocą innych paneli nie zidentyfikowano dwóch mutacji powodujących chorobę. Wyniki testu musi przeanalizować licencjonowany kliniczny genetyk molekularny lub inna kompetentna osoba. Należy je interpretować łącznie z innymi dostępnymi informacjami medycznymi, w tym o objawach klinicznych, wynikami innych testów diagnostycznych oraz wywiadem rodzinnym.

Zgodnie z przeznaczeniem test nie stanowi jedynego narzędzia diagnostycznego. Nie służy do diagnostyki prenatalnej, badań preimplantacyjnych, badań przesiewowych nosicieli, badań przesiewowych noworodków ani przesiewowych badań populacyjnych.

# Informacje o mukowiscydozie

## Opis kliniczny

Mukowiscydoza jest jedną z najczęstszych chorób genetycznych w świecie zachodnim i jednym z najpowszechniejszych zagrażających życiu zaburzeń autosomalnych recesywnych w białej populacji osób niebędących Latynosami<sup>3-7</sup>. Mukowiscydoza wpływa na lepkość wydzielanego śluzu, a także na nabłonki dróg oddechowych, trzustki, jelit, układu wątrobowo-żółciowego, męskiego układu płciowego oraz gruczołów potowych, co czyni ją złożoną chorobą wielonarządową i wieloukładową<sup>4-6</sup>, przy czym układem narządów najczęściej powiązanym z zachorowalnością i śmiertelnością są płuca<sup>8</sup>. W wielu przypadkach wystąpienie niedoborów żywieniowych zapowiada postęp mukowiscydozy w płucach. Kluczowym celem aktualnie podejmowanych działań interwencyjnych jest wczesna diagnoza poprzez badania przesiewowe noworodków<sup>7</sup>, co umożliwia dostęp w odpowiednim czasie do niezbędnych usług medycznych i pozwala uzyskać najlepszy możliwy wynik leczenia dla pacjentów z tą chorobą<sup>4,7</sup>. Mimo różnic w przeżywalności pomiędzy płciami, całkowita mediana przeżywalności, która jest wyższa u mężczyzn, wynosi w Stanach Zjednoczonych 38,3 lat<sup>8</sup>.

## Warianty CFTR i ich występowanie

Gen błonowego regulatora przewodnictwa związanego z mukowiscydozą (CFTR) zidentyfikowany w 1989 roku jest zlokalizowany na długim ramieniu chromosomu 7 i zawiera 27 kodujących eksonów rozłożonych na obszarze 230 kb<sup>4</sup>. mRNA o wielkości 6,5 kb wytwarzane przez prawidłowy allel koduje CFTR, będące integralnym białkiem błony komórkowej utworzonym przez 1490 reszt aminokwasowych i funkcjonującym jako regulowany kanał chlorkowy w komórkach nabłonkowych wielu narządów<sup>4,5</sup>. Aktualnie opisanych zostało ponad 1900 wariantów, z których większość stanowi mutacje punktowe<sup>9</sup>. Najpowszechniejszym wariantem CFTR jest allel F508del<sup>5</sup>, który odpowiada za blisko 70% wszystkich wariantów CFTR<sup>3</sup>. Natomiast inne powszechne warianty CFTR często skutkują fenotypem mukowiscydozy i innymi zaburzeniami związanymi z białkiem CFTR<sup>3-5</sup>.

Częstość występowania mukowiscydozy szacuje się na jeden przypadek na 2000–4000 urodzeń dzieci żywych, a chorobowość w populacji Stanów Zjednoczonych wynosi około 30 000 osób<sup>4</sup>. Choroba występuje we wszystkich grupach etnicznych i rasowych z różną częstotliwością: jeden przypadek na 3000 osób rasy białej, jeden na 9200 Latynosów, jeden na 10 900 rdzennych Amerykanów, jeden na 15 000 Afroamerykanów oraz jeden na 31 000 Amerykanów pochodzenia azjatyckiego<sup>4,6</sup>. Aktualne szacunki dotyczące liczby nosicieli mutacji CFTR w Stanach Zjednoczonych według pochodzenia etnicznego, przeprowadzone na podstawie grupy 364 890 osób skierowanych na badanie w kierunku nosicielstwa bez mukowiscydozy w wywiadzie rodzinnym, zawiera [Tabela 1](#page-2-0).

<span id="page-2-0"></span>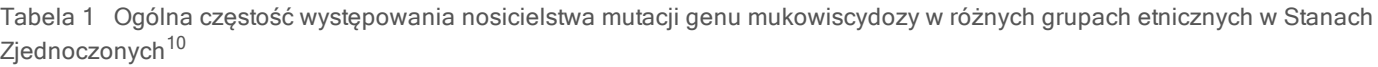

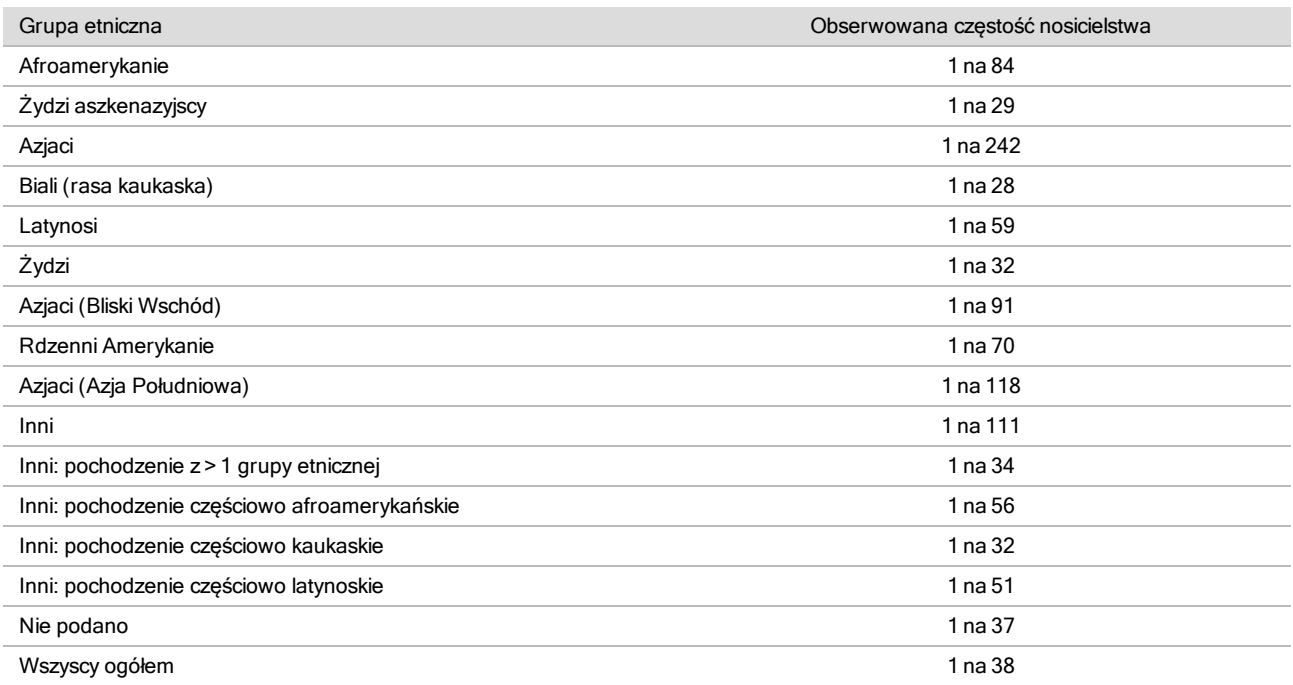

# Podsumowanie i wyjaśnienia dotyczące testu Cystic Fibrosis 139-Variant Assay do oznaczania 139 wariantów genu mukowiscydozy

# Informacje ogólne o projekcie CFTR2

Projekt CFTR2 jest inicjatywą międzynarodową prowadzoną przez zespół badaczy i lekarzy. Finansowany jest przez Narodowy Instytut Zdrowia (ang. National Institute of Health) oraz Amerykańską Fundację Mukowiscydozy (ang. Cystic Fibrosis Foundation, CFF)<sup>11,12</sup>. Celem projektu CFTR2 jest dostarczenie kompleksowych i zweryfikowanych przez ekspertów danych czynnościowych i klinicznych na temat wariantów CFTR. Chcąc zweryfikować klinicznie wszystkie warianty genu mukowiscydozy przy częstotliwości alleli na poziomie 0,01% i wyższym, 25 ośrodków rejestracyjnych i klinicznych z całego świata<sup>13</sup>, które zajmują się mukowiscydozą, wspólnymi siłami podjęło działania mające na celu dopasowanie danych klinicznych ponad 39 000 pacjentów z mukowiscydozą do blisko 1900 wariantów genu mukowiscydozy zarejestrowanych przez lata w bazie danych CFTR1 w szpitalu dziecięcym w Toronto<sup>11,13</sup>. Oprócz danych genotypu CFTR analizowano również charakterystykę kliniczną, w tym m.in. stężenie chlorków w pocie, wydolność płuc (przewidywaną wartość wskaźnika nasilonej pierwszosekundowej objętości wydechowej [FEV1%]) czy stan trzustki. Uporządkowane podejście, polegające na jednoczesnym analizowaniu tych wariantów z perspektywy klinicznej, czynnościowej i genetycznej, poskutkowało ustaleniem 134 niepowtarzalnych wariantów powodujących mukowiscydozę w 129 niepowtarzalnych pozycjach w genomie (ponieważ w przypadku pięciu pozycji w jednej z nich występują dwie zmiany nukleotydu), jakie były opisane w bazie danych CFTR2 (stan na sierpień 2013 r.). Spodziewane jest, że zastosowanie panelu obejmującego wszystkie te warianty pozwoli ująć 95,4% alleli powodujących mukowiscydozę, a także zwiększy szansę rozpoznania par związanych z ryzykiem poprzez wykrycie obydwu alleli na poziomie ok. 91% z 72% uzyskiwanych przy zastosowaniu panelu zalecanego przez ACMG, który obejmuje 23 warianty.

# Warianty CFTR w panelu

Warianty raportowane przez test Cystic Fibrosis 139-Variant Assay do oznaczania 139 wariantów genu mukowiscydozy wybrano celowo, ponieważ stanowią one pełny zestaw klinicznie potwierdzonych wariantów zaklasyfikowanych jako powodujące mukowiscydozę w bazie danych CFTR2 prowadzonej przez Uniwersytet Johnsa Hopkinsa, która powstała w ramach inicjatywy CFTR2 na rzecz Klinicznej i Czynnościowej Translacji Genu CFTR (ang. Clinical and Functional Translation of CFTR).

Test wykrywa: 134 warianty powodujące mukowiscydozę, jeden wariant z panelu zalecanego przez ACMG (R117H, zaklasyfikowany w bazie danych CFTR2 jako mutacja o zmiennym następstwie klinicznym [ang. Mutation of Varying Clinical Consequence, MVCC]), jeden warunkowo raportowany wariant modyfikujący (PolyTG/PolyT) oraz trzy warunkowo raportowane warianty łagodne (I506V, I507V, F508C)<sup>14</sup>, co łącznie daje 139 raportowanych wariantów.

<span id="page-3-0"></span>Uwzględnione w teście 134 warianty wywołujące mukowiscydozę odpowiadają 129 wariantom odpowiedzialnym za mukowiscydozę w bazie danych CFTR2. Baza danych CFTR2 obejmuje pięć wariantów powodujących mukowiscydozę, w przypadku których może wystąpić ta sama zmiana poziomu białka wywołana przez dwie oddzielne zmiany nukleotydu (np. S466X(C>A) i S466X(C>G)). Wyżej wymienionych pięć wariantów figuruje w bazie danych CFTR2 w oparciu o kodon aminokwasowy (np. S466X), natomiast test umożliwia raportowanie każdego z pojedynczych wariantów (np. S466X(C>A) i S466X(C>G)). Listę 139 wariantów raportowanych przez test Cystic Fibrosis 139-Variant Assay do oznaczania 139 wariantów genu mukowiscydozy zawiera [Tabela 2](#page-3-0). Pogrubiona czcionka = ACMG-23; kursywa = rozpoznawane warunkowo.

Tabela 2 Podsumowanie wariantów rozpoznawanych przez test Cystic Fibrosis 139-Variant Assay do oznaczania 139 wariantów genu mukowiscydozy

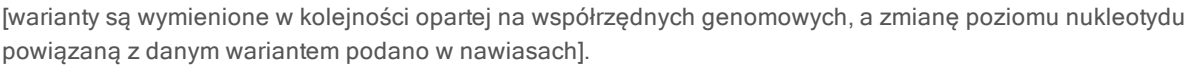

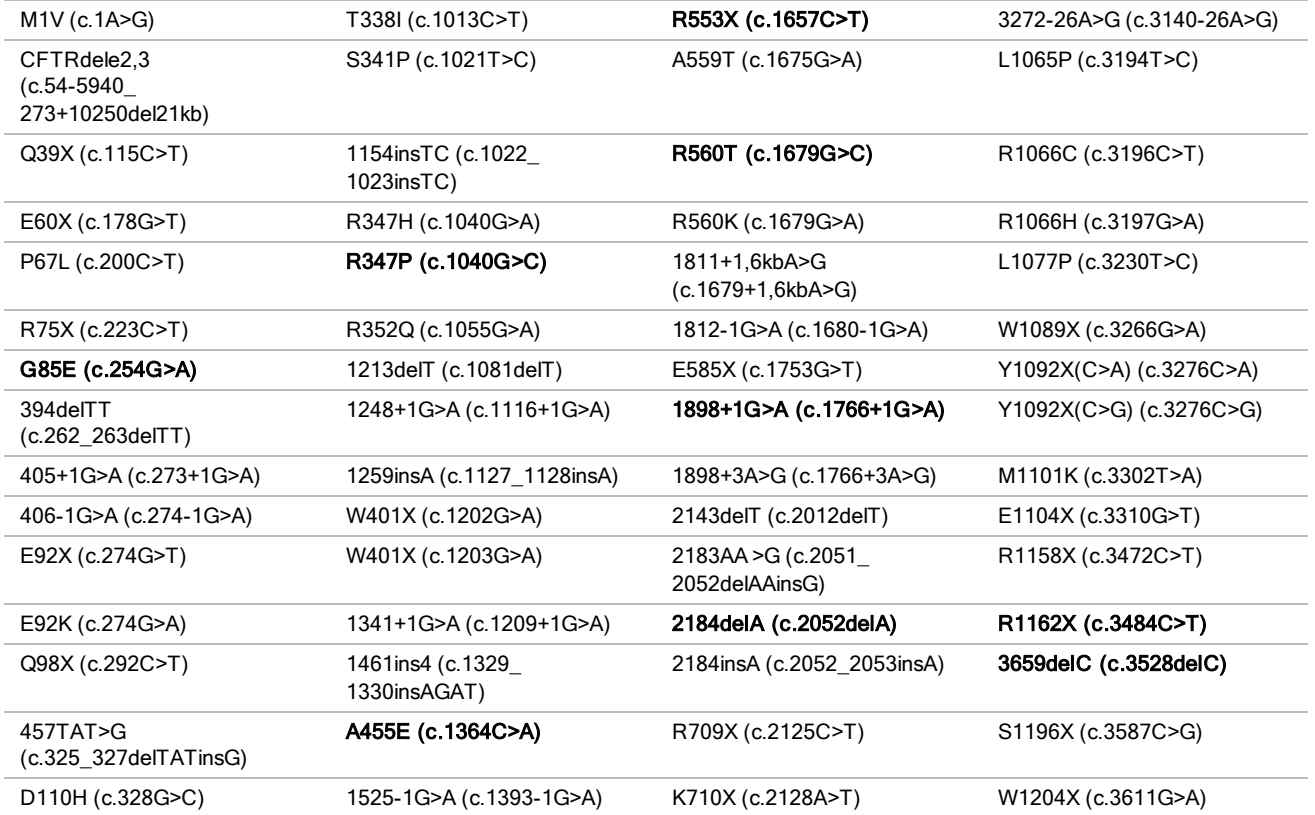

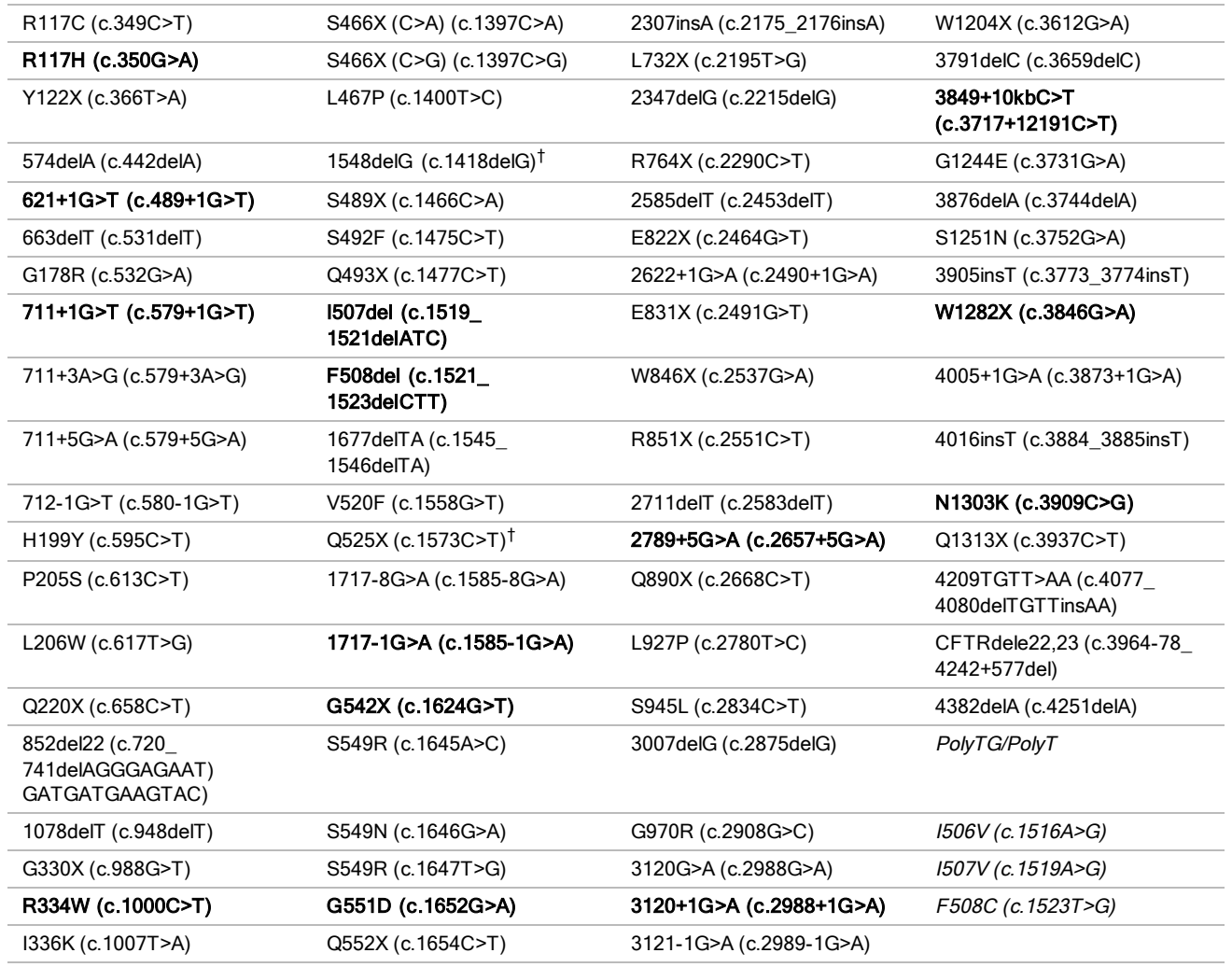

<sup>†</sup> Sklasyfikowany w bazie danych CFTR2<sup>12</sup> jako wariant powodujący mukowiscydozę, natomiast Sosnay w swojej pracy<sup>13</sup> klasyfikuje wpływ tego wariantu jako nieokreślony. Klasyfikacja podana w bazie danych jest bardziej aktualna i odzwierciedla wyniki zakończonych badań czynnościowych niedostępnych w momencie publikacji pracy Sosnaya.

# Podsumowanie i wyjaśnienia dotyczące testu Cystic Fibrosis Clinical Sequencing Assay do sekwencjonowania klinicznego genu mukowiscydozy

# Zasada działania testu

W przypadku wszystkich eksonów oprócz trzech (eksonu 7, 10 i 20) są wykrywane wszystkie regiony kodujące białka w genie CFTR łącznie z otaczającymi je sekwencjami intronowymi o długości 10 nt. W przypadku eksonów 7 i 10 do testu włączono jedynie otaczające sekwencje intronowe o długości 5 nt przy końcu 5' eksonu, aby uniknąć proksymalnych polimorfizmów typu indel w regionach homopolimerycznych. W przypadku eksonu 20 do testu włączono otaczającą sekwencję intronową o długości 30 nt przy końcu 5' eksonu, aby umożliwić wykrycie mutacji 3272-26A>G. Ponadto test wykrywa ok. 100 nt sekwencji otaczających przy końcu 5' i 3' regionów UTR, dwie głębokie mutacje intronowe (1811+1,6kbA>G, 3489+10kbC>T), dwie duże delecje (CFTRdele2,3; CFTRdele22,23) i region PolyTG/PolyT. Pełne pokrycie testu pokazują pozycje współrzędnych genomowych, patrz [Tabela 3](#page-5-0).

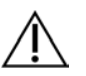

#### UWAGA:

Istnieją pewne ograniczenia wykrywania delecji w określonych lokalizacjach genomowych w obrębie regionów sekwencjonowanych za pomocą tego testu (patrz [Ograniczenia](#page-8-0) procedury w teście Cystic Fibrosis Clinical Sequencing Assay do [sekwencjonowania](#page-8-0) klinicznego genu mukowiscydozy na stronie 9).

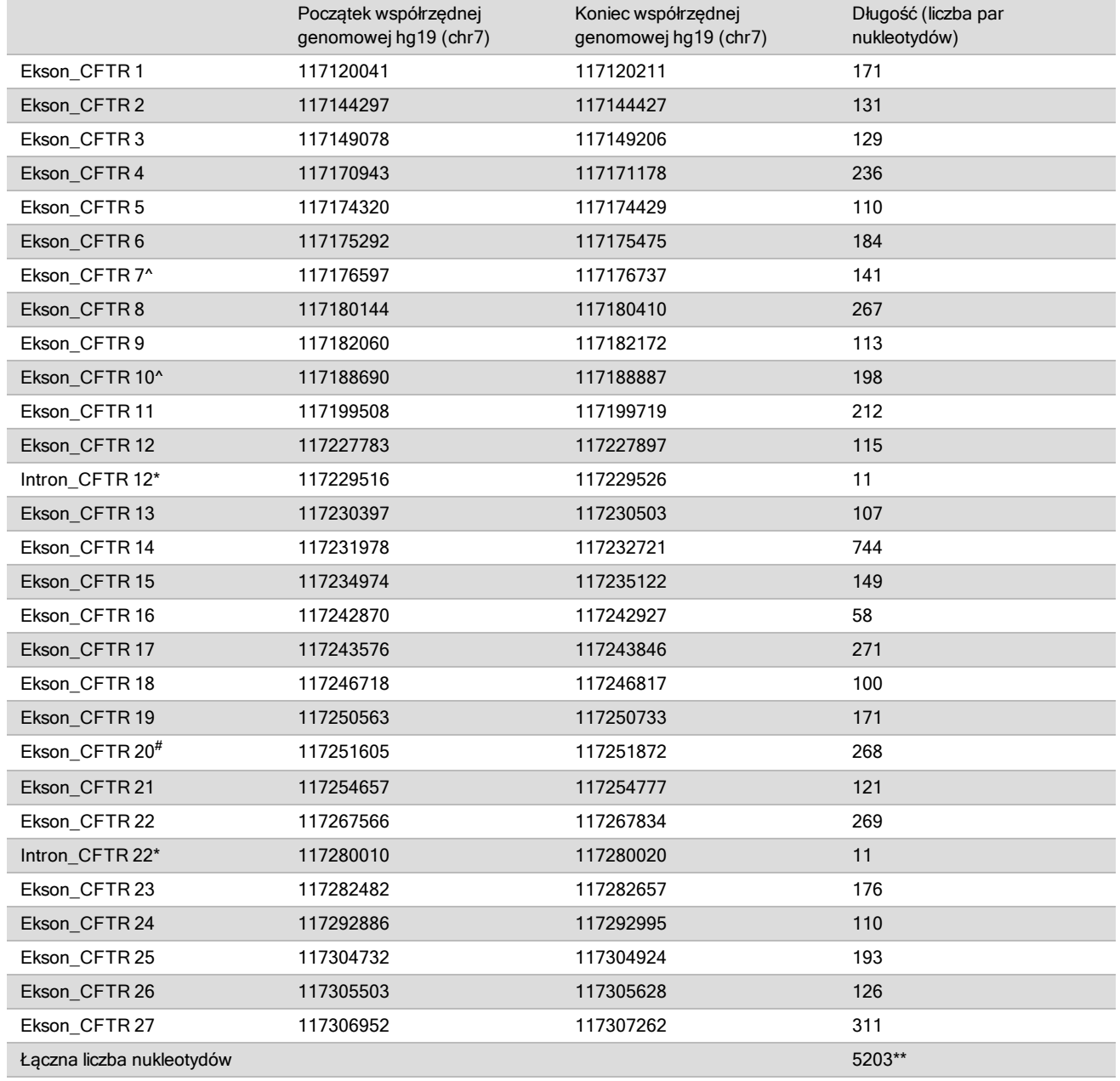

<span id="page-5-0"></span>Tabela 3 Pokrycie współrzędnych genomowych testu do sekwencjonowania klinicznego genu mukowiscydozy

^ W przypadku eksonów 7 i 10 do testu włączono jedynie otaczające sekwencje intronowe o długości 5 nt przed eksonem, aby uniknąć w tych regionach odcinków homopolimerycznych. W przypadku eksonu 10 jest to region PolyT/PolyTG w intronie 9. Region ten jest odrębnie traktowany w specjalny sposób.

\* W przypadku głębokich mutacji intronowych uwzględniono również 5 nukleotydów otaczających SNV po obu stronach.

# W przypadku eksonu 20 do testu włączono otaczającą sekwencję intronową o długości 30 nt przy końcu 5' eksonu, aby umożliwić wykrycie mutacji 3272-26A>G.

\*\* Przy dwóch dużych delecjach i występowaniu regionów PolyTG/PolyT całkowita liczba pozycji/regionów wynosi 5206.

# Zasady dotyczące procedury

Zestaw do przygotowywania bibliotek TruSight Cystic Fibrosis Library Prep jest przeznaczony do ręcznego przygotowywania bibliotek służących do sekwencjonowania DNA z próbek obwodowej krwi pełnej. Procedura przygotowania bibliotek składa się z następujących etapów: hybrydyzacja, wydłużanie i ligacja, amplifikacja metodą PCR oraz normalizacja biblioteki.

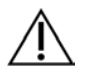

### UWAGA

Procedury przygotowywania bibliotek do testu Cystic Fibrosis 139-Variant Assay do oznaczania 139 wariantów genu mukowiscydozy i testu Clinical Sequencing Assay do sekwencjonowania klinicznego genu mukowiscydozy są identyczne.

## Przygotowanie bibliotek

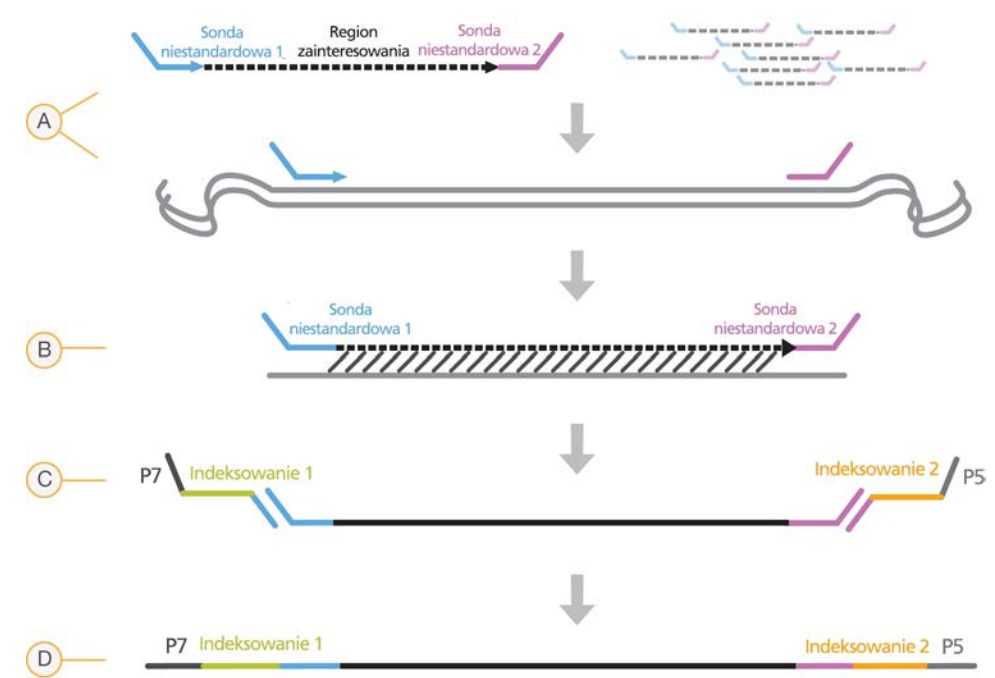

- A Hybrydyzacja pierwszy etap, czyli hybrydyzacja, polega na hybrydyzacji puli wcześniejszych i dalszych oligonukleotydów swoistych dla genu mukowiscydozy do wejściowego DNA genomowego. Na końcu tego procesu trzyetapowa procedura płukania za pomocą filtra z możliwością wyboru rozmiaru powoduje usunięcie niezwiązanych oligonukleotydów z genomowego DNA.
- B Reakcja wydłużania i ligacji drugi etap, czyli reakcja wydłużania i ligacji, powoduje połączenie hybrydyzowanych oligonukleotydów wcześniejszych i dalszych. Obszar działania polimerazy DNA zaczyna się w oligonukleotydach wcześniejszych i rozciąga na region docelowy, po czym następuje ligacja do końca 5' oligonukleotydu dalszego przy użyciu ligazy DNA. Skutkiem jest powstanie produktów zawierających oligonukleotydy swoiste dla mukowiscydozy otoczone sekwencjami wymaganymi do amplifikacji.
- C Amplifikacja metodą PCR trzeci etap, czyli amplifikacja metodą PCR, powoduje amplifikację produktów wydłużenia i ligacji przy użyciu adapterów indeksu, które dodają sekwencje indeksu przeznaczone do multipleksowania próbki, a także adaptery wymagane do generacji klastra w aparacie MiSeqDx. Na końcu tego procesu procedura czyszczenia PCR powoduje oczyszczenie produktów amplifikacji PCR (określanych jak biblioteka).

D Normalizacja biblioteki – ostatni etap, czyli normalizacja biblioteki, polega na normalizacji wielkości każdej z bibliotek, aby zapewnić zrównoważoną reprezentację bibliotek w ostatecznej spulowanej bibliotece. Na końcu tego procesu spulowana biblioteka jest przesyłana do aparatu MiSeqDx w celu zastosowania technologii sekwencjonowania przez syntezę (ang. sequencing by synthesis, SBS).

#### Sekwencjonowanie

W technologii SBS stosowana jest metoda terminatora odwracalnego, służąca do wykrywania nukleotydów w miarę ich wiązania w rosnących łańcuchach DNA. Podczas każdego cyklu sekwencjonowania do łańcucha kwasów nukleinowych jest dodawany pojedynczy, znakowany fluorescencyjnie trifosforan deoksyrybonukleotydu (ang. deoxynucleotide triphosphate, dNTP). Oznakowanie nukleotydów służy jako terminator polimeryzacji. Tak więc po każdym wprowadzeniu dNTP fluorescencyjny barwnik jest obrazowany w celu identyfikacji nukleotydu, a następnie enzymatycznie rozdzielany, aby umożliwić wprowadzenie kolejnego nukleotydu. Ponieważ wszystkie cztery dNTP (A, G, T, C) związane z terminatorem odwracalnym są obecne jako pojedyncze, osobne cząsteczki, naturalna konkurencja minimalizuje błąd systematyczny wynikający z wprowadzania nukleotydów. Rozpoznawanie nukleotydów odbywa się bezpośrednio na podstawie pomiarów natężenia sygnału podczas kolejnych cykli sekwencjonowania. Skutkiem tego jest sekwencjonowanie nukleotyd po nukleotydzie.

### Analiza danych

Pierwszy etap w analizie danych określa się jako analizę podstawową. Proces ten jest przeprowadzany za pomocą oprogramowania Real Time Analysis (RTA) do analizy w czasie rzeczywistym i umożliwia on rozpoznawanie nukleotydów i ocenianie jakości. W kolejnym etapie, nazywanym analizą wtórną, rozpoznania nukleotydów wygenerowane podczas analizy podstawowej są przetwarzane w celu zgromadzenia informacji o każdej próbce. Analiza wtórna, przeprowadzana za pomocą oprogramowania lokalnego menedżera przebiegu, obejmuje demultipleksowanie, tworzenie plików FASTQ, dopasowywanie, rozpoznawanie wariantów oraz tworzenie plików VCF zawierających informacje o wariantach wykrytych na określonych pozycjach w genomie referencyjnym.

- ► Demultipleksowanie jeśli przebieg obejmuje wiele próbek i ma odczyty indeksów, jest to pierwszy krok w analizie wtórnej. Demultipleksowanie powoduje oddzielenie danych od spulowanych próbek w oparciu o niepowtarzalne indeksy sekwencji dodane podczas etapu amplifikacji metodą PCR.
- **Eurorzenie plików FASTQ** po demultipleksowaniu oprogramowanie lokalnego menedżera przebiegu generuje pliki pośrednie w formacie FASTQ, który jest formatem tekstowym używanym do przedstawiania sekwencji. Pliki FASTQ zawierają odczyty poszczególnych próbek oraz oceny jakościowe z wyłączeniem odczytów z klastrów, które nie przeszły przez filtr.
- **Dopasowywanie** dopasowywanie polega na porównaniu sekwencji ze wzorcem w celu określenia relacji pomiędzy sekwencjami oraz przypisaniu wyniku jakościowego na podstawie regionów wykazujących podobieństwo. Dopasowane odczyty są zapisywane do plików w formacie BAM. W przypadku testu Cystic Fibrosis 139-Variant Assay do oznaczania 139 wariantów genu mukowiscydozy oraz testu Cystic Fibrosis Clinical Sequencing Assay do sekwencjonowania klinicznego genu mukowiscydozy za pomocą pasmowego algorytmu Smitha-Watermana przeprowadzana są miejscowe dopasowania sekwencji, aby ustalić, które regiony w dwóch sekwencjach są podobne.
- Rozpoznawanie wariantów w tym etapie następuje zapis informacji o wariantach pojedynczego nukleotydu (SNV), insercjach i delecjach (polimorfizmach typu indel) oraz innych wariantach strukturalnych w standardowym pliku tekstowym o nazwie TruSightCF139VariantAssay.txt w przypadku testu Cystic Fibrosis 139-Variant Assay do oznaczania 139 wariantów genu mukowiscydozy lub TruSightCFClinicalSequencingAssay.txt w przypadku testu Cystic Fibrosis Clinical Sequencing Assay do sekwencjonowania klinicznego genu mukowiscydozy.

Więcej informacji na temat procedury analizy można znaleźć w instrukcjach dotyczących oprogramowania analitycznego zainstalowanego w aparacie MiSeqDx. Instrukcja wykonywania procedur analitycznych przy użyciu modułu lokalnego menedżera przebiegu do oznaczania 139 wariantów genu mukowiscydozy, wer. 2.0, patrz (nr dokumentu: 1000000100945). Instrukcja wykonywania procedur analitycznych przy użyciu modułu lokalnego menedżera przebiegu do sekwencjonowania klinicznego genu mukowiscydozy, wer. 2.0, patrz (nr dokumentu: <sup>1000000100946</sup>). Instrukcję wykonywania procedur przy użyciu modułu analitycznego lokalnego menedżera przebiegu do oznaczania 139 wariantów genu mukowiscydozy, wer. 2.0 Micro, zawiera (nr dokumentu: 200017946). Instrukcję wykonywania procedur przy użyciu modułu analityczego lokalnego menedżera przebiegu do sekwencjonowania klinicznego genu mukowiscydozy, wer. 2.0 Micro, zawiera (nr dokumentu: 200017945).

# Ograniczenia procedury w teście Cystic Fibrosis 139-Variant Assay do oznaczania 139 wariantów genu mukowiscydozy

- Do celów diagnostyki in vitro.
- ▶ Wyniki uzyskane za pomocą testu Cystic Fibrosis 139-Variant Assay do oznaczania 139 wariantów genu mukowiscydozy należy stosować i interpretować w kontekście pełnej oceny klinicznej.
- ► Test jest przeznaczony do identyfikacji określonych podzbiorów znanych wariantów w genie CFTR, ale nie obejmuje wszystkich wariantów zidentyfikowanych w genie CFTR. Cechą swoistą testu jest raportowanie zmian na poziomie aminokwasów wyłącznie wtedy, gdy są powiązane ze zmianami nukleotydów, patrz [Tabela 2](#page-3-0). Inne zmiany na poziomie nukleotydów mogą prowadzić do takich samych zmian na poziomie aminokwasów, ale nie są one raportowane przez ten test. Dlatego brak identyfikacji danego wariantu nie gwarantuje, że w analizowanych próbkach nie ma innych wariantów CFTR.
- <sup>u</sup> Częstotliwość występowania identyfikowanych przez niniejszy test wariantów jest różna w różnych populacjach.
- ► Tak jak w przypadku każdego testu opartego na hybrydyzacji odpowiednie polimorfizmy lub warianty w regionach wiązań oligonukleotydów mogą mieć wpływ na badane allele, a związku z tym na rozpoznania nukleotydów.
- ► Test nie pozwala na ustalenie, czy orientacja wariantu PolyTG/PolyT jest orientacją cis, czy też trans względem wariantu R117H. W przypadku pacjentów z wariantem R117H należy przeprowadzić dodatkowe testy w celu ustalenia, czy wariant PolyTG/PolyT, który może wpływać na fenotyp kliniczny (np. 12–13(TG) lub 5T) jest w orientacji cis czy trans w stosunku do wariantu R117H.
- ► Warianty PolyTG/PolyT są regionami homopolimerycznymi, których interpretacja za pomocą testów opartych na sekwencjonowaniu jest trudna ze względu na możliwość wystąpienia poślizgu polimerazy. Dla wyników PolyTG/PolyT zaobserwowano współczynnik nieprawidłowo rozpoznanych nukleotydów na poziomie 0,9% (4/448), co wskazuje na odchylenie ±1 TG w porównaniu z sekwencjonowaniem dwukierunkowym metodą Sangera, patrz [Tabela 16](#page-49-0).

# <span id="page-8-0"></span>Ograniczenia procedury w teście Cystic Fibrosis Clinical Sequencing Assay do sekwencjonowania klinicznego genu mukowiscydozy

- $\triangleright$  Do celów diagnostyki *in vitro*.
- ▶ Wyniki uzyskane za pomocą testu Cystic Fibrosis Clinical Sequencing Assay do sekwencjonowania klinicznego genu mukowiscydozy należy stosować i interpretować w kontekście pełnej oceny klinicznej.
- $\blacktriangleright$  Test sekwencjonuje następujące regiony w obrębie genu CFTR:
	- ▶ Wszystkie regiony kodowania białek w genie CFTR w 27 eksonach.
	- ▶ Od 5 do 10 nukleotydów otaczającej sekwencji intronowej.
	- ► 100 nukleotydów sekwencji intronowej w regionach 5' i 3' niepodlegających translacji.
	- ▶ Dwie głębokie mutacje intronowe (1811+1,6kbA>G, 3489+10kbC>T).
	- ▶ Sekwencję PolyTG/PolyT zlokalizowaną w intronie 9.
	- ► Łącznie 5206 pozycji/regionów z możliwych 188 702 par nukleotydów w genie.
- ► Test jest przeznaczony do sekwencjonowania regionów kodowania białek oraz połączeń intron-ekson genu CFTR. Nie obejmuje wszystkich regionów intronowych ani dużych delecji. Dlatego ogólny wynik wskazujący na typ dziki nie gwarantuje, że inne mutacje/warianty błonowego regulatora przewodnictwa związanego z mukowiscydozą (CFTR) nie są obecne w analizowanych próbkach.
	- ► Test jest przeznaczony do wykrywania dwóch swoistych dużych delecji: CFTRdele2,3 i CFTRdele22,23. Test nie jest w stanie wykryć ani zaraportować innych dużych delecji. Test ma walidację tylko dla insercji i delecji do rozmiaru 3 bp włącznie.
- ► Wszystkie insercje/delecje są dopasowywane w lewo w regionach homopolimerycznych w przeciwieństwie do dopasowania w prawo zgodnie z nomenklaturą HGVS. Na przykład wariant c.313delA (z kontekstem sekwencji GAATC) jest identyfikowany jako delecja G-ATC, ale delecja jest raportowana w bazie dbSNP jako delecja GA-TC. Wyjątkiem od tego jest 135 wariantów genu mukowiscydozy wymienionych w CFTR2 jako powodujące chorobę (na podstawie bazy danych o wariantach z dnia 04.10.2012 r.). Wszystkie polimorfizmy typu indel w regionach homopolimerycznych w obrębie tego zbioru wariantów są raportowane w celu dopasowania raportowania oczekiwanych wariantów zgodnie z CFTR2<sup>13</sup>.
- ► Test ma ograniczenie wykrywania delecji w określonych lokalizacjach genetycznych w obrębie sekwencjonowanych regionów. Współrzędne genomowe, w przypadku których test nie może raportować delecji, zawiera [Tabela 4](#page-9-0). Test nie jest w stanie wykryć delecji obejmujących nukleotyd lub nukleotydy z kolumny ograniczeń.

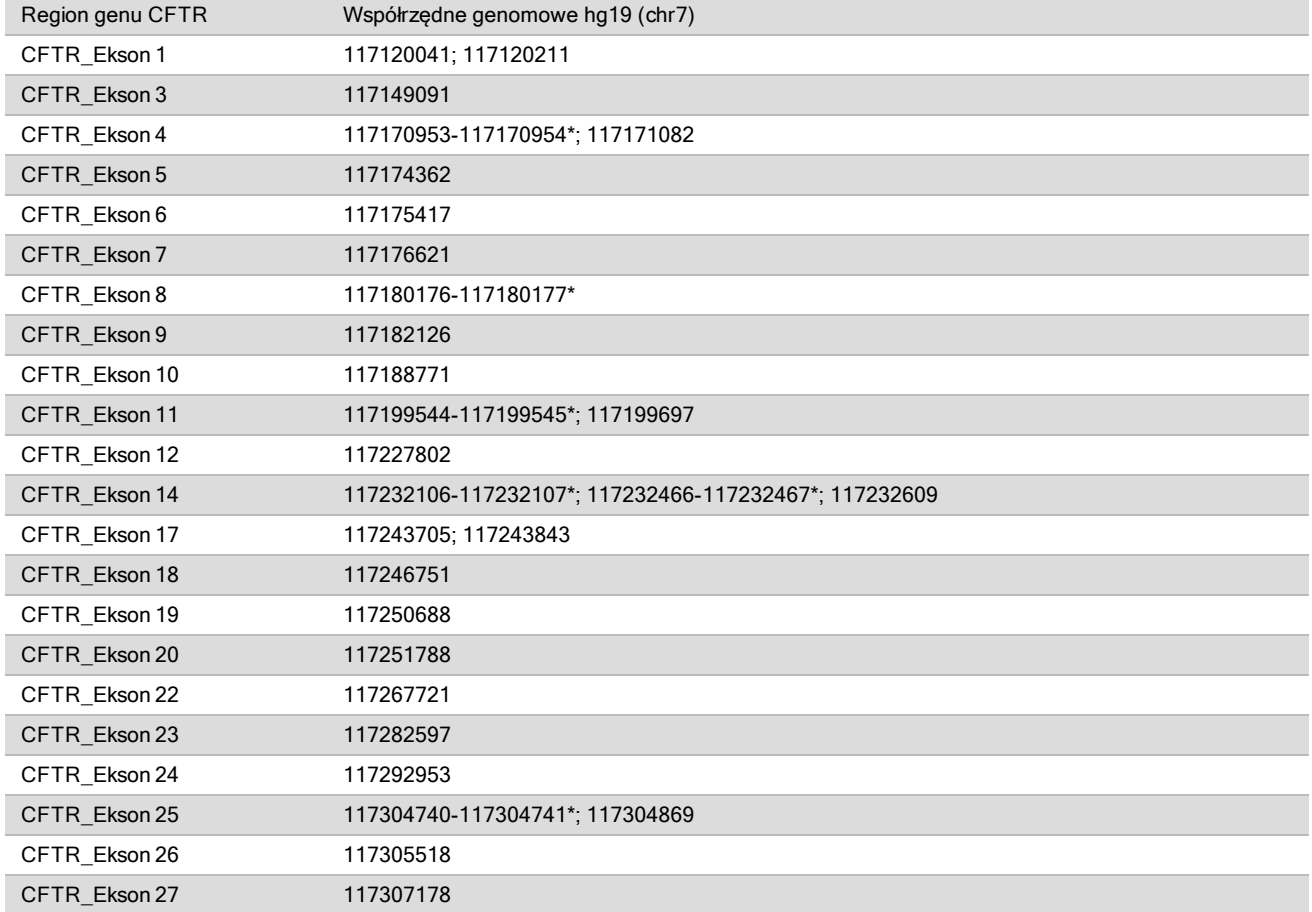

<span id="page-9-0"></span>Tabela 4 Współrzędne genomowe, w przypadku których delecje nie mogą zostać wykryte

\* Nie można wykryć tylko delecji obejmujących obydwa wymienione nukleotydy. Na przykład w eksonie 8 nie można wykryć tylko delecji o wielkości ≥ 2 bp obejmujących nukleotydy na obydwu współrzędnych genomowych 117180176 i 117180177. Można wykryć pojedynczą delecję na współrzędnych 117180176 lub 117180177.

- ▶ Jeśli dana współrzędna (patrz [Tabela 4](#page-9-0)) jest nukleotydem najbardziej wysuniętym na lewo w obrębie regionu homopolimerycznego, nie ma możliwości wykrycia delecji w jakiejkolwiek innej pozycji w obrębie odcinka homopolimerycznego, ponieważ nie można jej odróżnić od delecji na tej współrzędnej.
- ► Test nie jest w stanie wykryć łącznie pięciu wariantów wymienionych w bazie danych klinicznych ClinVar (dostęp do bazy danych w wersji z grudnia 2014 r.). Te pięć wariantów zawiera [Tabela 5](#page-10-0). Ograniczenie testu nie wpływa na żaden wariant wymieniony w bazie danych dotyczącej mukowiscydozy, CFTR2 (wersja bazy danych z dnia 04.10.2012 r.). Dane dotyczące częstotliwości nie były dostępne dla żadnego z wariantów.

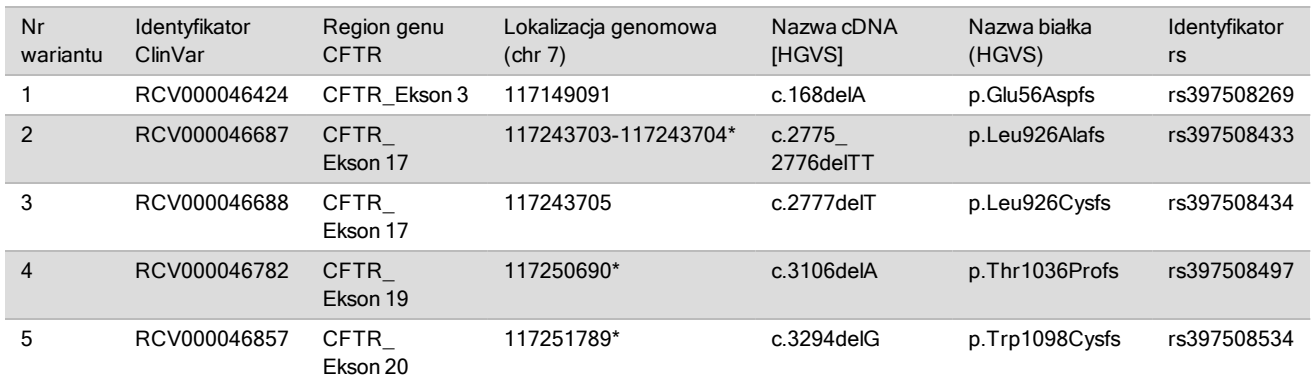

<span id="page-10-0"></span>Tabela 5 Znane warianty niewykrywane przez test Cystic Fibrosis Clinical Sequencing Assay do sekwencjonowania klinicznego genu mukowiscydozy

\* W tych przypadkach współrzędne znajdują się w obrębie danego regionu homopolimerycznego.

- Częstotliwość występowania identyfikowanych przez niniejszy test wariantów jest różna w różnych populacjach. Nie jest możliwa walidacja wszystkich kombinacji wariantów, które mogłyby zostać wykryte w genie CFTR przez ten test. Zalecane jest potwierdzanie przez użytkownika nowych i rzadkich wariantów za pomocą zatwierdzonej metody referencyjnej.
- Podobnie jak w przypadku innych testów opartych na hybrydyzacji, odpowiednie polimorfizmy, mutacje, insercje lub delecje w regionach wiązań oligonukleotydów mogą mieć wpływ na badane allele, a w związku z tym na rozpoznania nukleotydów.
- ► W przypadku złożonych wariantów, w których delecja i insercja występują jednocześnie, test może raportować to jako dwa osobne warianty w bliskiej odległości. Fazowanie wariantów nie jest oceniane i należy rozważyć inne możliwe rozwiązania w odniesieniu do wykrytej sekwencji. Przykład złożonego wariantu o takim charakterze zawiera [Tabela 6](#page-10-1).

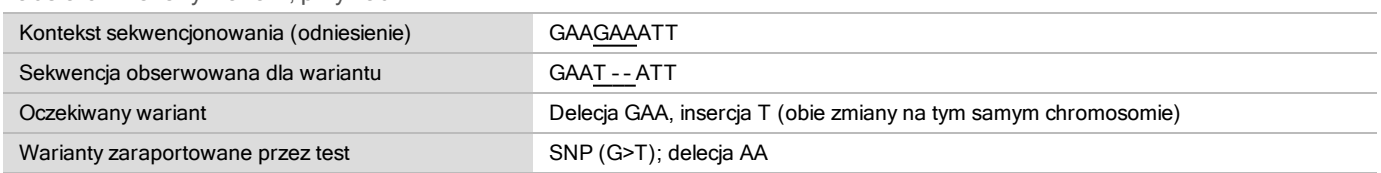

<span id="page-10-1"></span>Tabela 6 Złożony wariant, przykład

 $\blacktriangleright$  Jeśli w próbce zostaną zweryfikowane więcej niż dwa warianty, zaleca się, aby użytkownik zweryfikował wynik poprzez ponowną analizę próbki za pomocą aparatu MiSeqDx i świeżego ekstraktu gDNA w celu wykluczenia zanieczyszczenia krzyżowego próbki.

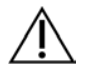

### UWAGA

Gdy liczba wykrytych wariantów wyniesie 2 lub więcej, należy rozważyć zastosowanie fazowania haplotypu. Test nie pozwala na ustalenie, czy warianty są względem siebie w orientacji cis czy trans.

► Test nie pozwala na ustalenie, czy orientacja wariantu PolyTG/PolyT jest orientacją cis, czy też trans względem innych wariantów. U pacjentów z wariantem R117H należy wykonać dodatkowe badanie w celu stwierdzenia, czy wariant PolyTG/PolyT, mogący wpływać na fenotyp kliniczny (np. 12-13(TG) lub 5T) znajduje się w orientacji cis, czy też trans.

Warianty PolyTG/PolyT są regionami homopolimerycznymi, których sekwencjonowanie jest trudne ze względu na możliwość wystąpienia poślizgu polimerazy.

# Elementy produktu

Zestaw TruSight Cystic Fibrosis Kit do oznaczaniu genu mukowiscydozy składa się z następujących elementów:

▶ Zestaw do przygotowywania biblioteki TruSight Cystic Fibrosis Library Prep (nr kat.: 20036925)

# <span id="page-11-0"></span>Dostarczane odczynniki

Odczynniki do zestawu do przygotowywania biblioteki TruSight Cystic Fibrosis Library Prep zapewnia firma Illumina. Zestaw został skonfigurowany do 1–4 zastosowań przy maksymalnej liczbie 96 próbek na zestaw.

Zestaw do przygotowywania biblioteki TruSight Cystic Fibrosis Library Prep, opakowanie 1

Odczynniki w opakowaniu 1 są dostarczane jako zamrożone i zachowują stabilność w temp. od –25°C do –15°C. Odczynniki pozostają stabilne przez maksymalnie 6 cykli zamrażania i rozmrażania do upływu określonej daty ważności.

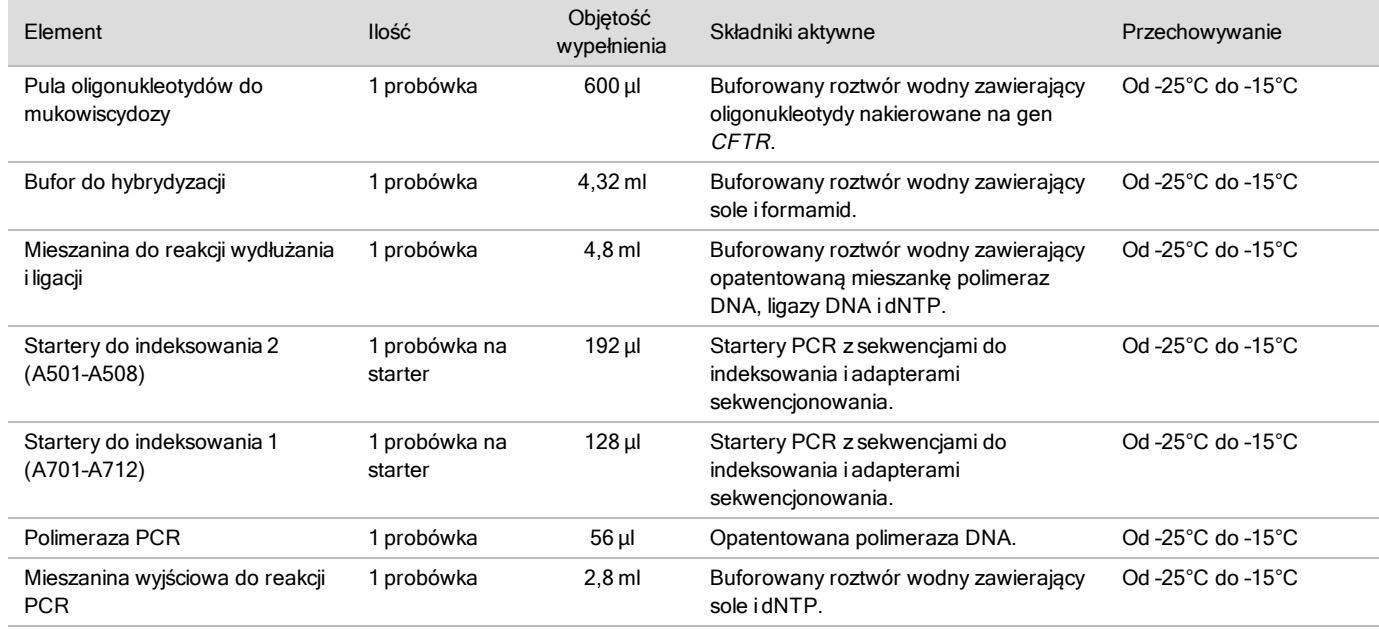

Tabela 7 Odczynniki przed amplifikacją, opakowanie 1A

Tabela 8 Odczynniki po amplifikacji, opakowanie 1B

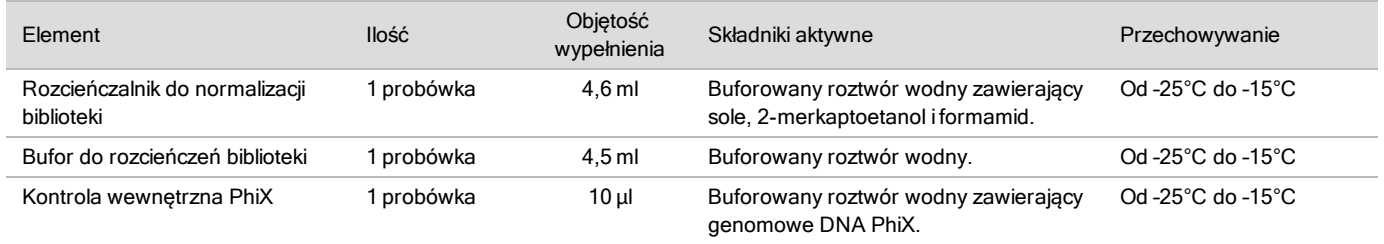

Zestaw do przygotowywania biblioteki TruSight Cystic Fibrosis Library Prep, opakowanie 2

Odczynniki z opakowania 2 są dostarczane w temperaturze pokojowej i pozostają stabilne w temp. 15–30°C do upływu określonej daty ważności.

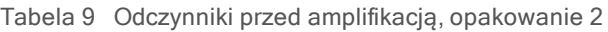

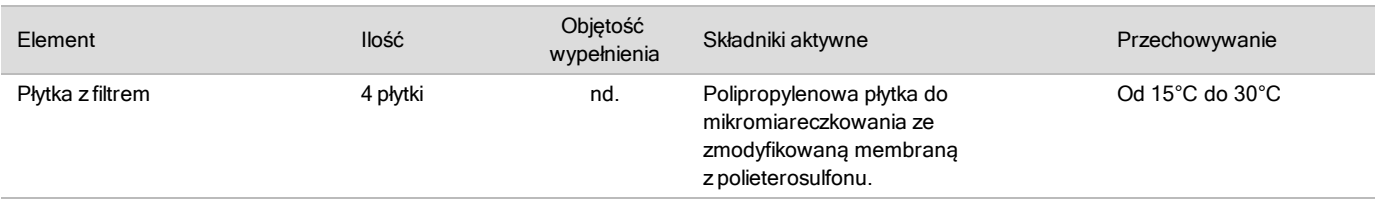

Tabela 10 Odczynniki po amplifikacji, opakowanie 2

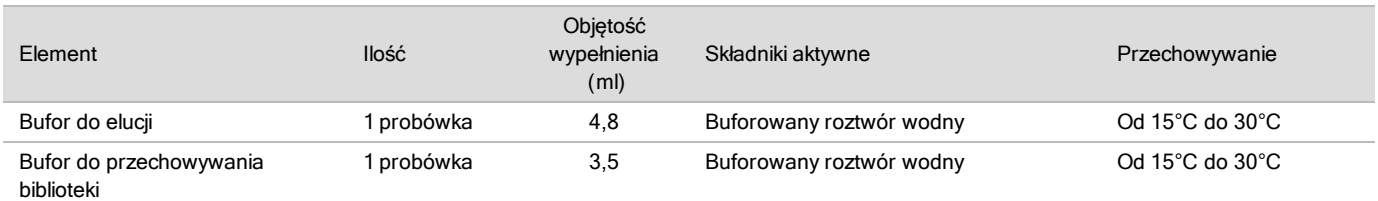

# Zestaw do przygotowywania biblioteki TruSight Cystic Fibrosis Library Prep, opakowanie 3

Odczynniki z opakowania 3 są dostarczane jako schłodzone i pozostają stabilne w temp. 2–8°C do upływu określonej daty ważności.

Tabela 11 Odczynniki przed amplifikacją, opakowanie 3A

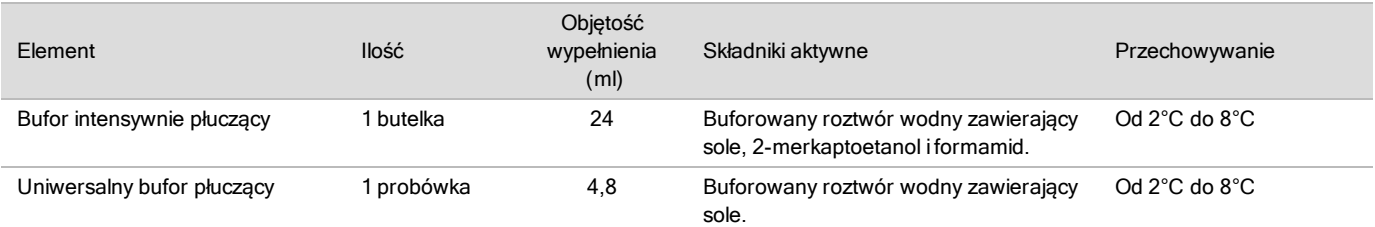

Tabela 12 Odczynniki po amplifikacji, opakowanie 3B

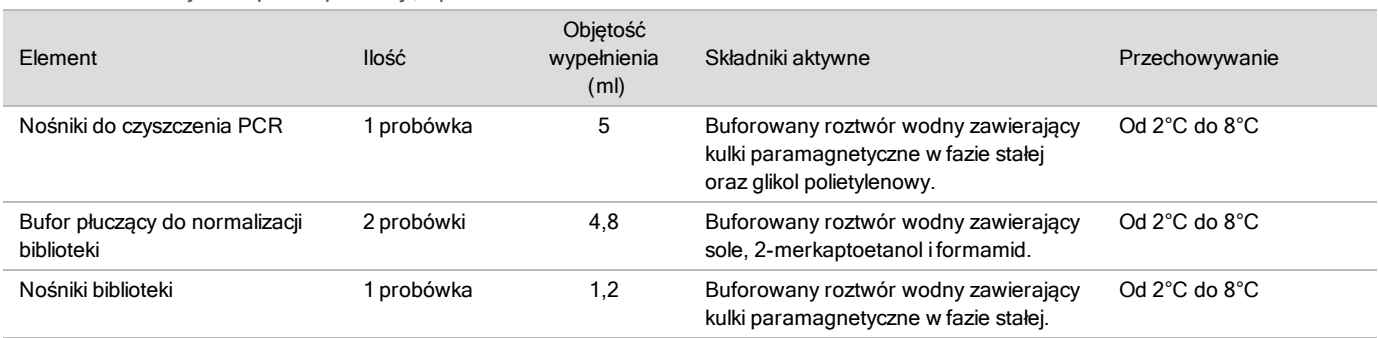

# Odczynniki wymagane, ale niedostarczane

# Odczynniki przed amplifikacją

- 10 N NaOH (przygotować z tabletek lub zastosować standardowy roztwór)
- $\blacktriangleright$  Bufor TE
- ▶ Woda pozbawiona RNazy/DNazy

# Odczynniki po amplifikacji

- ▶ 10 N NaOH (przygotować z tabletek lub zastosować standardowy roztwór)
- Etanol (EtOH) absolutny, do zastosowań w biologii molekularnej
- $\blacktriangleright$  Bufor TE
- ▶ Woda pozbawiona RNazy/DNazy

## Odczynniki MiSeqDx

- ▶ Zestaw odczynników MiSeqDx Reagent Kit v3 (nr kat.: 20012552 lub 20037124, w zależności od regionu) lub zestaw odczynników MiSeqDx Reagent Kit v3 Micro (nr kat.: 20063860)
- **Podchloryn sodu o stężeniu 5%**
- $\blacktriangleright$  Tween 20
- **EXEC** Woda o jakości laboratoryjnej

# Przechowywanie i sposób postępowania

- 1 Temperaturę pokojową zdefiniowano jako 15°C do 30°C.
- 2 Bufor hybrydyzacyjny, bufor intensywnie płuczący i odczynniki rozcieńczające do normalizacji bibliotek mogą tworzyć widoczny osad lub kryształki. Przed użyciem wymieszać intensywnie przez worteksowanie, a następnie obejrzeć, aby upewnić się, że nie ma osadu.
- 3 Z nośnikami do czyszczenia PCR i nośnikami biblioteki należy postępować według następujących zasad:
	- Nośników nie wolno zamrażać.
	- Nośniki powinny osiągnąć temperaturę pokojową.
	- <sup>u</sup> Bezpośrednio przed użyciem należy poddać nośniki worteksowaniu do momentu, aż zawiesina stanie się jednorodna i jej kolor będzie jednolity.
	- ► Po dodaniu nośników dokładnie zmieszać próbkę przez 10-krotne pipetowanie w górę i w dół. Do dokładnego zmieszania próbek można użyć wstrząsacza.
	- $\blacktriangleright$  Należy inkubować mieszaninę nośników z próbką w temperaturze pokojowej przez cały wskazany czas.
	- ▶ Z magnetycznej podstawki należy korzystać zgodnie z instrukcją. Przed aspiracją należy odczekać, aż roztwór będzie przejrzysty. Pozostawić płytkę na podstawce magnetycznej, wolno aspirując nadsącz i uważając, aby nie poruszyć odseparowanych nośników.
- 4 Nie zamrażać nośników biblioteki ani nie mieszać ich z odczynnikiem rozcieńczającym do normalizacji bibliotek, jeśli nie zostaną wykorzystane od razu.

# Sprzęt i materiały

### Dostarczone wyposażenie i materiały, sprzedawane osobno

- ▶ Aparat MiSeqDx, nr kat.: DX-410-1001
- ► Zestaw uchwytów płytki TruSeq Index Plate Fixture Kit umożliwiającej prawidłowy dobór indeksów, nr kat.: FC-130-1005
- ► Zestaw uchwytów i kołnierzy płytki TruSeq Index Plate Fixture & Collar Kit umożliwiającej prawidłowy dobór indeksów, nr kat.: FC-130-1007
- ▶ Zamienne nasadki adaptera indeksu Index Adapter Replacement Cap, nr kat.: DX-502-1003
- ▶ Probówka MiSeq, nr kat.: MS-102-9999

## Sprzęt i materiały wymagane, ale niedostarczane

Sprzęt i materiały do zastosowania przed amplifikacją

- Blok grzejny potrzebny jest jeden blok grzejny do płytki 96-dołkowej. Do użytku dopuszczone są bloki grzejne z podgrzewanym wiekiem. Zastosowanie termocyklerów lub bloków grzejnych z aktywnym chłodzeniem (np. Peltier, z chłodzeniem termoelektrycznym) nie jest zalecane do etapu hybrydyzacji. Etap chłodzenia biernego ma kluczowe znaczenie dla prawidłowej hybrydyzacji. Blok grzejny musi mieć następujące parametry:
	- $\blacktriangleright$  zakres temperatury: temp. otoczenia +5°C do 99°C,
	- regulacja temperatury:  $\pm 0,1^{\circ}$ C przy 37°C;  $\pm 0,4^{\circ}$ C przy 60°C.
- **EUR Inkubator próbek** potrzebny jest jeden inkubator (piec do hybrydyzacji). Inkubator musi mieć następujące parametry:
	- $\blacktriangleright$  zakres temperatury: od 10°C do 100°C,
	- regulacja temperatury:  $\pm 0,2^{\circ}$ C.
- ► Wirówka stołowa potrzebna jest wirówka stołowa z kontrolą temperatury i możliwością jej utrzymania na poziomie 20°C. W obszarze przeznaczonym do czynności po amplifikacji wymagana jest osobna wirówka. Dopuszczalna jest dowolna wirówka płytek, która pasuje do 96-dołkowej płytki z filtrem i osiąga prędkości wyznaczone w protokole (od 280 do 2400  $\times$  g).
- Pipety precyzyjne potrzebny jest jeden zestaw pipet precyzyjnych. W obszarze przeznaczonym do czynności po amplifikacji wymagany jest osobny zestaw. Zastosowanie pipet precyzyjnych jest konieczne do zapewnienia dokładnego podawania odczynników i próbek. Można stosować pipety jedno- lub wielokanałowe, pod warunkiem że są regularnie kalibrowane i zapewniają dokładność w zakresie 5% wskazanej objętości.
- $\blacktriangleright$  Materiały eksploatacyjne potrzebne są następujące materiały eksploatacyjne:
	- ▶ 96-dołkowe płytki PCR z kołnierzem; 0,2 ml; polipropylenowe (lub odpowiednik);
	- $\triangleright$  96-dołkowe płytki do przechowywania; 0,8 ml (płytki MIDI);
	- ▶ zbiornik do roztworów, PCW, bez DNazy i RNazy (korytko);
	- $\triangleright$  samoprzylepna uszczelka z folii aluminiowej;
	- **De odpowiednie zamknięcie płytki PCR;**
	- $\triangleright$  końcówki pipet odporne na aerozole;
	- $\triangleright$  probówki stożkowe, 15 ml.

Sprzęt i materiały do zastosowania po amplifikacji

- Termocykler potrzebny jest jeden termocykler. Termocykler musi mieć podgrzewane wieko i następujące parametry:
	- $\blacktriangleright$  zakres kontroli temperatury: od 4°C do 99°C,
	- <sup>u</sup> dokładność temperatury: ±0,25°C od 35°C do 99°C.
- ► Wstrząsacz mikropłytek w obszarze laboratoryjnym do czynności po amplifikacji potrzebny jest jeden wstrząsacz mikropłytek. Wstrząsacz płytek musi mieć następujące parametry:
	- ▶ maksymalna prędkość mieszania: 3000 obr./min,
	- zakres prędkości mieszania: od 200 do 3000 obr./min.
- ► Wirówka stołowa potrzebna jest jedna wirówka stołowa z możliwością utrzymania temperatury 20°C. W obszarze przeznaczonym do czynności przed amplifikacją wymagana jest osobna wirówka. Dopuszczalna jest dowolna wirówka płytek, która osiąga prędkości wyznaczone w protokole (od 280 do 2400 × g).
- **Blok grzejny** potrzebny jest jeden blok grzejny do probówek. Blok grzejny musi mieć następujące parametry:
	- zakres temperatury: temp. otoczenia +5°C do 99°C,
	- regulacja temperatury: ±0,1°C przy 37°C; ±0,4°C przy 60°C.
- **Podstawka magnetyczna** wymagana jest jedna podstawka magnetyczna do 96-dołkowej płytki. Lepsze wyniki obserwowano, gdy magnesy znajdowały się z boku podstawki zamiast na jej spodzie.
- Pipety precyzyjne potrzebny jest jeden zestaw pipet precyzyjnych. W obszarze przeznaczonym do czynności przed amplifikacją wymagany jest osobny zestaw. Zastosowanie pipet precyzyjnych jest konieczne do zapewnienia dokładnego podawania odczynników i próbek. Można stosować pipety jedno- lub wielokanałowe, pod warunkiem że są regularnie kalibrowane i zapewniają dokładność w zakresie 5% wskazanej objętości.
- ► Wirówka stołowa potrzebna jest wirówka stołowa z kontrolą temperatury i możliwością utrzymania jej na poziomie 20°C, w której można stosować probówki do mikrowirówek. Dopuszczalna jest dowolna wirówka, która osiąga prędkości wyznaczone w protokole (od 280 do 1000 × g).
- $\blacktriangleright$  Materiały eksploatacyjne potrzebne są następujące materiały eksploatacyjne:
	- ▶ 96-dołkowe płytki PCR z kołnierzem; 0,2 ml; polipropylenowe (lub odpowiednik);
	- 96-dołkowe płytki do przechowywania; 0,8 ml (płytki MIDI);

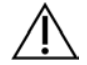

#### UWAGA

Upewnić się, że 96-dołkowa płytka pasuje do podstawki magnetycznej.

- $\triangleright$  probówki stożkowe, 15 ml i 50 ml;
- $\blacktriangleright$  probówki do mikrowirówek (zalecany model z gwintem);
- ▶ podstawki PCR z ośmioma probówkami;
- ▶ zbiorniki do roztworów, PCW, bez DNazy i RNazy (korytko);
- $\triangleright$  samoprzylepne zamknięcia z folii aluminiowej;
- **EXECTA** samoprzylepne jednorazowe zamknięcia płytki;
- **EXEC** końcówki pipet odporne na aerozole.

# Pobieranie, transport i przechowywanie próbek

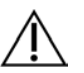

## UWAGA

Wszelkie próbki należy traktować jako potencjalnie zakaźne.

- <sup>u</sup> Można użyć próbek krwi pełnej pobranych do probówek z K2EDTA.
- ► Próbki krwi pełnej można przechowywać maksymalnie przez 7 dni w temperaturze pokojowej, 30 dni w temperaturze od 2°C do 8°C i 30 dni, jeśli zostaną zamrożone w temperaturze od –25°C do –15°C.
- ► Pełną krew można transportować maksymalnie przez 7 dni w temperaturze pokojowej, 30 dni w temperaturze od 2°C do 8°C i 30 dni, jeśli jest zamrożona w temperaturze od –25°C do –15°C. Transport pełnej krwi musi się odbywać zgodnie z przepisami krajowymi, federalnymi, stanowymi lub lokalnymi w zakresie transportu czynników etiologicznych.
- ► Po poddaniu genomowego DNA 6 cyklom zamrażania i rozmrażania nie zaobserwowano negatywnego wpływu na działanie testu.
- ► Nie zaobserwowano negatywnego wpływu na działanie testu w przypadku próbek krwi pełnej z podwyższonym poziomem bilirubiny, cholesterolu, trójglicerydów, EDTA oraz hemoglobiny.

# Ostrzeżenia i środki ostrożności

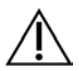

#### PRZESTROGA

Prawo federalne dopuszcza sprzedaż tego urządzenia do użytku lub zlecenia użytku wyłącznie przez lekarza lub na jego zlecenie, bądź innego specjalistę posiadającego ważną licencję stanu, w którym prowadzi praktykę.

### **OSTRZEŻENIE**

Ten zestaw odczynników zawiera potencjalnie niebezpieczne substancje chemiczne. Wdychanie, połknięcie, kontakt ze skórą i oczami mogą powodować uszczerbek na zdrowiu. Należy nosić wyposażenie ochronne, w tym ochronę oczu, rękawiczki oraz fartuch laboratoryjny odpowiednie do ryzyka narażenia. Zużyte odczynniki należy traktować jako odpady chemiczne i utylizować je zgodnie z odpowiednimi przepisami regionalnymi, krajowymi i lokalnymi. Dodatkowe informacje dotyczące ochrony środowiska, zdrowia i bezpieczeństwa zawiera karta charakterystyki dostępna na stronie [support.illumina.com/sds.html.](http://support.illumina.com/sds.html) (Wiecej informacji w punkcie Dostarczane odczynniki [na stronie 12\)](#page-11-0).

- ► Niektóre elementy tego testu zawierają 2-merkaptoetanol, który jest środkiem redukującym. Wdychanie, połknięcie, kontakt ze skórą i oczami mogą powodować uszczerbek na zdrowiu. Odczynniki należy stosować w dobrze wentylowanych pomieszczeniach, a pojemniki i niezużytą zawartość należy utylizować zgodnie z rządowymi normami bezpieczeństwa w kraju użytkowania. Dodatkowe informacje dotyczące ochrony środowiska, zdrowia i bezpieczeństwa zawiera karta charakterystyki dostępna na stronie [support.illumina.com/sds.html](http://support.illumina.com/sds.html). (Więcej informacji w punkcie Dostarczane odczynniki [na stronie 12](#page-11-0)).
- ► Niektóre elementy tego testu zawierają formamid amid alifatyczny prawdopodobnie wykazujący toksyczność reprodukcyjną. Wdychanie, połknięcie, kontakt ze skórą i oczami mogą powodować uszczerbek na zdrowiu. Należy nosić wyposażenie ochronne, w tym ochronę oczu, rękawiczki oraz fartuch laboratoryjny. Zużyte odczynniki należy traktować jako odpady chemiczne, usuwając je zgodnie ze standardami bezpieczeństwa obowiązującymi w danym regionie. Dodatkowe informacje dotyczące ochrony środowiska, zdrowia i bezpieczeństwa zawiera karta charakterystyki dostępna na stronie [support.illumina.com/sds.html](http://support.illumina.com/sds.html). (Więcej informacji w punkcie [Dostarczane](#page-11-0) odczynniki [na stronie 12](#page-11-0)).
- <sup>u</sup> Wszelkie poważne incydenty związane z tym produktem należy niezwłocznie zgłaszać do firmy Illumina i właściwego organu państwa członkowskiego, w którym przebywa użytkownik i/lub pacjent.
- <sup>u</sup> Wszelkie próbki należy traktować jako potencjalnie zakaźne.
- ▶ Nieprzestrzeganie przedstawionych procedur może powodować błędy w wynikach lub znaczne obniżenie jakości próbek.
- ► Należy przestrzegać środków ostrożności dotyczących rutynowych badań laboratoryjnych. Nie należy pipetować ustami. Nie należy jeść, pić ani palić tytoniu w wyznaczonych obszarach roboczych. Podczas posługiwania się próbkami i odczynnikami testowymi należy nosić jednorazowe rękawice i fartuchy laboratoryjne. Po zakończeniu posługiwania się próbkami i odczynnikami testowymi należy dokładnie umyć ręce.
- ► Nie należy używać żadnego ze składników testu po upływie terminu ważności podanego na etykiecie umieszczonej na opakowaniu testu. Nie należy mieszać składników testów z różnych partii. Numer partii testu znajduje się na etykiecie umieszczonej na opakowaniu testu.
- ► Aby zapobiec degradacji próbki lub odczynnika, przed rozpoczęciem protokołu należy upewnić się, że pary podchlorynu sodu całkowicie się rozproszyły.
- Przestrzeganie zasad wykonywania prac laboratoryjnych oraz zachowanie higieny w laboratorium jest wymagane, aby produkty reakcji PCR nie zanieczyściły odczynników, przyrządów lub próbek genomowego DNA. Zanieczyszczenie PCR może powodować niedokładne i niepewne wyniki.
- ► Zmiany w fizycznym wyglądzie odczynników mogą wskazywać na pogorszenie się stanu materiałów. Jeśli wystąpią zmiany w wyglądzie fizycznym (np. oczywiste zmiany koloru odczynnika lub zmętnienie widoczne w wyniku skażenia mikrobiologicznego), odczynników nie należy używać.
- <sup>u</sup> Aby zapobiegać zanieczyszczeniu produktów, należy fizycznie rozdzielić obszary procesu przed i po amplifikacji i upewnić się, że są wyposażone w oddzielne przyrządy (np. pipety, końcówki do pipetowania, mieszadło wirowe i wirówka).
- <sup>u</sup> Należy unikać zanieczyszczenia krzyżowego. Pomiędzy kolejnymi próbkami, jak również dozowaniami odczynników, należy wymieniać końcówki do pipetowania. W odpowiednim momencie należy zmieszać próbki za pomocą pipety i poddać płytkę wirowaniu. Nie worteksować płytek. Zastosowanie końcówek odpornych na aerozole ogranicza ryzyko przeniesienia amplikonu, jak również zanieczyszczenia krzyżowego między próbkami.
- ► Informacje o parze indeks-próbka muszą odpowiadać tym wpisanym dla przebiegu MiSeqDx. Niezgodności między informacjami o próbkach a układem na płytce mogą powodować dodatnie rozpoznanie próbki i nieprawidłowe dane w raporcie wyników.
- ► Przed przeprowadzeniem procedury płukania należy zawsze przygotować świeży 80% roztwór etanolu. Etanol może pochłaniać wodę z powietrza, wpływając na wyniki.
- ► Po zakończeniu etapu procedury z użyciem magnetycznej podstawki należy przestrzegać czasów suszenia, aby upewnić się, że etanol całkowicie wyparuje. Pozostałości etanolu mogą wpłynąć na wyniki kolejnych reakcji.
- ► Elementy testu należy przechowywać we wskazanej temperaturze w specjalnie wyznaczonych obszarach, z których jeden przeznaczony jest do fazy przed amplifikacją, a drugi po amplifikacji.
- **Powtarzane cykle zamrażania i rozmrażania (do 6) elementów z opakowania 1 nie powodują ograniczeń** wykorzystania testu.
- ► Nie mieszać puli oligonukleotydów mukowiscydozy z buforem do hybrydyzacji przed przechowywaniem. Po połączeniu pule nukleotydów mukowiscydozy staną się niestabilne, nawet w przypadku przechowywania ich w stanie zamrożonym.
- ▶ Zastosowanie termocyklerów z aktywnym chłodzeniem (np. Peltier, z chłodzeniem termoelektrycznym) nie jest zalecane do etapu hybrydyzacji. Etap chłodzenia biernego ma kluczowe znaczenie dla prawidłowej hybrydyzacji.
- ► Polimerazę PCR należy zawsze dodawać do mieszaniny wyjściowej do reakcji PCR tuż przed użyciem. Nie wolno przechowywać mieszaniny wyjściowej po dodaniu do niej innych składników.
- <sup>u</sup> Podczas etapu normalizacji biblioteki bardzo ważne jest ponowne utworzenie zawiesiny ze skupisk nośnika biblioteki. Ważne, aby w komorze przepływowej aparatu MiSeqDx uzyskać jednorodną gęstość klastra.
- ► Na etapie normalizacji biblioteki należy przestrzegać czasów inkubacji. Niewłaściwa inkubacja może mieć wpływ na reprezentację biblioteki oraz gęstość klastra.
- ► Ze względu na wielokrotne przenoszenie płytki i związane z tym ryzyko zanieczyszczenia należy upewnić się, że zawartość dołka nie wypływa poza dołek. Nie rozlewać zawartości dołka.
- ► Zalecenie wprowadzenia 250 ng DNA pozwala na zmianę ilości DNA. Działanie testu zależy od tego właśnie poziomu wejściowego.
- ► Brak rozpoznań w raporcie z testu dla wariantów w próbce wskazuje, że dane dla tej pozycji wariantu nie spełniły zdefiniowanych progów sekwencjonowania. Nie należy raportować wariantów bez rozpoznań, chyba że w wyniku powtórzenia testu zostaną uzyskane wartości zgodne ze zdefiniowanymi progami i nie będzie już braku rozpoznań.

# Akronimy

Tabela 13 Akronimy dotyczące zestawu do przygotowywania biblioteki TruSight Cystic Fibrosis Library Prep

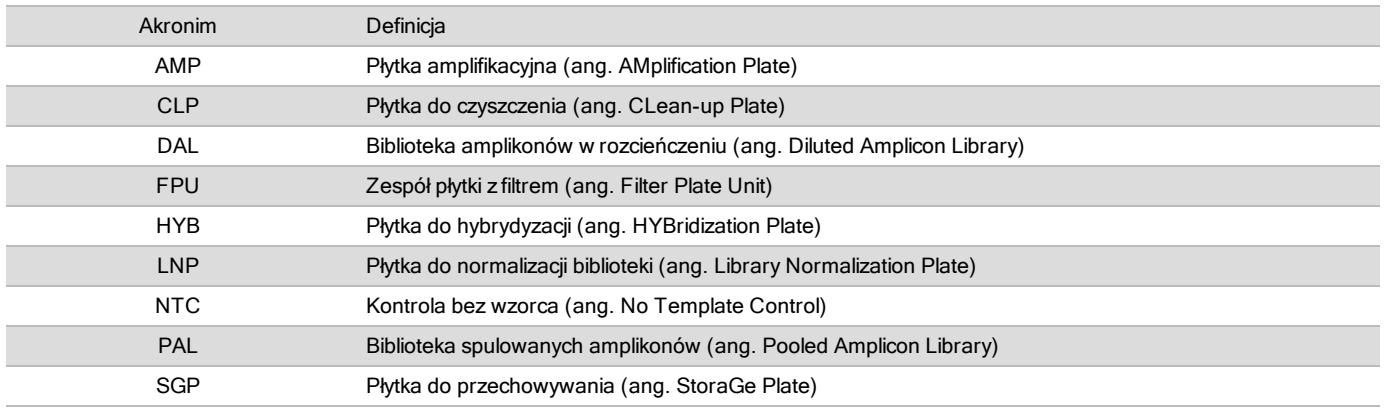

# Materiały dodatkowe

W sekcji pomocy dotyczącej testu TruSight do oznaczania wariantów genu mukowiscydozy na stronie internetowej firmy Illumina dostępne są: oprogramowanie, materiały szkoleniowe, informacje na temat zgodności produktu oraz poniższa dokumentacja. Zawsze należy sprawdzać, czy na stronach pomocy technicznej nie ma najnowszych wersji.

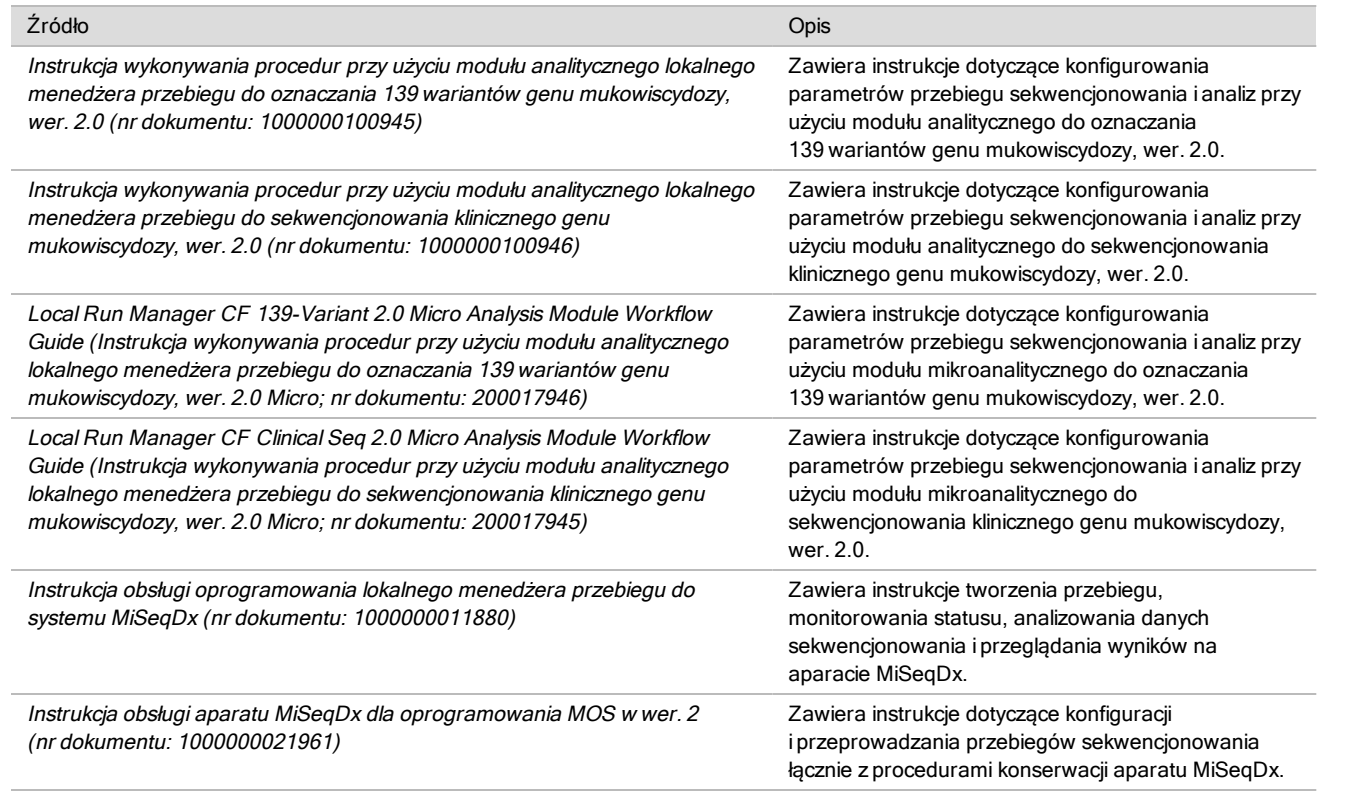

# Uwagi dotyczące procedury

- <sup>u</sup> Firma Illumina wymaga zastosowania jednej próbki DNA jako kontroli dodatniej oraz jednej kontroli ujemnej (kontroli bez wzorca [ang. no template control, NTC]) w każdym przebiegu definiowanym jako zestaw próbek przetwarzanych równolegle. Próbka DNA stanowiąca kontrolę dodatnią powinna być dobrze określoną próbką z co najmniej jednym znanym wariantem CFTR. Firma Illumina zaleca stosowanie kontroli typu dzikiego. Kontroli typu dzikiego należy użyć jako próbki i nie powinna ona zastępować kontroli dodatniej ani ujemnej.
- ► Elementy testu należy przechowywać we wskazanej temperaturze w specjalnie wyznaczonych obszarach, z których jeden przeznaczony jest do fazy przed amplifikacją, a drugi po amplifikacji.
- ▶ Powtarzane cykle zamrażania i rozmrażania (do 6) elementów z opakowania 1 nie powodują ograniczeń wykorzystania testu.

## Przygotowywanie próbek

Przed przeprowadzeniem testu Cystic Fibrosis 139-Variant Assay do oznaczania 139 wariantów genu mukowiscydozy lub testu Cystic Fibrosis Clinical Sequencing Assay do sekwencjonowania klinicznego genu mukowiscydozy należy wyekstrahować DNA z krwi pełnej i oznaczyć je ilościowo.

- $\blacktriangleright$  Można zastosować dowolną zatwierdzoną metodę ekstrakcji DNA.
- ► Ustalić ilość DNA za pomocą spektrofotometru. Upewnić się, że stosunek A260/A280 próbki DNA ma wartość > 1,5. Znormalizować próbkę DNA do 50 ng/µl. Każda próbka wymaga 5 µl DNA genomowego (łącznie 250 ng).

# Przepustowość pod względem próbek

W przypadku testu Cystic Fibrosis 139-Variant Assay do oznaczania 139 wariantów genu mukowiscydozy oraz testu Cystic Fibrosis Clinical Sequencing Assay do sekwencjonowania klinicznego genu mukowiscydozy przepustowość pod względem próbek może wynosić 24–96 próbek z zestawem odczynników MiSeqDx Reagent Kit v3 i 24–36 próbek z zestawem odczynników MiSeqDx Reagent Kit v3 Micro. Startery indeksujące wykorzystywane w amplifikacji metodą PCR należy wybrać na podstawie żądanej ostatecznej przepustowości pod względem próbek, aby upewnić się, że w każdej bibliotece używana jest niepowtarzalna kombinacja indeksów.

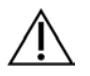

## UWAGA

Wykonywanie przebiegu z liczbą próbek mniejszą niż 24 nie zostało zwalidowane przez firmę Illumina.

# Procedura przygotowania biblioteki

Poniższy diagram ilustruje procedurę przygotowania biblioteki do testu Cystic Fibrosis 139-Variant Assay do oznaczania 139 wariantów genu mukowiscydozy i testu Cystic Fibrosis Clinical Sequencing Assay do sekwencjonowania klinicznego genu mukowiscydozy. Etapy procedury przed amplifikacją obejmują: hybrydyzację puli oligonukleotydów, usunięcie niezwiązanych oligonukleotydów oraz wydłużanie i ligację związanych oligonukleotydów. W ramach etapu amplifikacji metodą PCR przygotowanie płytki PCR odbywa się na obszarze do procedur przed amplifikacją, natomiast badanie PCR w termocyklerze – na obszarze do procedur po amplifikacji. Etapy poamplifikacyjne obejmują: czyszczenie PCR oraz normalizację biblioteki i tworzenie puli.

Bezpieczne punkty zatrzymania są wskazane pomiędzy etapami.

Rysunek 1 Procedura przygotowania biblioteki do testu Cystic Fibrosis 139-Variant Assay do oznaczania 139 wariantów genu mukowiscydozy i testu Cystic Fibrosis Clinical Sequencing Assay do sekwencjonowania klinicznego genu mukowiscydozy

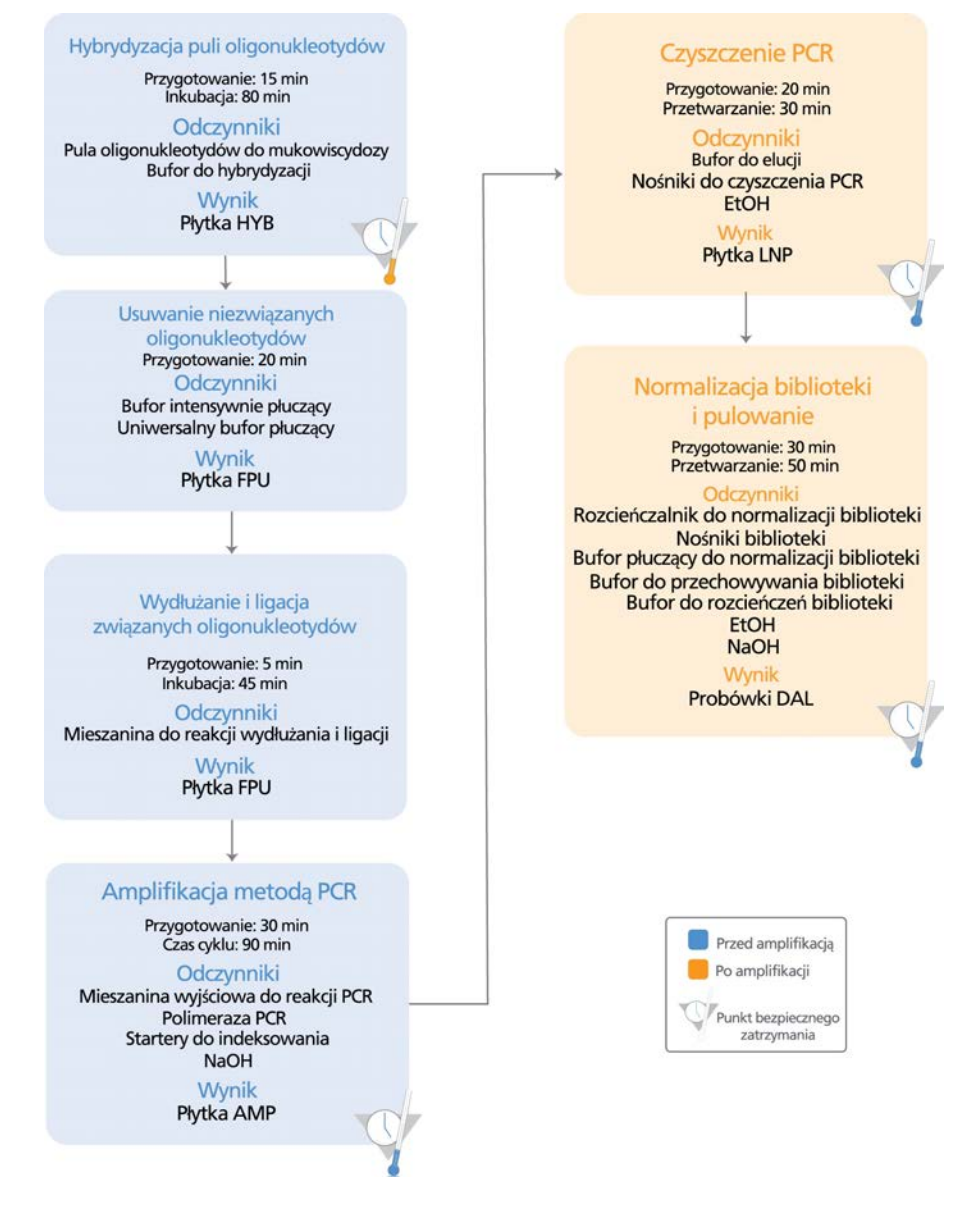

# Instrukcja użytkowania

Zestaw do przygotowywania biblioteki TruSight Cystic Fibrosis Library Prep obsługuje dwa rodzaje testów: test Cystic Fibrosis 139-Variant Assay do oznaczania 139 wariantów genu mukowiscydozy i test Cystic Fibrosis Clinical Sequencing Assay do sekwencjonowania klinicznego genu mukowiscydozy. Procedura pracy z zastosowaniem zestawu TruSight Cystic Fibrosis obejmuje wybór testu, przygotowanie biblioteki, sekwencjonowanie i mycie po przebiegu. Oprócz wyboru testu wszystkie pozostałe etapy procedury są identyczne dla obydwu testów.

# Wybór testu i konfiguracja przebiegu

- <sup>u</sup> Używając testu Cystic Fibrosis 139-Variant Assay do oznaczania 139 wariantów genu mukowiscydozy, należy zapoznać się z punktem Korzystanie z modułu [analitycznego](#page-21-0) lokalnego menedżera przebiegu do oznaczania 139 wariantów genu [mukowiscydozy,](#page-21-0) wer. 2.0 na stronie 22.
	- $\blacktriangleright$  W tym punkcie można także znaleźć instrukcje dotyczące korzystania z modułu analitycznego lokalnego menedżera przebiegu do oznaczania 139 wariantów genotypu mukowiscydozy, wer. 2.0 Micro. W tym przypadku należy wybrać "139 wariantów genotypu mukowiscydozy, wer. 2.0 Micro" podczas tworzenia przebiegu zamiast "139 wariantów genotypu mukowiscydozy, wer. 2.0".
- <sup>u</sup> Używając testu Cystic Fibrosis Clinical Sequencing Assay do sekwencjonowania klinicznego genu mukowiscydozy, należy zapoznać się z punktem Korzystanie z modułu [analitycznego](#page-22-0) lokalnego menedżera przebiegu do [sekwencjonowania](#page-22-0) klinicznego genu mukowiscydozy, wer. 2.0 na stronie 23.
	- <sup>u</sup> W tym punkcie można także znaleźć instrukcje dotyczące korzystania z modułu analitycznego lokalnego menedżera przebiegu do sekwencjonowania klinicznego genu mukowiscydozy, wer. 2.0 Micro. W tym przypadku należy wybrać "sekwencjonowanie kliniczne genu mukowiscydozy, wer. 2.0 Micro" podczas tworzenia przebiegu zamiast "sekwencjonowanie kliniczne genu mukowiscydozy, wer. 2.0".

### <span id="page-21-0"></span>Korzystanie z modułu analitycznego lokalnego menedżera przebiegu do oznaczania 139 wariantów genu mukowiscydozy, wer. 2.0

#### Ustawianie parametrów

- 1 Zalogować się do lokalnego menedżera przebiegu.
- 2 Wybrać polecenie Create Run (Utwórz przebieg), a następnie wybrać opcję CF 139-Variant 2.0 (Oznaczenie 139 wariantów genu mukowiscydozy – wer. 2.0).
- 3 Wprowadzić nazwę przebiegu, która identyfikuje przebieg od sekwencjonowania po analizę. Nazwa może zawierać znaki alfanumeryczne, spacje, znaki podkreślenia lub łączniki (maksimum 40 znaków).
- 4 [Opcjonalnie] Wprowadzić opis przebiegu. Nazwa może zawierać znaki alfanumeryczne, spacje, znaki podkreślenia lub łączniki (maksimum 150 znaków).
- 5 Wprowadzić numer serii i datę ważności zestawu do przygotowania biblioteki.

#### Określanie próbek do przebiegu

Określić próbki do uwzględnienia w przebiegu za pomocą jednej z poniższych opcji.

- **Enter samples manually** (Ręczne wprowadzanie próbek) należy użyć pustej tabeli na ekranie Create Run (Tworzenie przebiegu). Sugerowane dołki z próbkami zostaną podświetlone.
- **Import samples** (Importowanie próbek) należy przejść do pliku zewnętrznego w formacie wartości rozdzielonych przecinkami (\*.csv). Szablon jest dostępny do pobrania na ekranie Create Run (Tworzenie przebiegu).

#### Ręczne wprowadzanie próbek

- 1 Wprowadzić niepowtarzalną nazwę próbki w polu Sample Name (Nazwa próbki). Nazwa może zawierać znaki alfanumeryczne, łączniki lub znaki podkreślenia (maksimum 40 znaków).
- 2 Kliknąć prawym klawiszem myszy, aby wybrać dodatnią i ujemną próbkę kontrolną. Aby można było zapisać przebieg, musi on zawierać co najmniej jedną dodatnią i jedną ujemną próbkę kontrolną.
- 3 [Opcjonalnie] Wprowadzić opis próbki w odpowiadającej jej karcie Description (Opis). Nazwa może zawierać znaki alfanumeryczne, łączniki lub znaki podkreślenia (maksimum 50 znaków).
- 4 [Opcjonalnie] Wybrać adapter Indeksu 1 z listy rozwijanej Index 1 (i7) (Indeks 1 [i7]). Krok ten jest opcjonalny, ponieważ kombinacje Indeksów i7 oraz i5 w domyślnym układzie wypełniane są automatycznie.
- 5 [Opcjonalnie] Wybrać adapter Indeksu 2 z listy rozwijanej Index 2 (i5) (Indeks 2 [i5]). Krok ten jest opcjonalny, ponieważ kombinacje indeksów i7 oraz i5 w domyślnym układzie wypełniane są automatycznie.
- 6 Wybrać ikonę Print (Drukuj), aby wyświetlić układ płytki.
- 7 Wybrać opcję Print (Drukuj), aby wydrukować układ płytki jako odniesienie do przygotowania bibliotek.
- 8 [Opcjonalnie] Wybrać opcję Export (Eksportuj), aby wyeksportować informacje o próbce.
- 9 Wybrać opcję Save Run (Zapisz przebieg). W przypadku wprowadzenia danych dla mniej niż 24 próbek zostanie wyświetlone okno Insufficient Sample (Niewystarczająca liczba próbek). Wybrać Proceed (Kontynuuj), aby kontynuować, lub Cancel (Anuluj), aby dokonać edycji próbek.

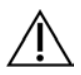

### PRZESTROGA

Sekwencjonowania z zastosowaniem spulowanych bibliotek zawierających mniej niż 24 próbki nie zostało zwalidowane przez firmę Illumina.

#### Importowanie próbek

Informacje na temat próbek można zaimportować z dwóch rodzajów plików:

- <sup>u</sup> Pliku z informacjami o próbce wyeksportowanego uprzednio z modułu do oznaczania 139 wariantów genu mukowiscydozy, wer. 2.0, przy użyciu funkcji eksportowania.
- ► Szablonu, który można wygenerować przy użyciu polecenia Template (Szablon) na ekranie Create Run (Tworzenie przebiegu). Plik szablonu zawiera właściwe nagłówki kolumn do zaimportowania danych wraz z symbolami zastępczymi w każdej kolumnie. Szablon należy dostosować przy użyciu zewnętrznego edytora:
	- 1 Dodać informacje o próbce dla każdej próbki w przebiegu.
	- 2 Po wprowadzeniu wszystkich informacji usunąć pozostałe symbole zastępcze w nieużywanych komórkach.
	- 3 Zapisać plik szablonu.

Aby zaimportować informacje o próbce:

- 1 Wybrać polecenie Import Samples (Importuj próbki), znaleźć plik docelowy na liście, a następnie wybrać go.
- 2 Wybrać ikonę Print (Drukuj), aby wyświetlić układ płytki.
- 3 Wybrać opcję Print (Drukuj), aby wydrukować układ płytki jako odniesienie do przygotowania bibliotek.
- 4 Wybrać opcję **Save Run** (Zapisz przebieg).

W przypadku wprowadzenia danych dla mniej niż 24 próbek zostanie wyświetlone okno Insufficient Sample (Niewystarczająca liczba próbek). Wybrać Proceed (Kontynuuj), aby kontynuować, lub Cancel (Anuluj), aby dokonać edycji próbek.

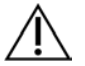

#### PRZESTROGA

Sekwencjonowania z zastosowaniem spulowanych bibliotek zawierających mniej niż 24 próbki nie zostało zwalidowane przez firmę Illumina.

#### Edycja przebiegu

Instrukcje na temat edycji informacji dotyczących przebiegu przed rozpoczęciem sekwencjonowania zawarto w Instrukcji obsługi oprogramowania lokalnego menedżera przebiegu do systemu MiSeqDx (nr dokumentu: 1000000011880).

<span id="page-22-0"></span>Korzystanie z modułu analitycznego lokalnego menedżera przebiegu do sekwencjonowania klinicznego genu mukowiscydozy, wer. 2.0

#### Ustawianie parametrów

- 1 Zalogować się do lokalnego menedżera przebiegu.
- 2 Wybrać Create Run (Utwórz przebieg), a następnie CF Clinical Seq 2.0 (Sekwencjonowanie kliniczne genu mukowiscydozy – wer. 2.0).

Pojawi się okno podręczne z potwierdzeniem, że wybrana została opcja CF Clinical Seq 2.0 (Sekwencjonowanie kliniczne genu mukowiscydozy – wer. 2.0).

#### $\overline{\mathbf{x}}$ POTWIERDZIĆ PRZEBIEG SEKWENCJONOWANIA KLINICZNEGO GENU MUKOWISCYDOZY, WER. 2.0 @

- Czy na pewno kontynuować przebieg sekwencjonowania klinicznego genu mukowiscydozy, wer. 2.0 (test Cystic Fibrosis Clinical Sequencing Assay do sekwencjonowania klinicznego genu mukowiscydozy)?
- Uwaga: aby zmienić wybór przebiegu, nacisnąć przycisk Cancel (Anuluj) i dokonać innego wyboru.

Sprawdzić, aby potwierdzić przebieg sekwencjonowania klinicznego genu mukowiscydozy, wer. 2.0

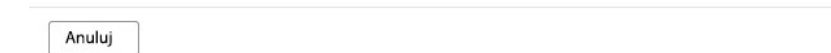

- 3 Zaznaczyć pole i wybrać opcję Confirm (Potwierdź), aby kontynuować, lub opcję Cancel (Anuluj), aby powrócić do ekranu głównego.
- 4 Wprowadzić nazwę przebiegu, która identyfikuje przebieg od sekwencjonowania po analizę. Nazwa może zawierać znaki alfanumeryczne, spacje, znaki podkreślenia lub łączniki (maksimum 40 znaków).
- 5 [Opcjonalnie] Wprowadzić opis przebiegu. Nazwa może zawierać znaki alfanumeryczne, spacje, znaki podkreślenia lub łączniki (maksimum 150 znaków).
- 6 Wprowadzić numer serii i datę ważności zestawu do przygotowania biblioteki.

#### Określanie próbek do przebiegu

Określić próbki do uwzględnienia w przebiegu za pomocą jednej z poniższych opcji.

- Enter samples manually (Ręczne wprowadzanie próbek) należy użyć pustej tabeli na ekranie Create Run (Tworzenie przebiegu). Sugerowane dołki z próbkami zostaną podświetlone.
- **Import samples** (Importowanie próbek) należy przejść do pliku zewnętrznego w formacie wartości rozdzielonych przecinkami (\*.csv). Szablon jest dostępny do pobrania na ekranie Create Run (Tworzenie przebiegu).

#### Ręczne wprowadzanie próbek

- 1 Wprowadzić niepowtarzalną nazwę próbki w polu Sample Name (Nazwa próbki). Nazwa może zawierać znaki alfanumeryczne, łączniki lub znaki podkreślenia (maksimum 40 znaków).
- 2 Kliknąć prawym klawiszem myszy, aby wybrać dodatnią i ujemną próbkę kontrolną. Aby można było zapisać przebieg, musi on zawierać co najmniej jedną dodatnią i jedną ujemną próbkę kontrolną.
- 3 [Opcjonalnie] Wprowadzić opis próbki w odpowiadającej jej karcie Description (Opis). Nazwa może zawierać znaki alfanumeryczne, łączniki lub znaki podkreślenia (maksimum 50 znaków).
- 4 [Opcjonalnie] Wybrać adapter Indeksu 1 z listy rozwijanej Index 1 (i7) (Indeks 1 [i7]). Krok ten jest opcjonalny, ponieważ kombinacje Indeksów i7 oraz i5 w domyślnym układzie wypełniane są automatycznie.
- 5 [Opcjonalnie] Wybrać adapter Indeksu 2 z listy rozwijanej Index 2 (i5) (Indeks 2 [i5]). Krok ten jest opcjonalny, ponieważ kombinacje indeksów i7 oraz i5 w domyślnym układzie wypełniane są automatycznie.
- 6 Wybrać ikonę Print (Drukuj), aby wyświetlić układ płytki.
- 7 Wybrać opcję Print (Drukuj), aby wydrukować układ płytki jako odniesienie do przygotowania bibliotek.
- 8 [Opcjonalnie] Wybrać opcję **Export** (Eksportuj), aby wyeksportować informacje o próbce.
- 9 Wybrać opcję **Save Run** (Zapisz przebieg).

W przypadku wprowadzenia danych dla mniej niż 24 próbek zostanie wyświetlone okno Insufficient Sample (Niewystarczająca liczba próbek). Wybrać Proceed (Kontynuuj), aby kontynuować, lub Cancel (Anuluj), aby dokonać edycji próbek.

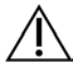

#### PRZESTROGA

Sekwencjonowania z zastosowaniem spulowanych bibliotek zawierających mniej niż 24 próbki nie zostało zwalidowane przez firmę Illumina.

Importowanie próbek

Informacje na temat próbek można zaimportować z dwóch rodzajów plików:

- <sup>u</sup> Pliku z informacjami o próbce wyeksportowanego uprzednio z modułu do sekwencjonowania klinicznego genu mukowiscydozy, wer. 2.0, przy użyciu funkcji eksportowania.
- ► Szablonu, który można wygenerować przy użyciu polecenia Template (Szablon) na ekranie Create Run (Tworzenie przebiegu). Plik szablonu zawiera właściwe nagłówki kolumn do zaimportowania danych wraz z symbolami zastępczymi w każdej kolumnie. Szablon należy dostosować przy użyciu zewnętrznego edytora:
	- 1 Dodać informacje o próbce dla każdej próbki w przebiegu.
	- 2 Po wprowadzeniu wszystkich informacji usunąć pozostałe symbole zastępcze w nieużywanych komórkach.
	- 3 Zapisać plik szablonu.

Aby zaimportować informacje o próbce:

- 1 Wybrać polecenie Import Samples (Importuj próbki), znaleźć plik docelowy na liście, a następnie wybrać go.
- 2 Wybrać ikonę Print (Drukuj), aby wyświetlić układ płytki.
- 3 Wybrać opcję Print (Drukuj), aby wydrukować układ płytki jako odniesienie do przygotowania bibliotek.
- 4 Wybrać opcję **Save Run** (Zapisz przebieg). W przypadku wprowadzenia danych dla mniej niż 24 próbek zostanie wyświetlone okno Insufficient Sample (Niewystarczająca liczba próbek). Wybrać Proceed (Kontynuuj), aby kontynuować, lub Cancel (Anuluj), aby dokonać edycji próbek.

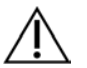

#### PRZESTROGA

Sekwencjonowania z zastosowaniem spulowanych bibliotek zawierających mniej niż 24 próbki nie zostało zwalidowane przez firmę Illumina.

#### Edycja przebiegu

Instrukcje na temat edycji informacji dotyczących przebiegu przed rozpoczęciem sekwencjonowania zawarto w Instrukcji obsługi oprogramowania lokalnego menedżera przebiegu do systemu MiSeqDx (nr dokumentu: 1000000011880).

## Przygotowanie bibliotek

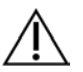

#### UWAGA

Procedury przygotowania biblioteki do testu Cystic Fibrosis 139-Variant Assay do oznaczania 139 wariantów genu mukowiscydozy i testu Cystic Fibrosis Clinical Sequencing Assay do sekwencjonowania klinicznego genu mukowiscydozy są identyczne.

Hybrydyzacja puli oligonukleotydów

## Materiały eksploatacyjne

- $\blacktriangleright$  96-dołkowa płytka do PCR
- **Próbki genomowego DNA (gDNA)**
- **Bufor do hybrydyzacji**
- $\triangleright$  Dodatnia próbka kontrolna
- **Pula oligonukleotydów do mukowiscydozy**
- $\blacktriangleright$  Bufor TE
- $\blacktriangleright$  Samoprzylepna uszczelka z folii aluminiowej

#### Przygotowanie

1 Przygotować następujące materiały eksploatacyjne:

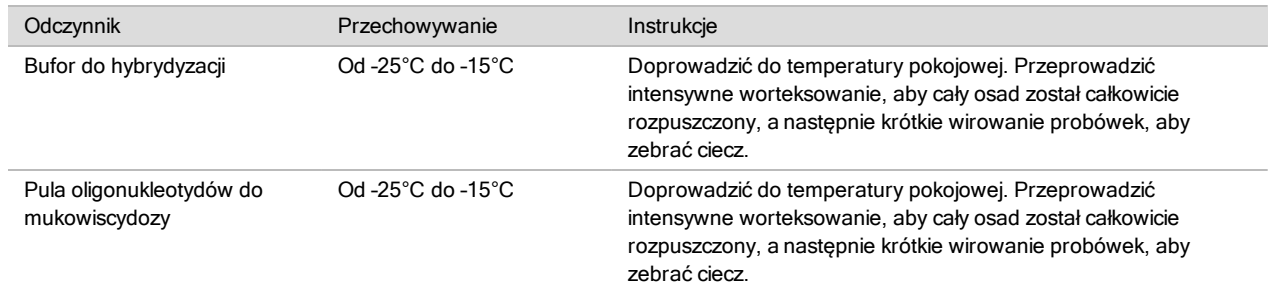

- 2 Doprowadzić próbki gDNA i próbkę będącą kontrolą dodatnią do temperatury pokojowej.
- 3 Ustawić w bloku grzejnym z 96 dołkami temperaturę 95°C.
- 4 Podgrzać inkubator do temperatury 37°C.

#### Procedura

- 1 Oznaczyć nową 96-dołkową płytkę PCR jako HYB.
- 2 Przygotować płytkę z próbkami zgodnie z grafiką dotyczącą płytki wydrukowaną z oprogramowania lokalnego menedżera przebiegu.
- 3 Działając zgodnie z układem płytki wygenerowanym z oprogramowania lokalnego menedżera przebiegu, dodać 5 µl kontroli ujemnej (np. buforu TE) do odpowiedniego dołka płytki HYB.
- 4 Dodać 5 µl próbki lub kontroli w stężeniu 50 ng/µl (łącznie 250 ng) do odpowiednich dołków płytki HYB.
- 5 Dodać 5 µl puli oligonukleotydów związanych z mukowiscydozą do każdego dołka z próbką.
- 6 Dodać 40 µl buforu do hybrydyzacji do każdej próbki na płytce HYB.
- 7 Delikatnie pipetować w górę i w dół 3–5 razy w celu zmieszania.
- 8 Zamknąć płytkę HYB i odwirować z prędkością 1000 × g w temperaturze 20°C przez 1 minutę.
- 9 Umieścić płytkę HYB w bloku podgrzanym do temperatury 95°C i inkubować przez 1 minutę.
- 10 Obniżyć ustawienie temperatury bloku grzejnego do 40°C i kontynuować inkubację do momentu, aż blok osiągnie temperaturę 40°C (ok. 80 minut).

Stopniowe schładzanie jest kluczowe, aby uzyskać odpowiednią hybrydyzację.

#### PUNKT BEZPIECZNEGO ZATRZYMANIA

Gdy temperatura bloku grzejnego osiągnie 40°C, płytka HYB będzie stabilna w stałej temperaturze 40°C przez 2 godziny.

Usuwanie niezwiązanych oligonukleotydów

### Materiały eksploatacyjne

- **Mieszanina do reakcji wydłużania i ligacji**
- $\blacktriangleright$  Płytka z filtrem
- $\blacktriangleright$  Bufor intensywnie płuczący
- **EXECU Uniwersalny bufor płuczący**
- **Extraming Prytka MIDI**

Przygotowanie

1 Przygotować następujące materiały eksploatacyjne:

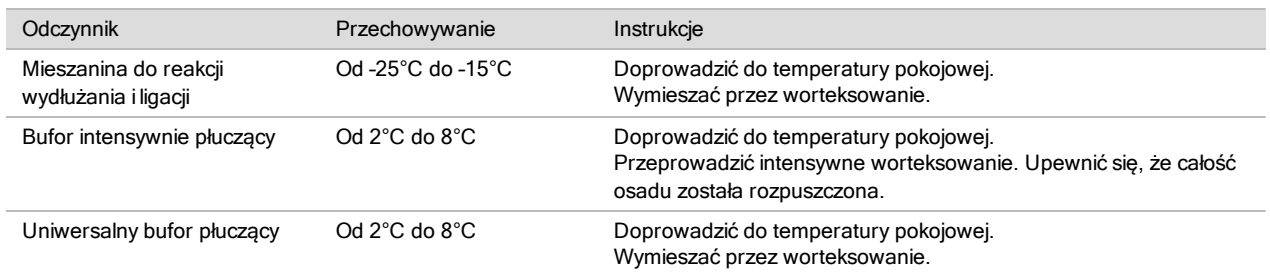

- 2 Złożyć zespół płytki filtrującej (FPU) od góry do dołu:
	- wieczko,
	- płytka z filtrem,
	- kołnierz adaptera,
	- płytka MIDI.
- 3 Przeprowadzić mycie wstępne membrany płytki z filtrem zgodnie z poniższym opisem.
	- a Do każdego dołka dodać 45 µl buforu intensywnie płuczącego.
	- b Nałożyć wieczko na płytkę z filtrem i wirować przez 5 minut przy 2400 × g i temperaturze 20°C.
- 4 Sprawdzić, czy ze wszystkich dołków płytki z filtrem zawartość odpływa w całości. Jeśli bufor płuczący nie odpływa całkowicie, przeprowadzić ponowne wirowanie z prędkością 2400 × g w temperaturze 20°C do momentu, aż całość cieczy przepłynie (dodatkowe 5–10 minut).

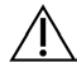

#### PRZESTROGA

Bardzo istotne jest kontrolowanie temperatury wirowania podczas procedury mycia. Jeśli temperatura osiągnie 25°C, może spowodować wyższą swoistość reakcji podczas wiązania starterów. W rzadkich przypadkach, jeśli próbki mają SNV w regionach wiązania starterów, wyższa swoistość może prowadzić do wypadania alleli.

#### **Procedura**

- 1 Usunąć płytkę HYB z bloku grzejnego i odwirować z prędkością 1000 × g w temperaturze 20°C przez 1 minutę.
- 2 Za pomocą zestawu pipet wielokanałowych, ustawionych na 55 µl, przenieść całą objętość każdej próbki do odpowiednich dołków na płytce z filtrem.
- 3 Nałożyć wieczko na płytkę z filtrem i wirować przez 5 minut przy 2400 × g i temperaturze 20°C.
- 4 Przeprowadzić mycie płytki z filtrem zgodnie z poniższym opisem.
	- a Do każdego dołka z próbką dodać 45 µl buforu intensywnie płuczącego.
	- b Nałożyć wieczko na płytkę z filtrem i wirować przez 5 minut przy 2400 × g i temperaturze 20°C.
- 5 Umyć płytkę po raz drugi.
- 6 Jeśli bufor płuczący nie odpływa całkowicie, przeprowadzić ponowne wirowanie z prędkością 2400 × g w temperaturze 20°C do momentu, aż całość cieczy odpłynie (dodatkowe 5–10 minut).
- 7 Usunąć całość cieczy, która spłynęła, i ponownie zmontować FPU.
- 8 Do każdego dołka z próbką dodać 45 µl uniwersalnego buforu płuczącego.
- 9 Nałożyć wieczko na płytkę z filtrem i wirować przez 10 minut z prędkością 2400 × g w temperaturze 20°C.
- 10 Upewnić się, że po wirowaniu całość cieczy spłynęła. W razie potrzeby powtórzyć wirowanie.

## Wydłużanie i ligacja związanych oligonukleotydów

### Materiały eksploatacyjne

- <sup>u</sup> Mieszanina do reakcji wydłużania i ligacji
- $\blacktriangleright$  Samoprzylepna uszczelka z folii aluminiowej

#### Procedura

- 1 Do każdego dołka na próbkę na płytce z filtrem dodać 45 µl mieszaniny do reakcji wydłużania i ligacji.
- 2 Zapieczętować płytkę z filtrem, a następnie przykryć pokrywką.
- 3 Inkubować płytkę FPU we wstępnie nagrzanym inkubatorze o temperaturze 37°C przez 45 minut.
- 4 W czasie inkubacji płytki FPU przygotować płytkę AMP (przeznaczoną do amplifikacji) zgodnie z opisem w poniższej sekcji.

### Amplifikacja metodą PCR

### Materiały eksploatacyjne

- $\triangleright$  96-dołkowa płytka do PCR
- ▶ Zamknięcie płytki do PCR
- ▶ Startery do indeksowania (A501-A508 i A701-A712)
- $\blacktriangleright$  10 N NaOH
- **Mieszanina wyjściowa do reakcji PCR**
- $\blacktriangleright$  Polimeraza PCR
- **EXProbówka stożkowa o pojemności 15 ml**

#### Przygotowanie

- 1 Określić, jakie startery indeksujące mają zostać użyte zgodnie z graficznym układem płytki w oprogramowaniu lokalnego menedżera przebiegu.
- 2 Przygotować następujące materiały eksploatacyjne:

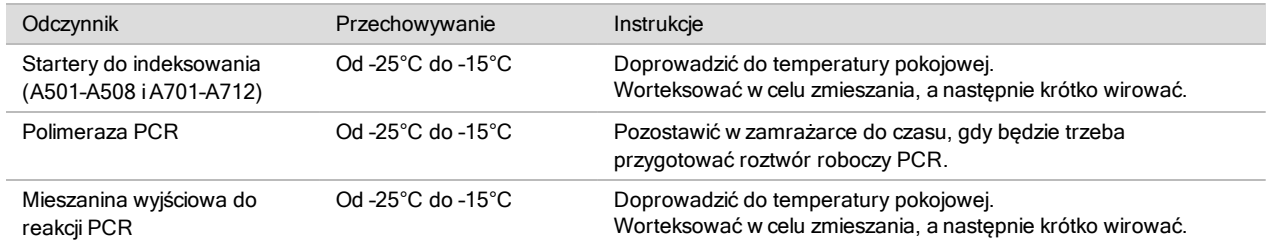

- 3 Przygotować świeży roztwór 0,05 N NaOH, dodając 25 µl 10 N NaOH do 4975 µl wody pozbawionej RNazy/DNazy.
- 4 Oznaczyć nową 96-dołkową płytkę PCR jako AMP.
- 5 Dodać startery indeksujące do płytki AMP w następujący sposób.
	- a Dodać 4 µl wybranych starterów indeksujących 2 (A501–A508) do odpowiedniego dołka na płytce AMP.
	- b Usunąć oryginalne białe nasadki, a następnie zastosować nowe białe nasadki.
	- c Dodać 4 µl wybranych starterów indeksujących 1 (A701–A712) do odpowiedniego rzędu na płytce AMP.
	- d Usunąć oryginalne pomarańczowe nasadki, a następnie zastosować nowe pomarańczowe nasadki.

#### 6 Przygotować następujące materiały eksploatacyjne:

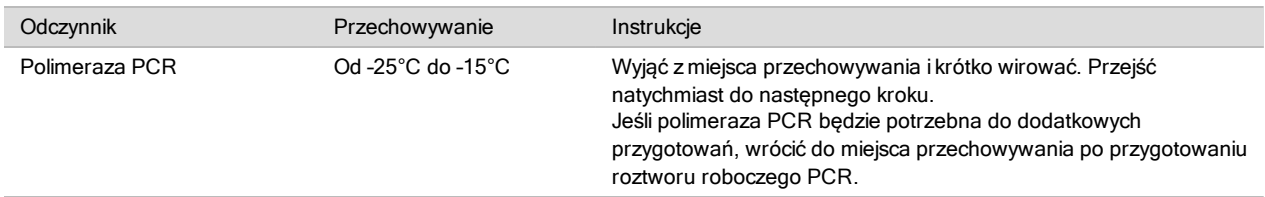

7 Przygotować roztwór roboczy PCR w opisany poniżej sposób.

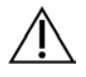

### UWAGA

W poniższej instrukcji podano objętości wymagane do przetworzenia 96 próbek. W przypadku mniejszej liczby próbek należy odpowiednio dostosować objętości, aby zachować odczynniki.

- a W przypadku 96 próbek dodać 56 μl polimerazy PCR do 2,8 ml mieszaniny wyjściowej do reakcji PCR.
- b Odwrócić 20-krotnie w celu zmieszania.

Roztwór roboczy PCR pozostaje stabilny w temperaturze pokojowej przez 10 minut.

#### Procedura

- 1 Wyjąć zespół płytki z filtrem z inkubatora, a następnie zdjąć zamknięcie.
- 2 Nałożyć wieczko na płytkę z filtrem, a następnie wirować przez 2 minuty z prędkością 2400 × g w temperaturze 20°C.
- 3 Dodać 25 µl 0,05 N NaOH do każdego dołka na płytce z filtrem.
- 4 Pipetować w górę i w dół 5–6 razy.
- 5 Nałożyć wieczko na płytkę z filtrem i inkubować w temperaturze pokojowej przez 5 minut.
- 6 Podczas inkubacji płytki z filtrem przenieść 22 µl mieszaniny wyjściowej do reakcji PCR do każdego dołka płytki AMP zawierającego startery indeksujące.
- 7 Przenieść próbki poddane elucji z filtra na płytkę AMP zgodnie z poniższym opisem.
	- a Pipetować próbki w pierwszej kolumnie płytki z filtrem w górę i w dół 5–6 razy.
	- b Przenieść 20 µl z płytki z filtrem do odpowiedniej kolumny płytki AMP.
	- c Delikatnie pipetować w górę i w dół 5–6 razy, aby dokładnie połączyć DNA z mieszaniną wyjściową do reakcji PCR.
	- d Powtórzyć czynności związane z przenoszeniem dla pozostałych kolumn z płytki z filtrem na płytkę AMP.
- 8 Zamknąć płytkę AMP i zabezpieczyć wałkiem gumowym.
- 9 Wirować przez 1 minutę z prędkością 1000 × g w temperaturze 20°C.
- 10 Przenieść płytkę AMP do obszaru po amplifikacji.
- 11 Przeprowadzić reakcję PCR, stosując następujący program w termocyklerze:
	- $\blacktriangleright$  95°C przez 3 minuty
	- $\triangleright$  25 cykli:
		- $\blacktriangleright$  95°C przez 30 sekund
		- $\blacktriangleright$  62°C przez 30 sekund
		- $\blacktriangleright$  72°C przez 60 sekund
	- $\blacktriangleright$  72°C przez 5 minut
	- $\blacktriangleright$  Utrzymać w temperaturze 10°C

#### PUNKT BEZPIECZNEGO ZATRZYMANIA

Jeśli bezpośrednio później nie jest przeprowadzane czyszczenie PCR, płytkę AMP można pozostawić w termocyklerze przez noc. Można ją też przechowywać w temperaturze od 2°C do 8°C przez maksymalnie 48 godzin.

## Czyszczenie PCR

### Materiały eksploatacyjne

- **EXProbówka stożkowa o pojemności 50 ml**
- ▶ Samoprzylepne, jednorazowe zamknięcia płytki
- $\triangleright$  Dwie płytki MIDI
- $\blacktriangleright$  Bufor do elucji
- **Nośniki do czyszczenia PCR**

#### Przygotowanie

1 Przygotować następujące materiały eksploatacyjne:

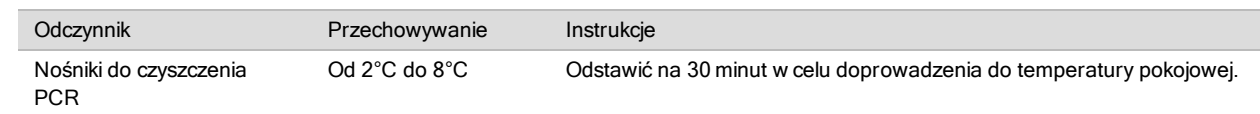

2 Przygotować dla 96 próbek świeży 80% roztwór EtOH, wykorzystując 36 ml absolutnego EtOH i 9 ml wody pozbawionej DNazy/RNazy. Dokładnie wymieszać.

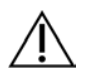

# UWAGA

W przypadku przetwarzania liczby próbek mniejszej niż 96 należy odpowiednio dostosować objętości odczynników, aby zachować odczynniki.

#### Procedura

- 1 Płytkę AMP odwirować z prędkością 1000 × g w temperaturze 20°C przez 1 minutę.
- 2 Oznaczyć nową płytkę MIDI jako CLP.
- 3 Odwrócić 10 razy nośniki do czyszczenia PCR. Poddać intensywnemu worteksowaniu, a następnie odwrócić jeszcze 10 razy. Przeprowadzić kontrolę wzrokową roztworu, aby upewnić się, że nośniki zostały ponownie zawieszone.
- 4 Dodać 45 µl nośników do czyszczenia PCR do każdego dołka płytki CLP.
- 5 Przenieść całość produktu reakcji PCR z każdego dołka płytki AMP do odpowiedniego dołka w płytce CLP.
- 6 Zamknąć i wstrząsać we wstrząsaczu mikropłytek przez 2 minuty z prędkością 1800 obr./min.
- 7 Inkubować w temperaturze pokojowej bez wstrząsania przez 10 minut.
- 8 Umieścić płytkę na podstawce magnetycznej i odczekać, aż ciecz stanie się przejrzysta (ok. 2 minuty).
- 9 Gdy płytka CLP znajduje się na podstawce magnetycznej, ostrożnie odprowadzić i usunąć nadsącz.
- 10 Umyć nośniki zgodnie z poniższym opisem.
	- a Pozostawić na podstawce magnetycznej i dodać 200 µl świeżego 80% roztworu EtOH do każdego dołka.
	- b Odczekać co najmniej 30 sekund lub do momentu, gdy nadsącz stanie się przejrzysty.
	- c Odprowadzić całość nadsączu z każdego dołka i usunąć.
- 11 Przepłukać kulki po raz drugi.
- 12 Za pomocą zestawu pipet wielokanałowych P20, ustawionych na 20 µl, usunąć nadmiar roztworu EtOH.
- 13 Zdjąć płytkę CLP z podstawki magnetycznej i suszyć nośniki na powietrzu przez 10 minut.
- 14 Dodać 30 µl buforu do elucji do każdej próbki.
- 15 Zamknąć płytkę CLP i wstrząsać we wstrząsaczu mikropłytek przez 2 minuty z prędkością 1800 obr./min. Po wstrząsaniu sprawdzić, czy nastąpiło ponowne zawieszenie próbek. Jeśli nie, powtórzyć ten krok.
- 16 Inkubować w temperaturze pokojowej przez 2 minuty.
- 17 Umieścić płytkę CLP na podstawce magnetycznej i odczekać, aż nadsącz stanie się przejrzysty (ok. 2 minuty).
- 18 Oznaczyć nową płytkę MIDI jako LNP.
- 19 Przenieść 20 µl nadsączu z każdego dołka płytki CLP do odpowiedniego dołka w płytce LNP.

20 [Opcjonalnie] Przenieść pozostałe 10 µl nadsączu z płytki CLP na nową płytkę i oznaczyć ją nazwą oraz datą przebiegu. Przechowywać tę płytkę w temperaturze od –25°C do –15°C do momentu zakończenia sekwencjonowania i analizy danych. Oczyszczone produkty PCR można wykorzystać w razie niepowodzenia oznaczenia próbek.

#### PUNKT BEZPIECZNEGO ZATRZYMANIA

Przerywając pracę w tym momencie, należy zamknąć płytkę LNP i odwirować z prędkością 1000 × g w temperaturze 20°C przez 1 minutę. Płytka pozostanie stabilna przez maksymalnie 3 godziny w temperaturze od 2°C do 8°C.

Normalizacja biblioteki i pulowanie

### Materiały eksploatacyjne

- **EXProbówka stożkowa o pojemności 15 ml**
- $\blacktriangleright$  96-dołkowa płytka do PCR
- **EXEC** Probówki do mikrowirówki
- **Nośniki biblioteki**
- **Bufor do rozcieńczeń biblioteki**
- **EXPOZCIENIE ADIOTECHI** do normalizacji biblioteki
- $\blacktriangleright$  Bufor płuczący do normalizacji biblioteki
- $\blacktriangleright$  10 N NaOH
- $\blacktriangleright$  Woda pozbawiona RNazy/DNazy

#### Przygotowanie

1 Przygotować następujące materiały eksploatacyjne:

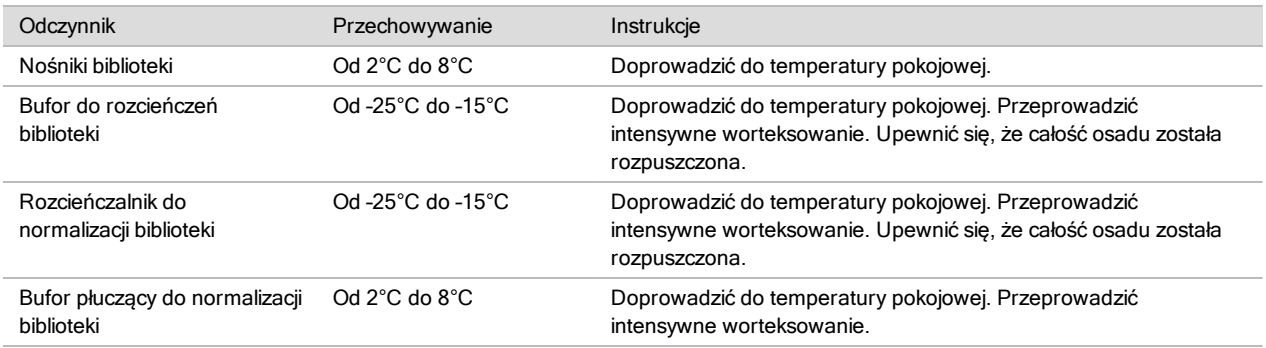

2 Przygotować świeży roztwór 0,1 N NaOH, dodając 50 µl 10 N NaOH do 4950 µl wody pozbawionej RNazy/DNazy.

#### Procedura

1 Zmieszać w poniższy sposób rozcieńczalnik do normalizacji bibliotek z nośnikami biblioteki w świeżej 15 ml probówce stożkowej.

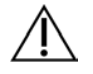

### UWAGA

W poniższej instrukcji podano objętości wymagane do przetworzenia 96 próbek. W przypadku mniejszej liczby próbek należy odpowiednio dostosować objętości, aby zachować odczynniki.

- a W przypadku 96 próbek dodać 4,4 ml rozcieńczalnika do normalizacji bibliotek.
- b Przeprowadzić intensywne worteksowanie nośników biblioteki przez 1 minutę, stosując sporadyczne odwracanie, do momentu ponownego zawieszenia nośników i braku skupisk na dnie probówki po jej odwróceniu.
- c Pipetować nośniki biblioteki w górę i w dół 10-krotnie w celu ponownego zawieszenia.

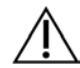

#### PRZESTROGA

Bardzo istotne jest doprowadzenie do pełnego zawieszenia skupiska nośników biblioteki na dnie probówki. Zastosowanie końcówek P1000 do pipet zapewnia, że nośniki zostaną ponownie zawieszone w jednolity sposób, a na dnie próbki nie pozostaną skupiska nośników. Ma to kluczowe znaczenie dla osiągnięcia jednorodnej gęstości klastra w komorze przepływowej aparatu.

- d W przypadku 96 próbek pipetować 800 μl nośników biblioteki do probówki stożkowej zawierającej rozcieńczalnik do normalizacji bibliotek.
- e Zmieszać, odwracając probówkę 15–20 razy.
- 2 Dodać 45 µl rozcieńczalnika do normalizacji bibliotek/ roboczego roztworu nośników biblioteki do każdego dołka na płytce LNP.
- 3 Zamknąć i wstrząsać we wstrząsaczu mikropłytek przez 30 minut przy 1800 obr./min.

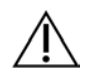

## UWAGA

Jeśli sekwencjonowanie ma być przeprowadzone tego samego dnia, należy rozpocząć rozmrażanie kasety odczynników. Należy postępować zgodnie z instrukcją rozmrażania kasety z odczynnikiem MiSeqDx podanymi w punkcie Przygotowanie do [sekwencjonowania](#page-32-0) biblioteki na stronie 33.

- 4 Umieścić płytkę LNP na podstawce magnetycznej i odczekać, aż ciecz stanie się przejrzysta (ok. 2 minuty).
- 5 Gdy płytka LNP znajduje się na podstawce magnetycznej, ostrożnie odprowadzić i usunąć nadsącz.
- 6 Zdjąć płytkę LNP z podstawki magnetycznej i umyć nośniki środkiem płuczącym do normalizacji bibliotek:
	- a do każdego dołka z próbką dodać 45 µl środka płuczącego do normalizacji bibliotek;
	- b zamknąć płytkę LNP i wstrząsać we wstrząsaczu mikropłytek przez 5 minut przy 1800 obr./min;
	- c umieścić płytkę na podstawce magnetycznej na co najmniej 2 minuty lub do momentu, gdy nadsącz stanie się przejrzysty;
	- d ostrożnie odprowadzić i usunąć nadsącz.
- 7 Powtórzyć procedurę z zastosowaniem środka płuczącego do normalizacji bibliotek, jak opisano w poprzednim kroku.
- 8 Za pomocą zestawu pipet wielokanałowych P20, ustawionych na 20 µl, usunąć nadmiar środka płuczącego do normalizacji bibliotek.
- 9 Zdjąć płytkę LNP z podstawki magnetycznej, a następnie dodać 30 µl 0,1 N NaOH do każdego dołka.
- 10 Zamknąć płytkę LNP i wstrząsać we wstrząsaczu mikropłytek przez 5 minut przy 1800 obr./min.
- 11 Podczas 5-minutowej elucji oznaczyć nową 96-dołkową płytkę PCR jako SGP.
- 12 Do każdego dołka dodać 30 µl buforu do przechowywania bibliotek.
- 13 Upewnić się, że wystąpiło pełne ponowne zawieszenie wszystkich próbek w płytce LNP. W przypadku braku pełnego ponownego zawieszenia próbek należy delikatne pipetować próbki w górę i w dół lub lekko stuknąć płytką o blat, a następnie wstrząsać przez kolejne 5 minut.
- 14 Umieścić płytkę LNP na podstawce magnetycznej na co najmniej 2 minuty.
- 15 Za pomocą zestawu pipet wielokanałowych, ustawionych na 30 µl, przenieść nadsącz z płytki LNP na płytkę SGP. Delikatnie pipetować w górę i w dół 5 razy w celu zmieszania.
- 16 Zamknąć płytkę SGP, a następnie wirować przez 1 minutę z prędkością 1000 × g w temperaturze 20°C.
- 17 Poddać bufor do rozcieńczania bibliotek worteksowaniu i upewnić się, że całość osadu została całkowicie rozpuszczona. Przeprowadzić krótkie wirowanie w celu zebrania zawartości.
- 18 Oznaczyć nową probówkę do mikrowirówki jako PAL.
- 19 Określić liczbę próbek do utworzenia puli sekwencjonowania. W puli przeznaczonej do sekwencjonowania może znajdować się maksymalnie 96 próbek.
- 20 Przenieść 5 µl każdej biblioteki przeznaczonej do sekwencjonowania z każdego dołka płytki SGP, kolumna po kolumnie, do odpowiedniego dołka podstawki PCR z ośmioma probówkami.
- 21 Przenieść zawartość podstawki PCR z ośmioma probówkami do probówki PAL. Worteksować probówkę PAL do pełnego zmieszania.

22 Zamknąć płytkę SGP samoprzylepnym zamknięciem i oznaczyć nazwą oraz datą przebiegu.

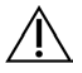

## UWAGA

Płytkę SGP można przechowywać w temperaturze od -25°C do -15°C przez okres do 3 dni i w razie potrzeby użyć jej do ponownego spulowania bibliotek.

- 23 Oznaczyć 2–3 nowe probówki do mikrowirówki jako DAL.
- 24 Dodać do probówek DAL 585 µl buforu do rozcieńczania bibliotek.
- 25 Przenieść 9 µl PAL do każdej probówki DAL zawierającej bufor do rozcieńczania bibliotek.
- 26 Pipetować w górę i w dół 3–5 razy w celu przepłukania końcówki i upewnić się, że został przeniesiony cały materiał.

#### PUNKT BEZPIECZNEGO ZATRZYMANIA

Jeśli bezpośrednio później nie następuje sekwencjonowanie w aparacie MiSeqDx, można przechowywać probówki DAL w temperaturze od –25°C do –15°C przez maksymalnie 28 dni.

## Sekwencjonowanie bibliotek

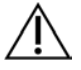

### UWAGA

Procedury sekwencjonowania biblioteki do testu Cystic Fibrosis 139-Variant Assay do oznaczania 139 wariantów genu mukowiscydozy i testu Cystic Fibrosis Clinical Sequencing Assay do sekwencjonowania klinicznego genu mukowiscydozy są identyczne.

#### <span id="page-32-0"></span>Przygotowanie do sekwencjonowania biblioteki

#### Materiały eksploatacyjne

- ▶ Zestaw odczynników MiSeqDx Reagent Kit v3 lub zestaw odczynników MiSeqDx Reagent Kit v3 Micro
- **Bufor do rozcieńczeń biblioteki**
- **Biblioteka kontroli wewnętrznej PhiX**

#### Przygotowanie

- 1 Ustawić temperaturę 96°C w bloku grzejnym odpowiednim dla probówek do wirówki o pojemności 1,5 ml.
- 2 Przygotować kąpiel z lodem w pojemniku na lód.
- 3 Przygotować następujące materiały eksploatacyjne:

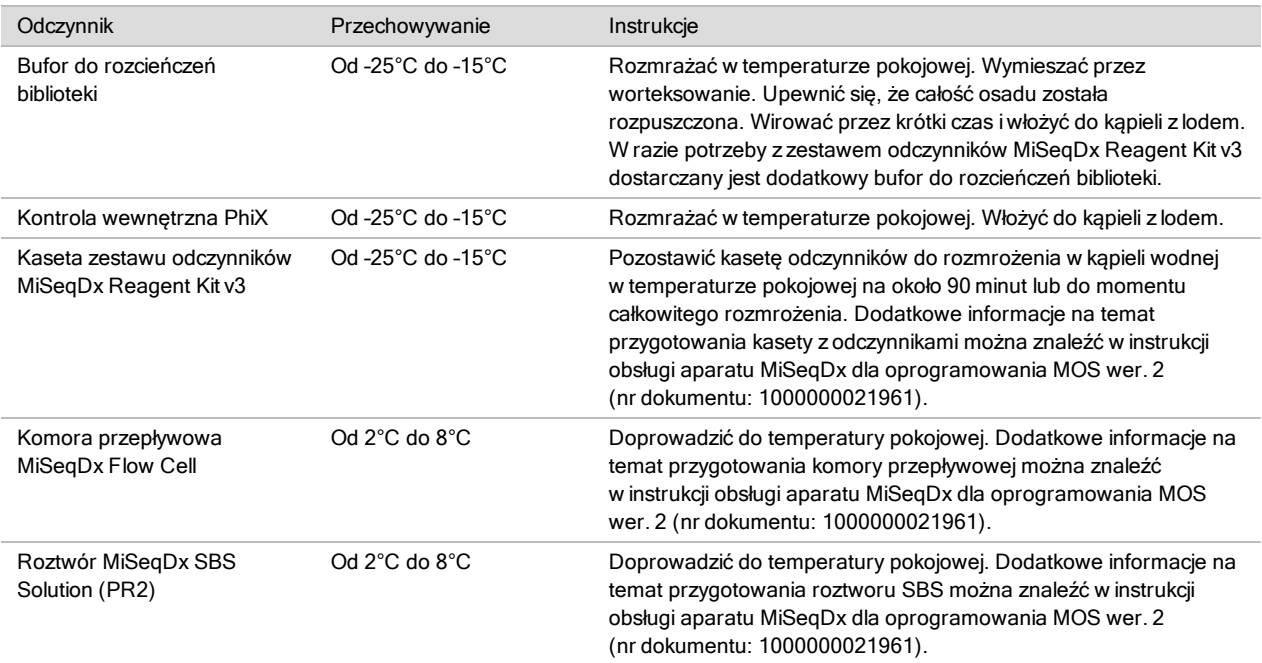

Denaturowanie i rozcieńczanie kontroli wewnętrznej PhiX

## Materiały eksploatacyjne

- $\blacktriangleright$  Woda pozbawiona DNazy/RNazy
- $\blacktriangleright$  10 N NaOH
- **Bufor do rozcieńczeń biblioteki**
- **Biblioteka kontroli wewnętrznej PhiX**
- $\blacktriangleright$  Bufor TE
- **EXProbówka stożkowa o pojemności 15 ml**
- $\blacktriangleright$  Probówki do mikrowirówki

#### Przygotowanie

- 1 W probówce stożkowej połączyć następujące objętości, aby przygotować 0,1 N roztwór NaOH:
	- $\blacktriangleright$  Woda pozbawiona DNazy i RNazy (2475 µl)
	- Podstawowy roztwór 10 N NaOH (25  $\mu$ l)
- 2 Odwrócić probówkę kilkakrotnie w celu zmieszania.

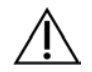

#### PRZESTROGA

Stosowanie świeżo rozcieńczonego NaOH jest kluczowe, aby nastąpiło pełne denaturowanie próbek do generacji klastra w aparacie MiSeqDx.

Jeśli przygotowanie kontroli PhiX nastąpi tego samego dnia co normalizacja biblioteki, można wykorzystać ten sam roztwór podstawowy 0,1 N NaOH.

- 3 Należy połączyć następujące objętości w celu rozcieńczenia biblioteki kontroli wewnętrznej PhiX do 2 nM:
	- $\blacktriangleright$  10 nM roztwór biblioteki kontroli wewnętrznej PhiX (2 µl)
	- $\triangleright$  1X bufor TE (8 µl)
- 4 Należy połączyć następujące objętości w celu przygotowania 1 nM roztworu biblioteki kontroli wewnętrznej PhiX:
	- $\triangleright$  2 nM roztwór biblioteki kontroli wewnętrznej PhiX (10 µl)
	- $\blacktriangleright$  0,1 N NaOH (10 µl)
- 5 Przeprowadzić krótkie worteksowanie w celu wymieszania.
- 6 Wirować 1 nM roztwór kontroli wewnętrznej PhiX z prędkością 280 × g w temperaturze 20°C przez 1 minutę.
- 7 Inkubować przez 5 minut w temperaturze pokojowej, aby doprowadzić do denaturowania roztworu biblioteki kontroli wewnętrznej PhiX na pojedyncze nici.
- 8 W nowej probówce do mikrowirówek połączyć następujące objętości w celu przygotowania 20 pM roztworu biblioteki kontroli wewnętrznej PhiX:
	- $\blacktriangleright$  Denaturowany roztwór biblioteki kontroli wewnętrznej PhiX (2 µl)
		- <sup>u</sup> Wstępnie schłodzony bufor do rozieńczeń biblioteki (98 µl)

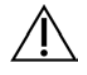

#### PRZESTROGA

Denaturowany roztwór 20 pM biblioteki kontroli wewnętrznej PhiX można przechowywać przez 3 tygodnie w temperaturze od –25°C do –15°C jako porcje do jednokrotnego użytku.

### Przygotowanie próbek do sekwencjonowania

- 1 Kontynuować z jedną probówką DAL do sekwencjonowania.
- 2 Jeśli probówka DAL była przechowywana w stanie zamrożonym, należy ją całkowicie rozmrozić i zmieszać przez pipetowanie w górę i w dół.
- 3 Jeśli kontrola wewnętrzna PhiX 20 pM była przechowywana w stanie zamrożonym, wyjąć porcję do jednokrotnego użytku, całkowicie rozmrozić, wymieszać przez worteksowanie, a następnie krótko wirować.
- 4 Do probówki DAL wlać 6 µl 20 pM kontroli wewnętrznej PhiX.
- 5 Pipetować w górę i w dół 3–5 razy w celu przepłukania końcówki i upewnić się, że został przeniesiony cały materiał.
- 6 Wymieszać zawartość probówki DAL, worteksując ją z największą prędkością.
- 7 Probówkę DAL odwirować z prędkością 1000 × g w temperaturze 20°C przez 1 minutę.
- 8 Probówkę DAL inkubować w bloku grzejnym w temperaturze 96°C przez 2 minuty.
- 9 Po zakończeniu inkubacji probówkę DAL odwrócić 1–2 razy, a następnie natychmiast włożyć ją do kąpieli z lodem.
- 10 Probówkę DAL (spulowane biblioteki) pozostawić w kąpieli z lodem przez 5 minut.

#### Ładowanie spulowanych bibliotek do kasety

- 1 Za pomocą nowej końcówki pipety o pojemności 1 ml przedziurawić folię zabezpieczającą zbiorniczek kasety odczynników z oznaczeniem Load Samples (Ładowanie próbek).
- 2 Wkroplić pipetą 600 µl z probówki DAL do zbiorniczka z oznaczeniem Load Samples (Ładowanie próbek). Nie dotykać foliowego zamknięcia.
- 3 Po załadowaniu próbki sprawdzić, czy w zbiorniczku nie ma pęcherzyków powietrza. Jeśli występują pęcherzyki, delikatnie stuknąć kasetą o blat w celu uwolnienia pęcherzyków.
- 4 Przejść bezpośrednio do konfiguracji przebiegu za pomocą interfejsu oprogramowania MiSeq Operating Software (MOS). Dodatkowe informacje na temat przeprowadzania konfiguracji przebiegu na aparacie MiSeqDx można znaleźć w instrukcji obsługi aparatu MiSeqDx dla oprogramowania MOS wer. 2 (nr dokumentu: 1000000021961).

## Płukanie po przebiegu, w tym płukanie linii wzorcowej

Po zakończeniu sekwencjonowania zdecydowanie zaleca się przeprowadzenie płukania po przebiegu wraz z płukaniem linii wzorcowej.

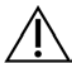

#### PRZESTROGA

Brak przeprowadzenia płukania linii wzorcowej może wpłynąć na liczbę rozpoznań kontroli ujemnej w kolejnym przebiegu.

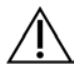

### UWAGA

Procedura płukania po przebiegu jest identyczna w przypadku testu Cystic Fibrosis 139-Variant Assay do oznaczania 139 wariantów genu mukowiscydozy i testu Cystic Fibrosis Clinical Sequencing Assay do sekwencjonowania klinicznego genu mukowiscydozy.

### Materiały eksploatacyjne

- **EXEC** Probówki do mikrowirówki
- **Woda o jakości laboratoryjnej**
- $\blacktriangleright$  Tween 20
- **Podchloryn sodu o stężeniu 5%**
- **Exercise** Probówka MiSeq

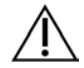

### OSTRZEŻENIE

Ten zestaw odczynników zawiera potencjalnie niebezpieczne substancje chemiczne. Wdychanie, połknięcie, kontakt ze skórą i oczami mogą powodować uszczerbek na zdrowiu. Należy nosić wyposażenie ochronne, w tym ochronę oczu, rękawiczki oraz fartuch laboratoryjny odpowiednie do ryzyka narażenia. Zużyte odczynniki należy traktować jako odpady chemiczne i utylizować je zgodnie z odpowiednimi przepisami regionalnymi, krajowymi i lokalnymi. Dodatkowe informacje dotyczące ochrony środowiska, zdrowia i bezpieczeństwa zawiera karta charakterystyki dostępna na stronie [support.illumina.com/sds.html.](http://support.illumina.com/sds.html)

### Przygotowanie

- 1 Przygotować w opisany poniżej sposób świeży roztwór płuczący, zawierający odczynnik Tween 20 i wodę o jakości laboratoryjnej.
	- a Dodać 5 ml 100% roztworu odczynnika Tween 20 do 45 ml wody o jakości laboratoryjnej. W ten sposób uzyskuje się 10% roztwór odczynnika Tween 20.
	- b Dodać 25 ml 10% roztworu odczynnika Tween 20 do 475 ml wody o jakości laboratoryjnej. W ten sposób uzyskuje się 0,5% roztwór płuczący na bazie odczynnika Tween 20.
	- c Odwrócić pięć razy, aby zmieszać.
- 2 Przygotować w opisany poniżej sposób świeży roztwór płuczący podchlorynu sodu z wodą o jakości laboratoryjnej.
	- a Dodać 36 µl 5% roztworu podchlorynu sodu do 864 µl wody o jakości laboratoryjnej. W ten sposób uzyskuje się roztwór podchlorynu sodu o stosunku rozcieńczenia 1:25.
	- b Dodać 50 µl roztworu podchlorynu sodu o stosunku rozcieńczenia 1:25 do 950 µl wody o jakości laboratoryjnej w probówce MiSeq.
- 3 Zastosowanie odpowiedniego stężenia podchlorynu sodu ma istotne znaczenie. Należy pamiętać o sprawdzeniu na etykiecie produktu informacji o stężeniu procentowym roztworu podchlorynu sodu. Jeśli stężenie będzie zbyt wysokie, generacja klastra może zakończyć się niepowodzeniem w kolejnych przebiegach. W przypadku braku roztworu podchlorynu sodu o stężeniu 5% należy przygotować 1 ml 0,01% roztworu podchlorynu sodu w wodzie o jakości laboratoryjnej. Nie używać podchlorynu sodu do mycia konserwacyjnego ani mycia zabezpieczającego.
- 4 Przygotować w opisany poniżej sposób składniki świeżego roztworu płuczącego.
	- a Dodać 6 ml roztworu płuczącego do każdego zbiornika na tacy do mycia.
	- b Dodać 350 ml roztworu płuczącego do tryskawki o objętości 500 ml.

#### Procedura

1 Wprowadzić probówkę MiSeq zawierającą 0,01% roztwór płuczący podchlorynu sodowego w pozycji 17 tacki do mycia, tak aby szyjka probówki zrównała się z tacką.

Probówka wyprze odczynnik Tween 20 i wodny roztwór płuczący o jakości laboratoryjnej z pozycji 17.
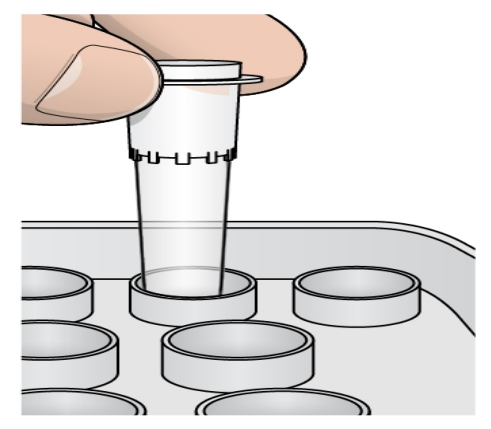

#### Rysunek 2 Probówka MiSeq w pozycji 17 tacki do mycia

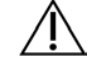

#### PRZESTROGA

Należy pamiętać, aby wprowadzać probówkę MiSeq z podchlorynem sodowym tylko w pozycji 17 tacki. Wprowadzenie probówki w innej pozycji może spowodować nieudaną generację klastra w kolejnych przebiegach.

- 2 Po zakończeniu przebiegu wybrać opcję Start Wash (Rozpocznij płukanie). Oprogramowanie automatycznie podnosi dozowniki w chłodziarce odczynników.
- 3 Na ekranie płukania po przebiegu wybrać opcję Perform optional template line wash (Przeprowadź opcjonalne płukanie linii wzorcowej).
- 4 Otworzyć drzwiczki przedziału odczynników oraz drzwiczki chłodziarki odczynników i wysunąć z chłodziarki używaną kasetę odczynników.
- 5 Wsuwać tacę do mycia do chłodziarki odczynników aż do wyczucia oporu, a następnie zamknąć drzwiczki chłodziarki.
- 6 Unieść uchwyt dozownika przed butelkę z roztworem MiSeqDx SBS Solution do sekwencjonowania przez syntezę oraz butelkę na zlewki i zablokować go.
- 7 Wyjąć butelkę z roztworem MiSeqDx SBS Solution do sekwencjonowania przez syntezę i zastąpić ją butelką na roztwór płuczący.
- 8 Wyjąć butelkę na zlewki i wylać jej zawartość zgodnie z przepisami. Ponownie umieścić butelkę na zlewki w przedziale odczynników.
- 9 Powoli obniżyć uchwyt dozownika. Upewnić się, że dozowniki zostały opuszczone do butelki na roztwór płuczący i butelki na zlewki.
- 10 Zamknąć drzwiczki przedziału odczynników.
- 11 Wybrać Next (Dalej). Rozpocznie się mycie po przebiegu.
- 12 Po zakończeniu mycia pozostawić w aparacie używaną komorę przepływową, tacę do mycia i tryskawkę zawierającą pozostały roztwór płuczący.
- 13 Dozowniki pozostaną na dole i jest to sytuacja normalna. Pozostawić niezużyty roztwór płuczący na tacy do mycia i w butelce, aby zapobiec wyschnięciu dozowników i przedostaniu się powietrza do systemu.

## Ponowna analiza zsekwencjonowanych bibliotek

Po sekwencjonowaniu można przeprowadzić ponowną analizę tego samego zbioru sekwencjonowania, postępując zgodnie z procedurą ponownego umieszczania analizy w kolejce opisaną w instrukcji obsługi oprogramowania lokalnego menedżera przebiegu do systemu MiSeqDx (nr dokumentu: 1000000011880). Ponowne umieszczanie analizy w kolejce jest ograniczone do modułu pierwotnie użytego do przeprowadzenia sekwencjonowania. Ponowne umieszczanie analizy w kolejce pozwala zmieniać dane próbki i tworzyć nowe raporty.

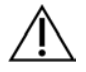

#### UWAGA

Stworzone pule bibliotek wykorzystywane do sekwencjonowania muszą zawierać 24–96 próbek. Raporty dotyczące podzbioru próbek można uzyskać, wprowadzając mniej próbek podczas konfiguracji ponownego umieszczania w kolejce. Raporty będą tworzone tylko dla próbek wprowadzonych podczas konfiguracji ponownego umieszczania w kolejce.

### Opcje ponownego testowania dla spulowanych bibliotek

W teście TruSight Cystic Fibrosis 139-Variant Assay do oznaczania 139 wariantów genu mukowiscydozy wykorzystywana jest ta sama procedura przygotowania biblioteki co w teście TruSight Cystic Fibrosis Clinical Sequencing Assay do sekwencjonowania klinicznego genotypu mukowiscydozy. Procedura przygotowania biblioteki wymaga wybrania testu przed rozpoczęciem. Natomiast w przypadku gdy spulowane biblioteki (probówki DAL) wymagają przeprowadzenia dodatkowych testów (np. powtórzenia sekwencjonowania lub diagnostyki automatycznej za pomocą innego testu TruSight), można użyć probówek DAL według potrzeb bez powtarzania procedury przygotowania biblioteki. Przeprowadzając test ponownie, należy postępować zgodnie z następującą procedurą:

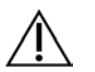

#### UWAGA

Stworzone pule bibliotek wykorzystywane do sekwencjonowania muszą zawierać co najmniej 24– 96 próbek. Raporty dotyczące podzbioru próbek można uzyskać, wprowadzając mniej próbek podczas konfiguracji sekwencjonowania. Wszystkie spulowane próbki zostaną poddane sekwencjonowaniu, ale raporty będą generowane tylko dla próbek wprowadzonych podczas konfiguracji sekwencjonowania.

- 1 Przeprowadzić konfigurację zgodnie z instrukcją w punkcie Wybór testu i konfiguracja przebiegu [na stronie 22](#page-21-0).
- 2 Przeprowadzić sekwencjonowanie bibliotek zgodnie z instrukcją w punkcie [Sekwencjonowanie](#page-32-0) bibliotek na stronie [33](#page-32-0).
- 3 Po zakończonym sekwencjonowaniu umyć aparat MiSeqDx zgodnie z instrukcją w punkcie Płukanie po [przebiegu,](#page-34-0) w tym płukanie linii wzorcowej [na stronie 35](#page-34-0).

# Interpretacja wyników testu Cystic Fibrosis 139-Variant Assay do oznaczania 139 wariantów genu mukowiscydozy

- ► Test Cystic Fibrosis 139-Variant Assay do oznaczania 139 wariantów genu mukowiscydozy został opracowany w sposób umożliwiający wykrywanie 139 wariantów genu CFTR, w tym zalecanych przez ACMG ([Tabela 2](#page-3-0)).
- ► W raporcie z testu podane są nazwy próbek i genotypy dotyczące każdego wariantu wykrytego dla danej próbki.
	- <sup>u</sup> Wszystkie próbki są analizowane pod kątem 134 wariantów powodujących mukowiscydozę oraz wariantu R117H zalecanego przez ACMG. W raporcie z testu podawane są wyłącznie wykryte zmutowane allele.
	- ► Wariant PolyTG/PolyT jest raportowany wyłącznie wtedy, gdy w próbce zostanie zidentyfikowany wariant R117H. U pacjentów z wariantem R117H należy przeprowadzić dodatkowe badanie w celu ustalenia, czy wariant PolyTG/PolyT, który może wpływać na fenotyp kliniczny [np. 12–13 (TG) lub 5T] , jest w orientacji cis czy trans w stosunku do wariantu R117H.

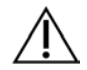

#### UWAGA

Genotyp PolyTG/PolyT jest określany za pomocą testu Cystic Fibrosis 139-Variant Assay do oznaczania 139 wariantów genu mukowiscydozy na podstawie liczenia odczytów najczęściej występujących genotypów. Ze względu na cyfrowy charakter sekwencjonowania nowej generacji test może uzyskać wysoką dokładność na podstawie wielu obserwacji, inaczej niż w innych rozwiązaniach opartych na sekwencjonowaniu, w których jest wykorzystywanych zaledwie kilka obserwacji.

► Gdy w próbce znajdzie się homozygotyczny genotyp F508del lub I507del, to jeśli zostanie wykryty co najmniej jeden z trzech łagodnych polimorfizmów I506V, I507V i F508C, informacja ta jest raportowana w odniesieniu do próbki. Jeśli wszystkie trzy łagodne polimorfizmy są typu dzikiego, w raporcie wskazane jest, że warianty I506V, I507V i F508C nie są obecne w próbce.

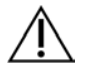

### UWAGA

Ponieważ niniejszy test jest testem opartym na sekwencjonowaniu, raportowanie trzech łagodnych polimorfizmów nie zakłóca raportowania delecji F508del lub I507del. W związku z tym do wykrytego wyniku nie będą nanoszone żadne poprawki.

- ► Gdy próbka zostanie zidentyfikowana jako heterozygotyczna i zostaną w niej wykryte zarówno allele typu dzikiego, jak i zmutowane, wynik dotyczący genotypu zostanie zaraportowany jako HET.
- <sup>u</sup> Gdy próbka zostanie zidentyfikowana jako homozygotyczna i zostanie w niej wykryty tylko zmutowany allel, wynik dotyczący genotypu zostanie zaraportowany jako HOM.
- $\blacktriangleright$  Jeśli w próbce nie zostanie zidentyfikowany wariant, w raporcie zostanie wskazany brak wykrycia wariantów w panelu.
- ► W raporcie z testu podana jest informacja o liczbie rozpoznań w każdej próbce. Liczba rozpoznań jest obliczana jako liczba pozycji/regionów wariantu spełniających zdefiniowany wcześniej próg ufności podzielony przez całkowitą liczbę analizowanych pozycji/regionów.
	- <sup>u</sup> W przypadku próbek wymagających warunkowego raportowania w obliczeniach liczby rozpoznań są uwzględniane również dodatkowe analizowane warianty.
	- <sup>u</sup> Wszystkie warianty, w których zdefiniowana wcześniej wartość ufności jest poniżej progu, są raportowane jako No call (Brak rozpoznania). Zaleca się powtórną analizę próbki.
- <sup>u</sup> Wynik próbki jest uznawany za ważny tylko wtedy, gdy liczba rozpoznań wynosi ≥ 99%. Gdy liczba rozpoznań wynosi < 99%, wynik jest raportowany jako Fail (Niepowodzenie) i analizę próbki należy powtórzyć.

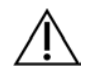

### UWAGA:

Jeśli liczba rozpoznań próbki wynosi < 50%, wynik zostanie zaraportowany jako Fail (Niepowodzenie), a w raporcie znajdzie się komentarz Sample Failed (Niepowodzenie próbki). Informacje o wariancie nie są wyświetlane. Analizę próbki należy powtórzyć.

- ▶ Zaleca się, aby warianty, których analiza została potwierdzona przy użyciu próbek syntetycznych (patrz tabela dokładności), były weryfikowane przez użytkownika za pomocą zatwierdzonej metody porównawczej przed zaraportowaniem wyniku pierwszego pacjenta w zakresie takich wariantów.
- ► Jeśli w próbce zostaną zidentyfikowane więcej niż dwa warianty, zaleca się, aby użytkownik zweryfikował wynik poprzez ponowną analizę próbki za pomocą testu TruSight Cystic Fibrosis 139-Variant Assay do oznaczania 139 wariantów mukowiscydozy i świeżego ekstraktu gDNA w celu wykluczenia zanieczyszczenia krzyżowego próbki.

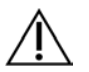

#### UWAGA

Gdy liczba wykrytych wariantów wyniesie 2 lub więcej, należy rozważyć zastosowanie fazowania haplotypu.

<sup>u</sup> Wszystkich interpretacji dotyczących wariantów powinien dokonywać wykwalifikowany kliniczny genetyk molekularny lub inna osoba o równoważnych kwalifikacjach, zgodnie z miejscowymi procedurami<sup>15</sup>. Interpretacja może być oparta m.in. na następujących źródłach: baza danych CFTR2<sup>11</sup>, praca Sosnaya<sup>13</sup>, wytyczne ACMG z 2004 roku<sup>1</sup> oraz opinia kolegium ACOG z 2011 roku<sup>2</sup>. Informacje o sposobie obliczania i prezentacji wyników oraz opis treści w tekstowym pliku raportowym można znaleźć w instrukcjach dotyczących oprogramowania analitycznego dołączonego do aparatu MiSeqDx. Informacje na temat lokalnego menedżera przebiegu znajdują się w dokumentach *Instrukcja obsługi* oprogramowania lokalnego menedżera przebiegu do systemu MiSeqDx (nr dokumentu: 1000000011880) i Instrukcja wykonywania procedur analitycznych przy użyciu modułu lokalnego menedżera przebiegu do oznaczania 139 wariantów genu mukowiscydozy, wer. 2.0 (nr dokumentu: 1000000100945).

# Interpretacja wyników testu Cystic Fibrosis Clinical Sequencing Assay do sekwencjonowania klinicznego genu mukowiscydozy

Test Cystic Fibrosis Clinical Sequencing Assay do sekwencjonowania klinicznego genu mukowiscydozy jest przeznaczony do sekwencjonowania wszystkich regionów kodujących białko w genie CFTR w obrębie 27 eksonów, 5–30 nukleotydów otaczającej sekwencji intronowej, ok. 100 nt otaczającej sekwencji przy końcu 5' i 3' regionów UTR, a także dwóch głębokich mutacji intronowych (1811+1,6kbA>G, 3489+10kbC>T). Dokładne informacje o sekwencjonowanych regionach zawiera [Tabela 3](#page-5-0). Dodatkowo raport z testu obejmuje również wariant PolyTG/PolyT oraz dwie duże delecje (CFTRdele2,3, CFTRdele22,23).

- ► W raporcie z testu podane są nazwy próbek i genotypy dotyczące każdego wariantu wykrytego dla danej próbki.
	- <sup>u</sup> Odnośnie do każdego wariantu podawana jest współrzędna genomowa, nazwa cDNA wg nomenklatury Towarzystwa ds. Zmienności Genomu Ludzkiego (ang. Human Genome Variation Society, HGVS) oraz nazwa białka (jeśli jest dostępna).
	- Typ wariantu jest wskazywany jako wariant pojedynczego nukleotydu (SNV), wariant delecja/insercja (DIV), wariant PolyTG/PolyT lub duża delecja (DEL).
	- ▶ Rozpoznanie genotypu (zarówno hetero-, jak i homozygotycznego) można wywnioskować z informacji o nukleotydzie "referencyjnym", który zapewnia sekwencję referencyjną na tej współrzędnej genomowej, a także z opisu "wyniku", który zapewnia informacje o dwóch allelach w pozycji genomowej w próbce. Na przykład jeśli odniesienie to "G", a wynikiem jest "A/G", wskazuje to na zmianę G>A na tej współrzędnej genomowej oraz że genotyp jest heterozygotyczny w odniesieniu do tego allelu wariantu. Podobnie jeśli odniesienie to "G", a wynikiem jest "T/T", wskazuje to na zmianę G>T na tej współrzędnej genomowej oraz że genotyp jest homozygotyczny w odniesieniu do tego allelu wariantu.
	- ▶ Informacja o głębokości sekwencjonowania w pozycji wariantu jest podana w polu Depth (Głębokość), natomiast częstotliwość allelu – w sekcji Frequency (Częstotliwość).
- ► W raporcie z testu podana jest informacja o liczbie rozpoznań w każdej próbce. Liczba rozpoznań jest obliczana jako liczba pozycji/regionów wariantu spełniających zdefiniowany wcześniej próg ufności podzielona przez całkowitą liczbę analizowanych pozycji/regionów.
	- <sup>u</sup> Współrzędna genomowa dotycząca dowolnej pozycji lub dowolnego regionu, dla którego wartość ufności znajduje się poniżej progu, jest podawana osobno w sekcji Coordinates not called (Współrzędne bez rozpoznań). Użytkownik powinien ocenić pozycje, które nie zostały rozpoznane, na podstawie odpowiednich informacji o wariantach, aby zidentyfikować warianty, które mogły zostać pominięte wraz z ich częstotliwością występowania w populacji w celu ustalenia, czy wymagane jest powtórzenie analizy próbki.
- <sup>u</sup> Wynik próbki jest uznawany za ważny tylko wtedy, gdy liczba rozpoznań wynosi ≥ 99%. Gdy liczba rozpoznań wyniesie poniżej 99%, wynik zostanie zaraportowany jako Fail (Niepowodzenie). W takim przypadku analizę próbki należy powtórzyć.
- ▶ Zaleca się, aby wszystkie warianty, których wyniki odbiegają od zatwierdzonych w badaniu dokładności (patrz punkt Dokładność [na stronie 62](#page-61-0)), były weryfikowane przez użytkownika za pomocą zatwierdzonej metody porównawczej przed zaraportowaniem wyniku pierwszego pacjenta w zakresie takich wariantów.

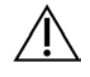

#### UWAGA

Gdy liczba wykrytych wariantów wyniesie 2 lub więcej, należy rozważyć zastosowanie fazowania haplotypu.

<sup>u</sup> Wszystkich interpretacji dotyczących wariantów powinien dokonywać wykwalifikowany kliniczny genetyk molekularny lub inna osoba o równoważnych kwalifikacjach, zgodnie z miejscowymi procedurami<sup>15</sup>. Interpretacja może być oparta m.in. na następujących źródłach: baza danych CFTR2<sup>11,12</sup>, praca Sosnaya<sup>13</sup>, wytyczne ACMG z 2004 roku<sup>1</sup> oraz opinia kolegium ACOG z 2011 roku $^2$ .

Informacje o sposobie obliczania i prezentacji wyników oraz opis treści w tekstowym pliku raportowym można znaleźć w instrukcjach dotyczących oprogramowania analitycznego dołączonego do aparatu MiSeqDx. Informacje na temat lokalnego menedżera przebiegu znajdują się w dokumentach Instrukcja obsługi oprogramowania lokalnego

menedżera przebiegu do systemu MiSeqDx (nr dokumentu: 1000000011880) i Instrukcja wykonywania procedur analitycznych przy użyciu modułu lokalnego menedżera przebiegu do sekwencjonowania klinicznego genu mukowiscydozy, wer. 2.0 (nr dokumentu: 1000000100946).

<sup>u</sup> W oprogramowaniu lokalnego menedżera przebiegu genetyk wprowadzi wartość interpretacyjną odnośnie do każdego wariantu zaraportowanego z próbki, używając do tego menu rozwijanego. Wybór wartości interpretacyjnych jest następujący: CF-causing (Powoduje mukowiscydozę), Mutation of varying clinical consequence (Mutacja o różnych skutkach klinicznych), Mutation of unknown significance (Mutacja o nieznanym znaczeniu) lub Non-CF causing (Nie powoduje mukowiscydozy). Wprowadzona wartość zostanie dołączona do pliku z wynikami i wyświetlona w kolumnie interpretacyjnej raportu z testu sekwencjonowania klinicznego.

# Procedury kontroli jakości

Zgodnie z dobrą praktyką laboratoryjną należy ocenić materiał kontrolny pod kątem ewentualnych różnic pod względem metod obróbki krwi i procedur technicznych stosowanych w laboratorium użytkownika, które mogą powodować istotną rozbieżność w wynikach.

• Kontrola ujemna (NTC lub kontrola bez wzorca) – podczas każdego przebiegu wymagane jest stosowanie kontroli ujemnej w celu wykrycia ewentualnych przypadków zanieczyszczenia. Współczynnik rozpoznań dla kontroli ujemnej powinien wynosić mniej niż 10%. Jeśli kontrola ujemna generuje współczynnik rozpoznań na poziomie > 10%, a dla poprzedniego przebiegu przeprowadzono płukanie linii wzorcowej, to podczas oznaczania mogło wystąpić zanieczyszczenie. Oznaczenie uznaje się za nieudane i należy je w całości powtórzyć, zaczynając od przygotowania biblioteki. Ujemna próbka kontrolna zostanie zaraportowana jako udana, jeśli wygeneruje współczynnik rozpoznań na poziomie ≤ 10%, i nieudana, jeśli współczynnik rozpoznań wyniesie > 10%.

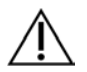

#### UWAGA

Bardzo ważne jest, aby po każdym sekwencjonowaniu przeprowadzić płukanie linii wzorcowej, aby zapobiec podwyższeniu współczynnika rozpoznań kontroli ujemnej. Jeśli współczynnik rozpoznań kontroli ujemnej wynosi > 10%, a w poprzednim przebiegu nie przeprowadzono płukania linii wzorcowej, zalecane jest wykonanie przez operatora mycia po przebiegu wraz z płukaniem linii wzorcowej, a następnie powtórzenie sekwencjonowania.

- Kontrole dodatnie próbka z dodatnią kontrolą DNA jest wymagana w każdym przebiegu. Próbka z dodatnią kontrolą DNA powinna być dobrze scharakteryzowaną próbką z co najmniej jednym wariantem CTFR<sup>16</sup>. Firma Illumina zaleca stosowanie rotacji kontroli dodatnich zgodnie ze standardami i wytycznymi ACMG z 2008 r. dotyczącymi testowania mutacji genu mukowiscydozy<sup>17</sup> oraz standardami klinicznymi ACMG z 2013 r. dla laboratoriów dotyczącymi sekwencjonowania nowej generacji<sup>18</sup>. Próbka z kontrolą dodatnią musi generować oczekiwany genotyp. Jeśli kontrola dodatnia wygeneruje genotyp inny niż oczekiwany, oznacza to, że mógł wystąpić błąd w śledzeniu próbki lub nieprawidłowa rejestracja starterów indeksujących. Cały proces oznaczenia musi zostać powtórzony, począwszy od przygotowania biblioteki. Dodatnia próbka kontrolna zostanie zaraportowana jako udana, jeśli wygeneruje współczynnik rozpoznań na poziomie ≥ 99%, lub nieudana, jeśli współczynnik rozpoznań wyniesie  $< 99\%$ .
- Kontrola typu dzikiego zastosowanie próbki kontrolnej z DNA typu dzikiego jest zalecane podczas każdego przebiegu. Próbka kontrolna typu dzikiego powinna być dobrze scharakteryzowaną próbką, która nie zawiera żadnych wariantów CFTR. Próbka kontrolna typu dzikiego musi generować oczekiwany genotyp. Jeśli próbka kontrolna typu dzikiego wygeneruje genotyp inny niż oczekiwany, będzie to oznaczać, że mógł wystąpić błąd w śledzeniu próbki lub nieprawidłowa rejestracja starterów indeksujących. Cały proces oznaczenia musi zostać powtórzony, począwszy od przygotowania biblioteki.
- Wynik próbki jest uznawany za ważny tylko wtedy, gdy liczba rozpoznań wynosi ≥ 99%. Gdy liczba rozpoznań wyniesie poniżej 99%, wynik zostanie zaraportowany jako Fail (Niepowodzenie). W takim przypadku analizę próbki należy powtórzyć.
- Przed pierwszym zastosowaniem produktu w swoim laboratorium użytkownik powinien sprawdzić działanie testu, przeprowadzając analizę kilku próbek dodatnich i ujemnych o znanej charakterystyce działania.
- Wszystkie czynności wymagane w związku z kontrolą jakości należy przeprowadzić zgodnie z przepisami lokalnymi, stanowymi i/lub federalnymi oraz warunkami akredytacji.

# Charakterystyka działania testu Cystic Fibrosis 139-Variant Assay do oznaczania 139 wariantów genu mukowiscydozy

Charakterystykę działania testu Cystic Fibrosis 139-Variant Assay do oznaczania 139 wariantów genu mukowiscydozy podano na podstawie badań, w których zastosowano test MiSeqDx Cystic Fibrosis 139-Variant Assay do oznaczania 139 wariantów genu mukowiscydozy. Równoważność pomiędzy testami TruSight i MiSeqDx opisano w części [Równoważność](#page-60-0) działania z testem Illumina MiSeqDx Cystic Fibrosis 139-Variant Assay do oznaczania 139 wariantów genotypu mukowiscydozy [na stronie 61](#page-60-0).

## Dokładność

Dokładność testu Cystic Fibrosis 139-Variant Assay do oznaczania 139 wariantów genu mukowiscydozy oceniono na podstawie analizy 500 próbek zawierających szeroki zakres wariantów CFTR pochodzących z czterech różnych źródeł. Podstawowym źródłem danych do oceny dokładności było badanie dokładności klinicznej przeprowadzone z zastosowaniem panelu obejmującego 366 próbek. Większość próbek (n = 355) składała się ze zarchiwizowanego, zanimizowanego materiału klinicznego gDNA, wyizolowanego z ludzkiej krwi. Pozostałe 11 próbek uzyskano z ogólnodostępnego materiału pochodzącego z linii komórkowych.

Dane z tego badania uzupełniono danymi na temat dokładności pochodzącymi z 68 próbek z linii komórkowych, które oceniono w badaniu odtwarzalności, 14 próbek klinicznych z badania analitycznego oceny metody ekstrakcji oraz 52 próbek syntetycznych plazmidów. Syntetyczne plazmidy zaprojektowano w taki sposób, aby zawierały kontekst genomowy rzadkich wariantów. W jednej konstrukcji zawierały one od jednego do dziewięciu wariantów. Poddano je linearyzacji, rozcieńczono w celu uzyskania liczby kopii odpowiadającej DNA genomowemu i zmieszano z próbkami ludzkiego DNA genomowego typu dzikiego przy równoważnej liczbie kopii, aby imitować próbkę heterozygotyczną.

Wyniki genotypowania dla 137 lokalizacji SNV/małych polimorfizmów typu indel, w tym regionu PolyTG/PolyT, porównano z analizą sekwencjonowania dwukierunkowego metodą Sangera. Jako metodę referencyjną dla dwóch dużych delecji w panelu zastosowano dwa zwalidowane testy oparte na metodzie PCR. W każdym z testów PCR typu dupleks zastosowano dwa zestawy starterów w celu rozróżnienia pomiędzy genotypem typu dzikiego, heterozygotycznym i homozygotycznym. Jeden z zestawów starterów został zaprojektowany w taki sposób, aby otaczał punkty złamań delecji, natomiast drugi wzmacniał region objęty delecją. Dwa produkty wykrywano poprzez rozdział wg rozmiaru w żelu agarozowym.

Testy PCR zwalidowano za pomocą panelu z 28 próbkami (22 próbki dla każdej delecji) składającego się z próbek DNA genomowego pochodzącego z linii komórkowych i krwi oraz syntetycznych plazmidów obejmujących genotypy WT, HET i HOM dla każdej dużej delecji. Oceniając produkty PCR na żelu agarozowym, potwierdzono 100% swoistość i odtwarzalność testów PCR dla wszystkich badanych próbek. Dokładność testów PCR potwierdzono za pomocą sekwencjonowania metodą Sangera. Wyniosła ona 100% dla wszystkich próbek.

Za pomocą trzech miar statystycznych określono dokładność dla każdego genotypu. Zgodność dodatnią (PA) obliczono dla genotypu każdego wariantu, dzieląc liczbę próbek ze zgodnym rozpoznaniem wariantu przez całkowitą liczbę próbek z tym wariantem zgodnie z identyfikacją za pomocą metod referencyjnych. Zgodność ujemną (NA) obliczono we wszystkich pozycjach typu dzikiego (WT), dzieląc liczbę zgodnych pozycji WT przez całkowitą liczbę pozycji WT zgodnie z metodami referencyjnymi. Zgodność ogólną (OA) obliczono we wszystkich zaraportowanych pozycjach, dzieląc liczbę zgodnych WT i pozycji wariantów przez całkowitą liczbę zaraportowanych pozycji zgodnie ustaleniami za pomocą metod referencyjnych.

Wartość PA na poziomie genotypu w teście Cystic Fibrosis 139-Variant Assay do oznaczania 139 wariantów genu mukowiscydozy wynosiła 100%. Wartość NA dla wszystkich pozycji WT wynosiła > 99,99%, wartość OA dla wszystkich zaraportowanych pozycji również wynosiła > 99,99%. Wszystkie wyniki testu dotyczą pierwszego badania.

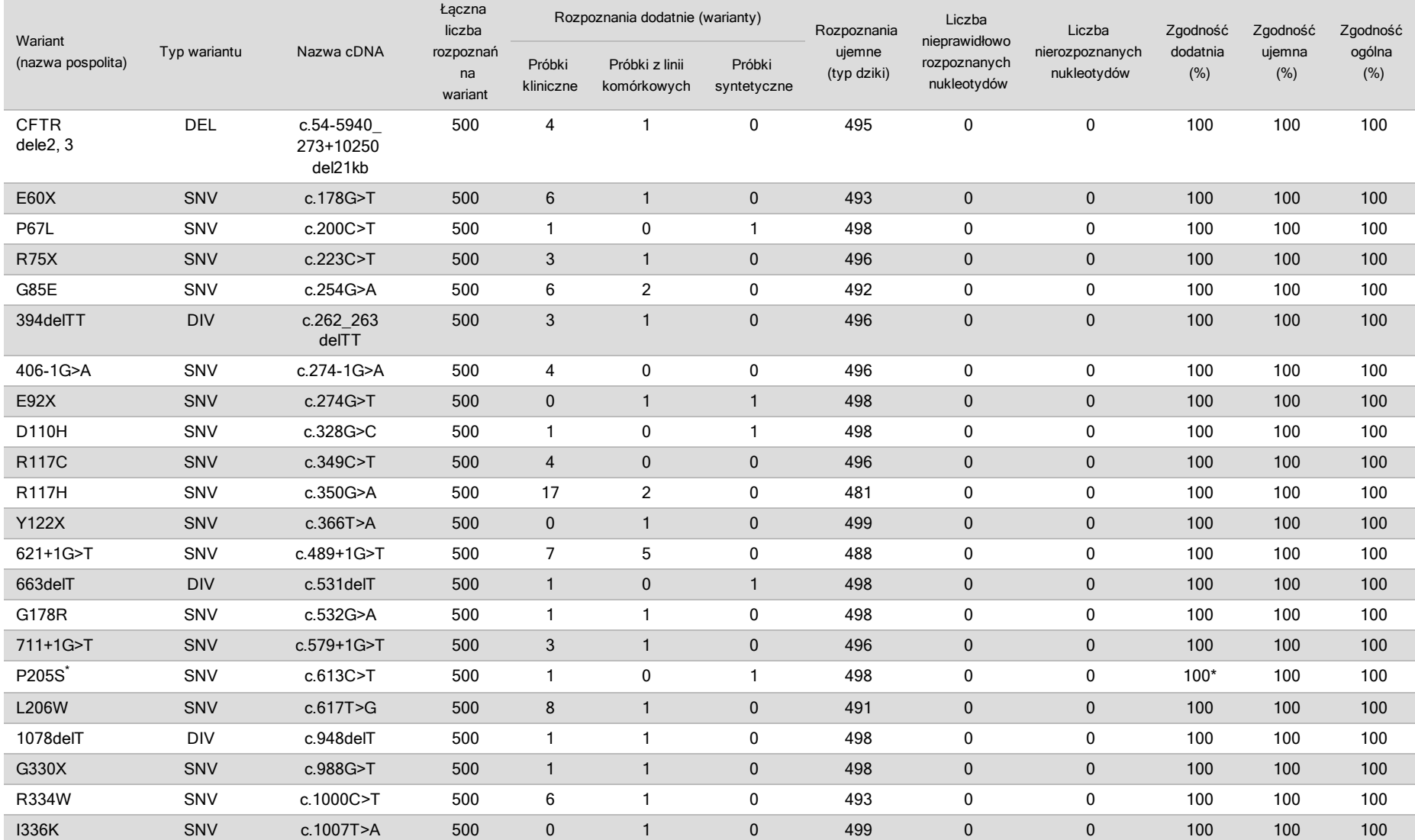

#### Tabela 14 Ogólna dokładność testu Cystic Fibrosis 139-Variant Assay do oznaczania 139 wariantów genu mukowiscydozy

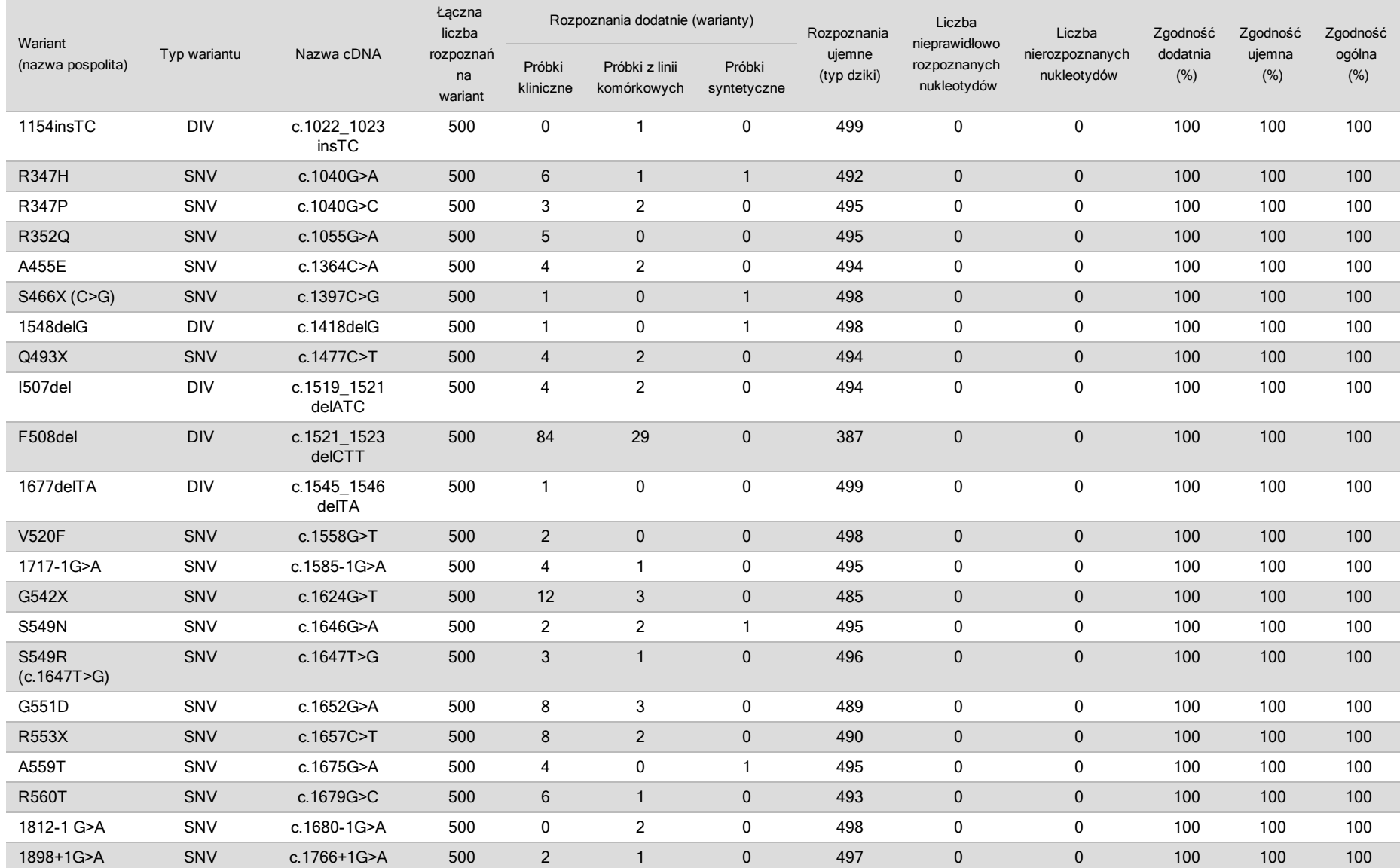

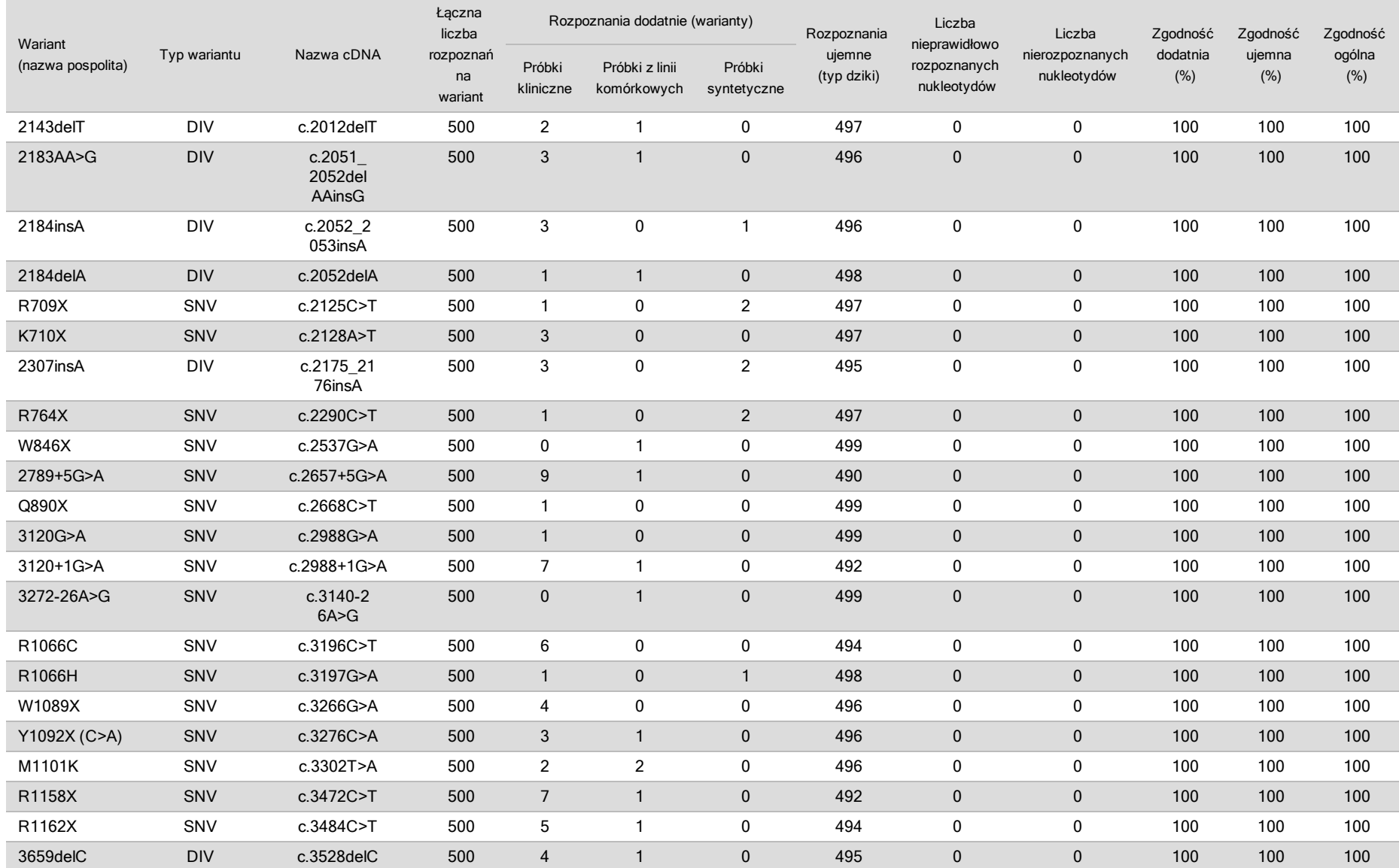

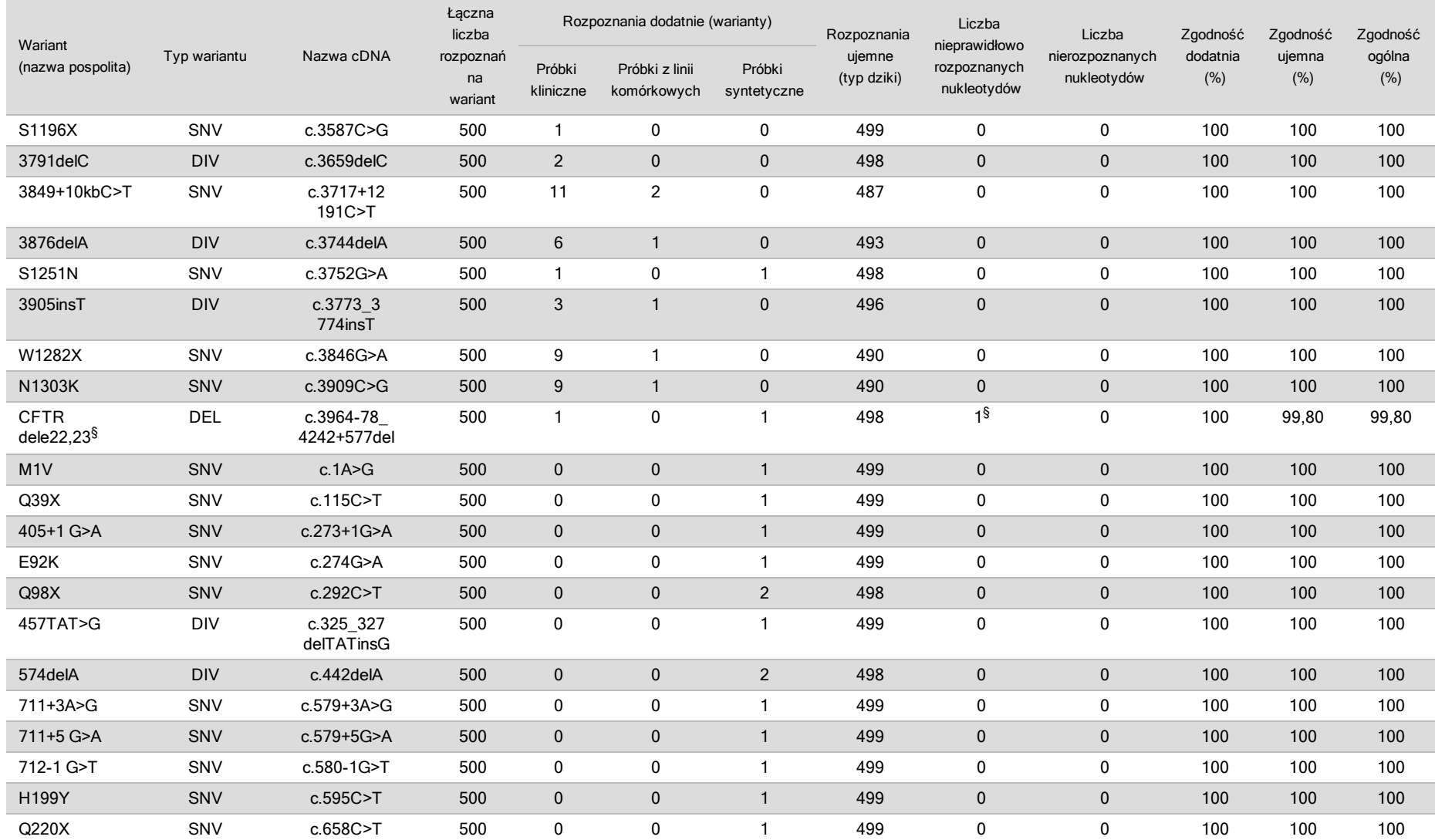

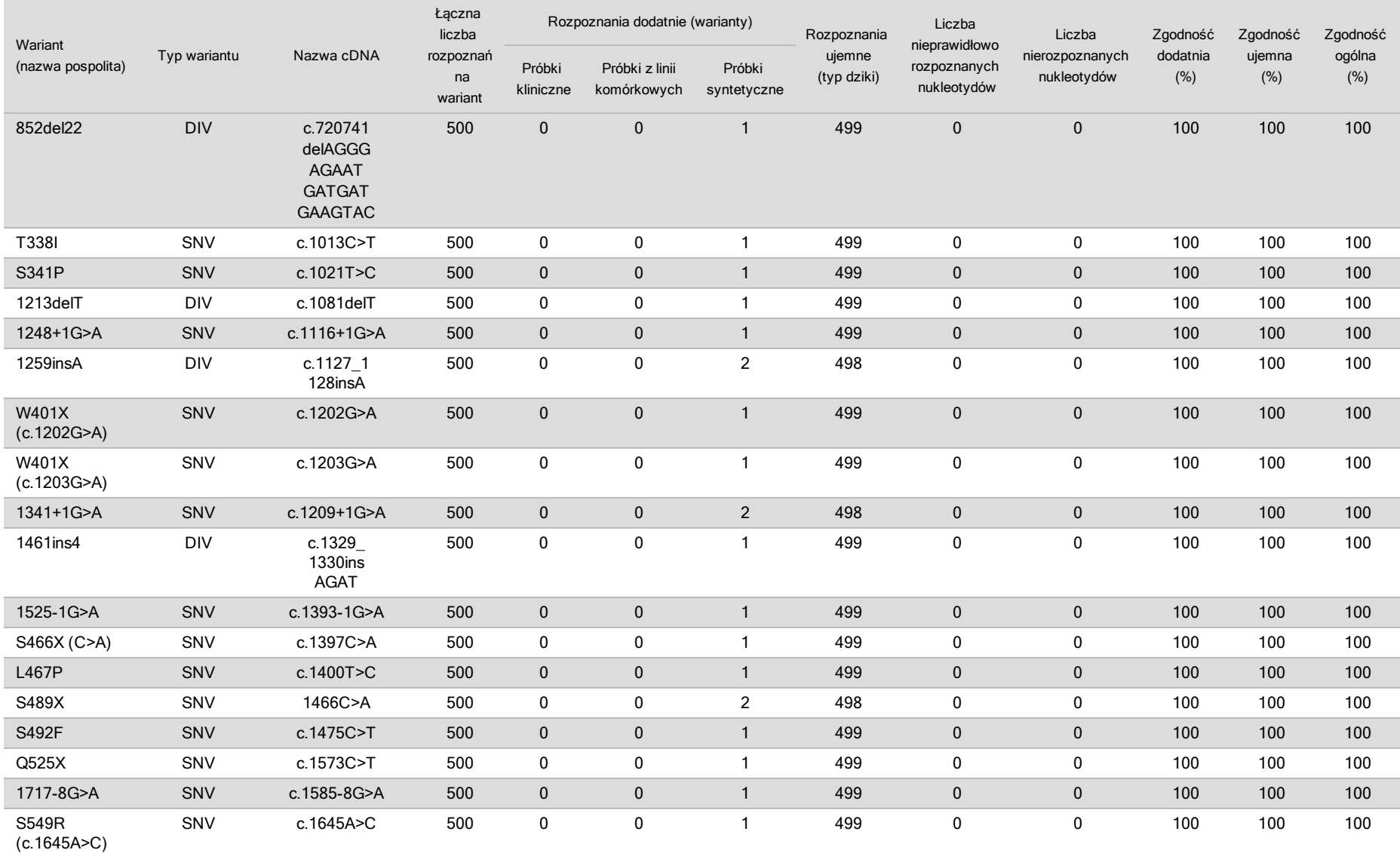

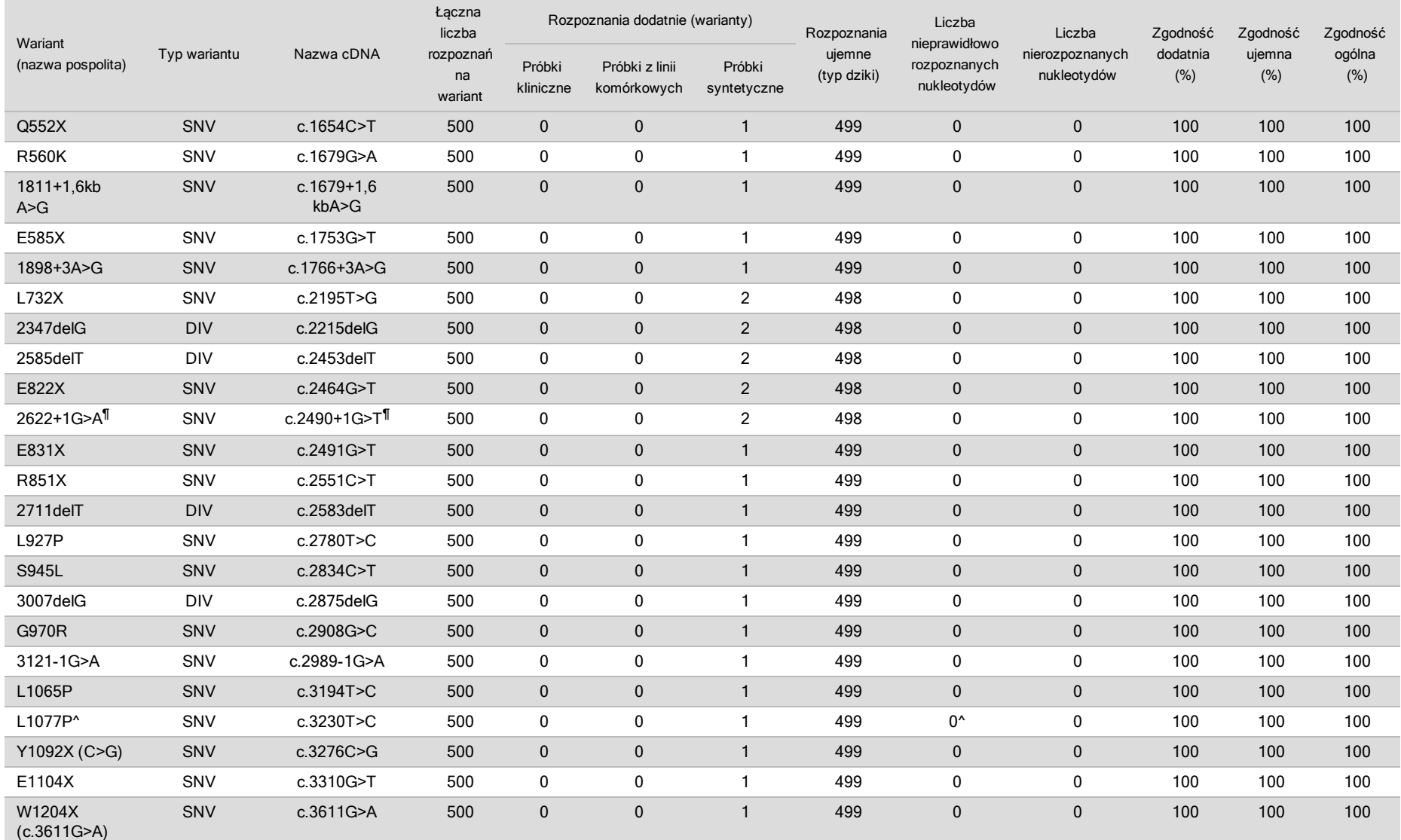

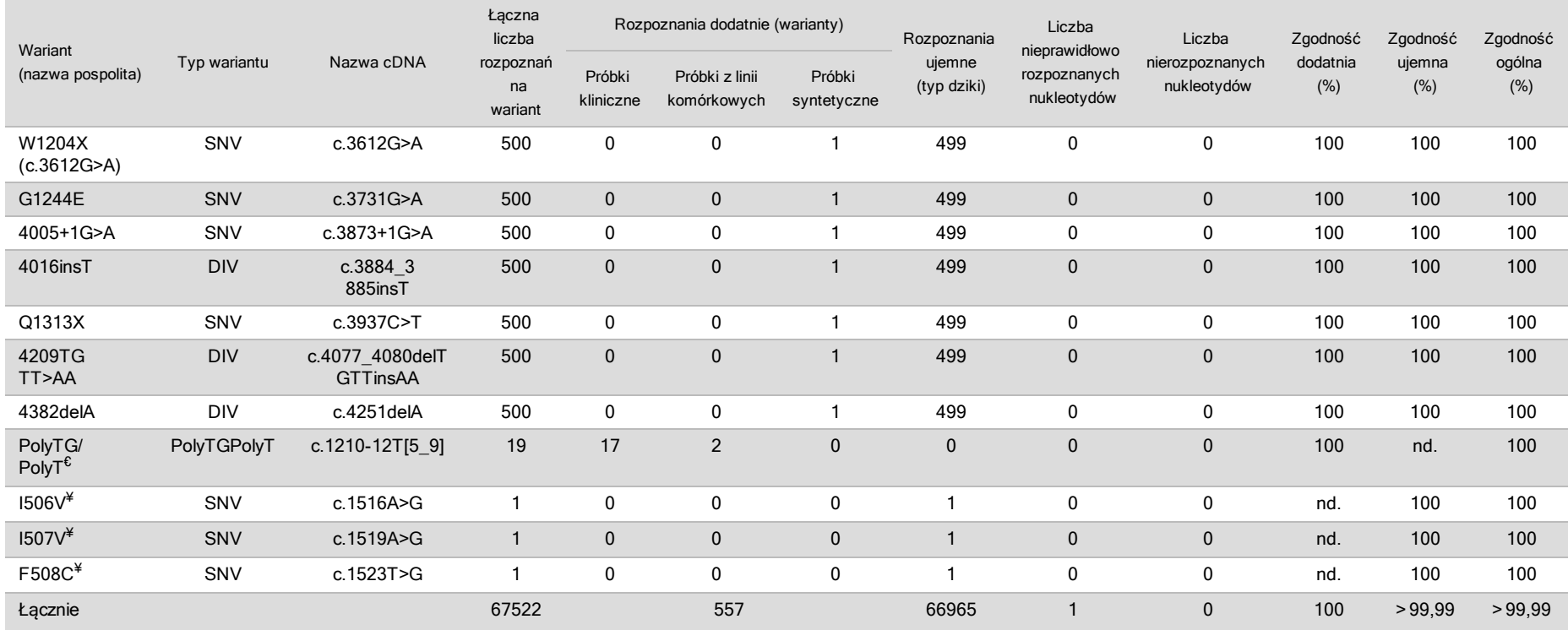

DIV oznacza wariant delecja/insercja.

\* W raporcie z sekwencjonowania metodą Sangera wariant P205S wskazano jako heterozygotyczny w odniesieniu do próbki klinicznej. Natomiast analiza danych zebranych metodą Sangera wskazuje, że wariant był w rzeczywistości homozygotyczny i zaraportowany nieprawidłowo. Aparat MiSeqDx zaraportował wariant jako homozygotyczny.

§ Próbka syntetyczna, heterozygotyczna w odniesieniu do eksonu 8, została zaraportowana jako heterozygotyczna w odniesieniu do wariantu CFTR dele22,23. Dalsza analiza wykazała, że taki wynik był prawdopodobnie skutkiem zanieczyszczenia o niskim poziomie.

^ Pierwotna syntetyczna próbka heterozygotyczna została uznana za przygotowaną nieprawidłowo. Gdy ją następnie zbadano po ponownym przygotowaniu i zastosowaniu tego samego plazmidu – została wykryta.  $^{\text{\textregistered}}$ Gdy wynik dla wariantu R117H będzie dodatni, zostaje dodatkowo zaraportowany wariant PolyTG/PolyT.

¥ W przypadku jednego homozygotycznego wariantu F508del zaraportowano dodatkowo trzy inne nukleotydy typu dzikiego (tj. warianty I506V, I507V, F508C), które nie zostały zidentyfikowane w próbce.

¶ Pierwotne badanie walidacyjne dotyczące testu obejmowało 2 syntetyczne próbki ze zmianą nukleotydu c.2490+1G>T na wariant 2622+1 G>A (dane zamieszczono w tabeli). Później przeprowadzono drugie badanie walidacyjne z zastosowaniem syntetycznej próbki zawierającej zmianę nukleotydu c.2490+1G>A w związku z faktyczną zmianą nukleotydu (c.2490+1G>A) powiązaną z tym wariantem.

Tabela 15 Dokładność testu Cystic Fibrosis 139-Variant Assay do oznaczania 139 wariantów genu mukowiscydozy w odniesieniu do wykrywania wariantów I506V, I507V i F508C.

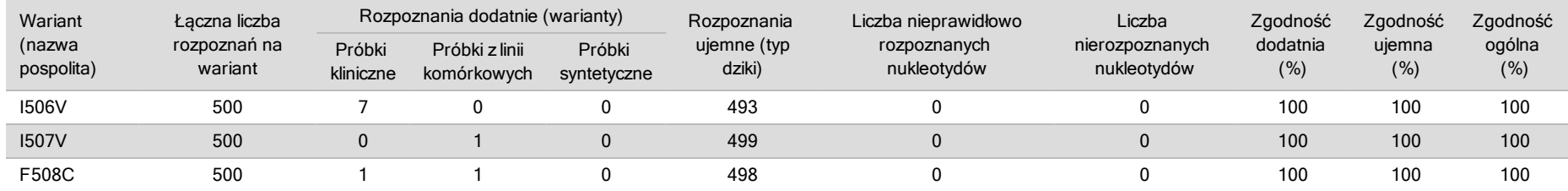

Tabela 16 Dokładność testu Cystic Fibrosis 139-Variant Assay o oznaczania 139 wariantów genu mukowiscydozy w odniesieniu do wariantów PolyTG/PolyT

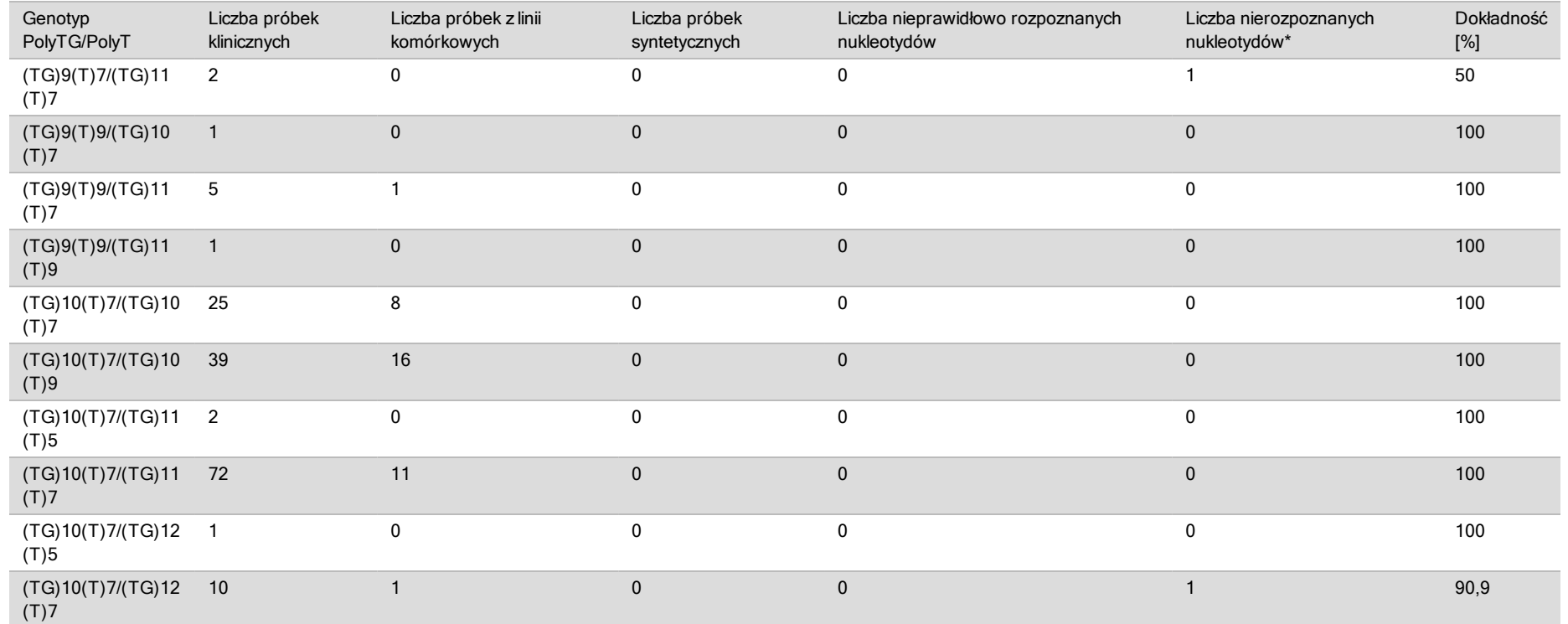

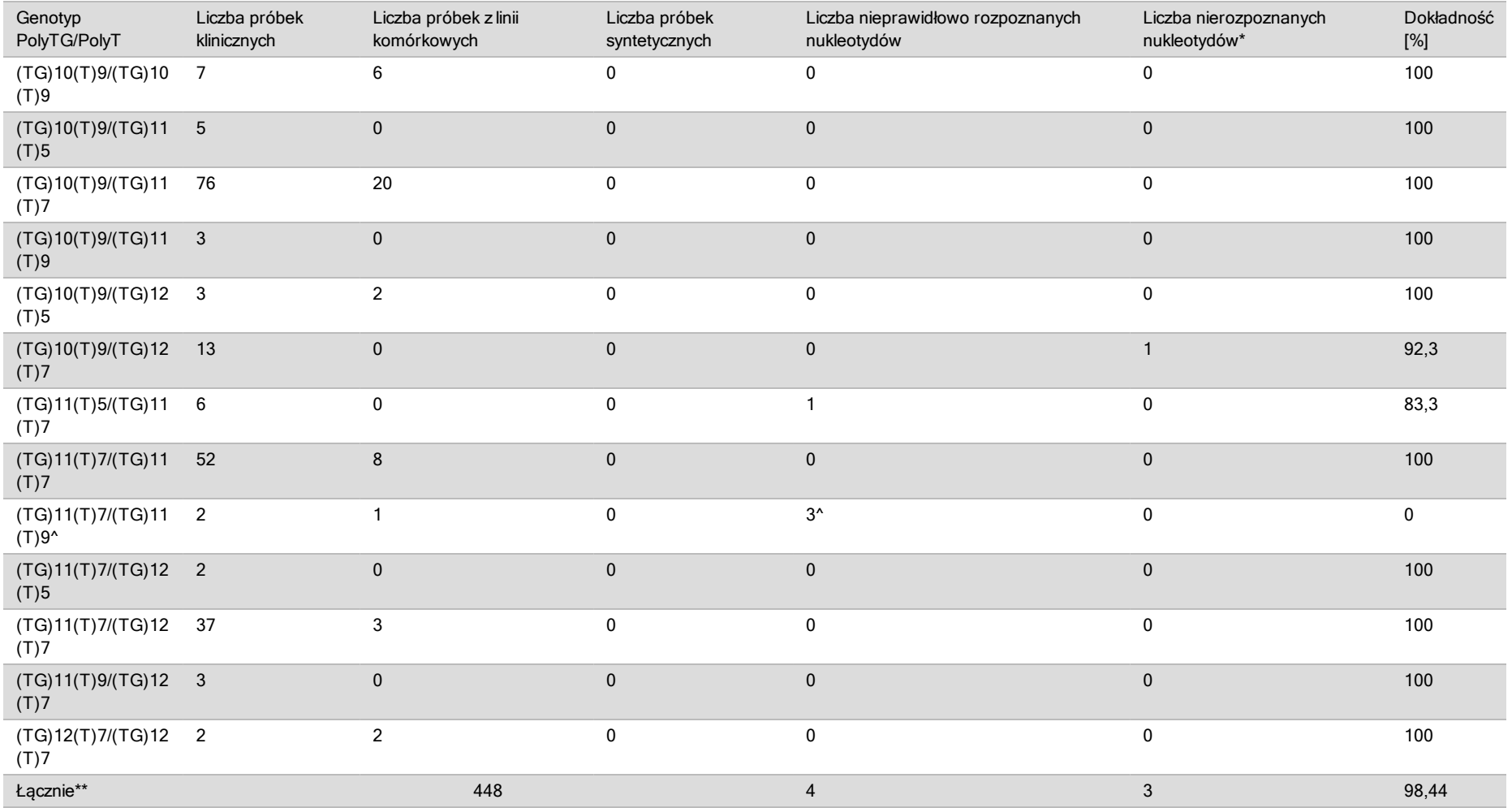

\* Próbek nie testowano ponownie.

^ Jeden z niezgodnych wyników pochodził z badania odtwarzalności. Wynik dotyczący PolyTG/PolyT w odniesieniu do próbki był zgodny we wszystkich 18 odtworzeniach, ale niezgodny z sekwencjonowaniem dwukierunkowym metodą Sangera.

\*\* Całkowita liczba próbek w przypadku wariantu PolyTG/PolyT wynosi 448, ponieważ wszystkie próbki syntetyczne (n = 52) zostały przygotowane poprzez połączenie linearyzowanych plazmidów z jedną z dwóch próbek z linii komórkowych, które były częścią badania odtwarzalności. Ponieważ raportowanie wariantu PolyTG/PolyT w odniesieniu do tych próbek syntetycznych skutkowałoby nadmiernym zaraportowaniem wariantu, próbki syntetyczne zostały wykluczone z analizy.

## Odtwarzalność

Odtwarzalność testu Cystic Fibrosis 139-Variant Assay do oznaczania 139 wariantów genu mukowiscydozy określono na podstawie badania z zastosowaniem ślepej próby przeprowadzonego na trzech stanowiskach. Każde stanowisko obsługiwało dwóch operatorów. Każdy z operatorów na poszczególnych stanowiskach przebadał dwa dobrze scharakteryzowane panele po 46 próbek, co dało łącznie 810 rozpoznań na stanowisko. Panele zawierały mieszaninę genomowego DNA z limfoblastowych linii komórkowych ze znanymi wariantami w genie CFTR, a także krew o obniżonej zawartości leukocytów zmieszaną z limfoblastowymi liniami komórkowymi ze znanymi wariantami w genie CFTR. Próbki krwi dostarczono w celu przeprowadzenia czynności ekstrakcji do przygotowania gDNA będącego materiałem wejściowym w procedurze oznaczenia.

Odsetek prawidłowych próbek, określany jako liczba próbek spełniających wymagania parametrów kontroli jakości w pierwszej próbie, wyniósł 99,9%.

Zgodność dodatnia na poziomie genotypu wyniosła dla wszystkich wariantów 99,77%. Zgodność ujemna dla wszystkich pozycji WT wyniosła 99,88%, tak samo jak zgodność ogólna dla wszystkich zaraportowanych pozycji. Wszystkie wyniki testu dotyczą pierwszego badania. W przypadku badania odtwarzalności nie wykonano powtórzenia oznaczenia.

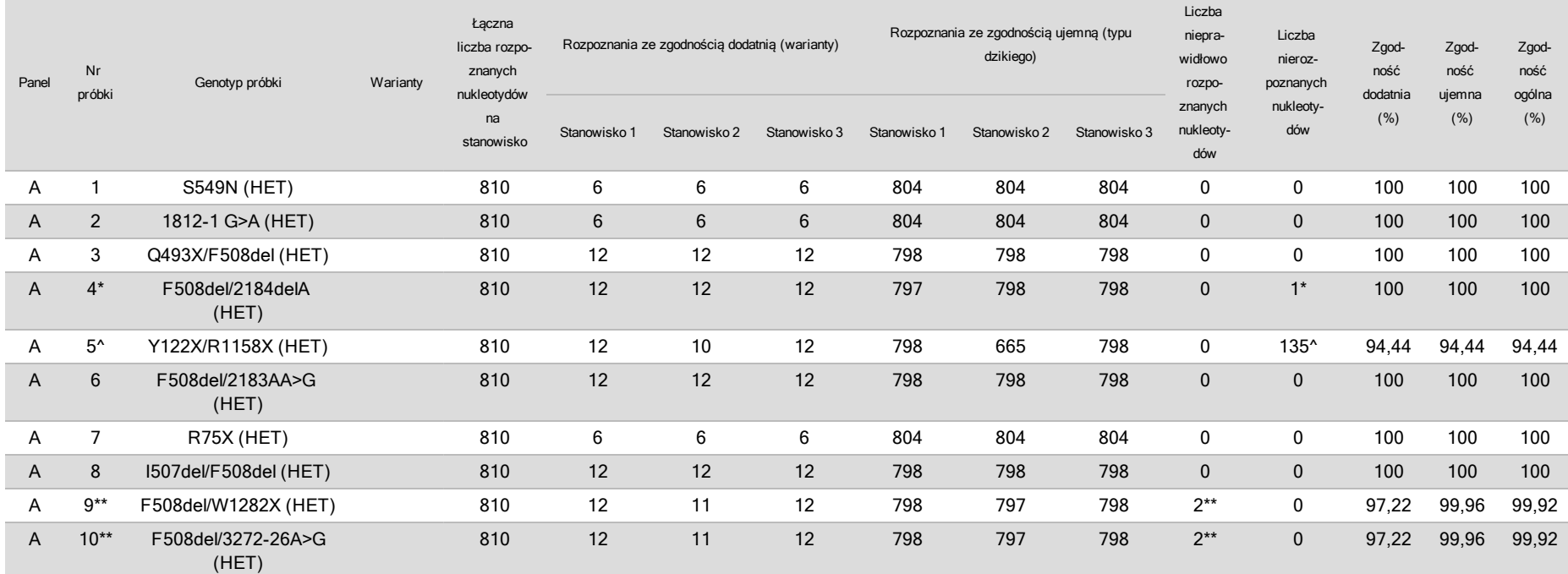

Tabela 17 Odtwarzalność testu Cystic Fibrosis 139-Variant Assay do oznaczania 139 wariantów genu mukowiscydozy

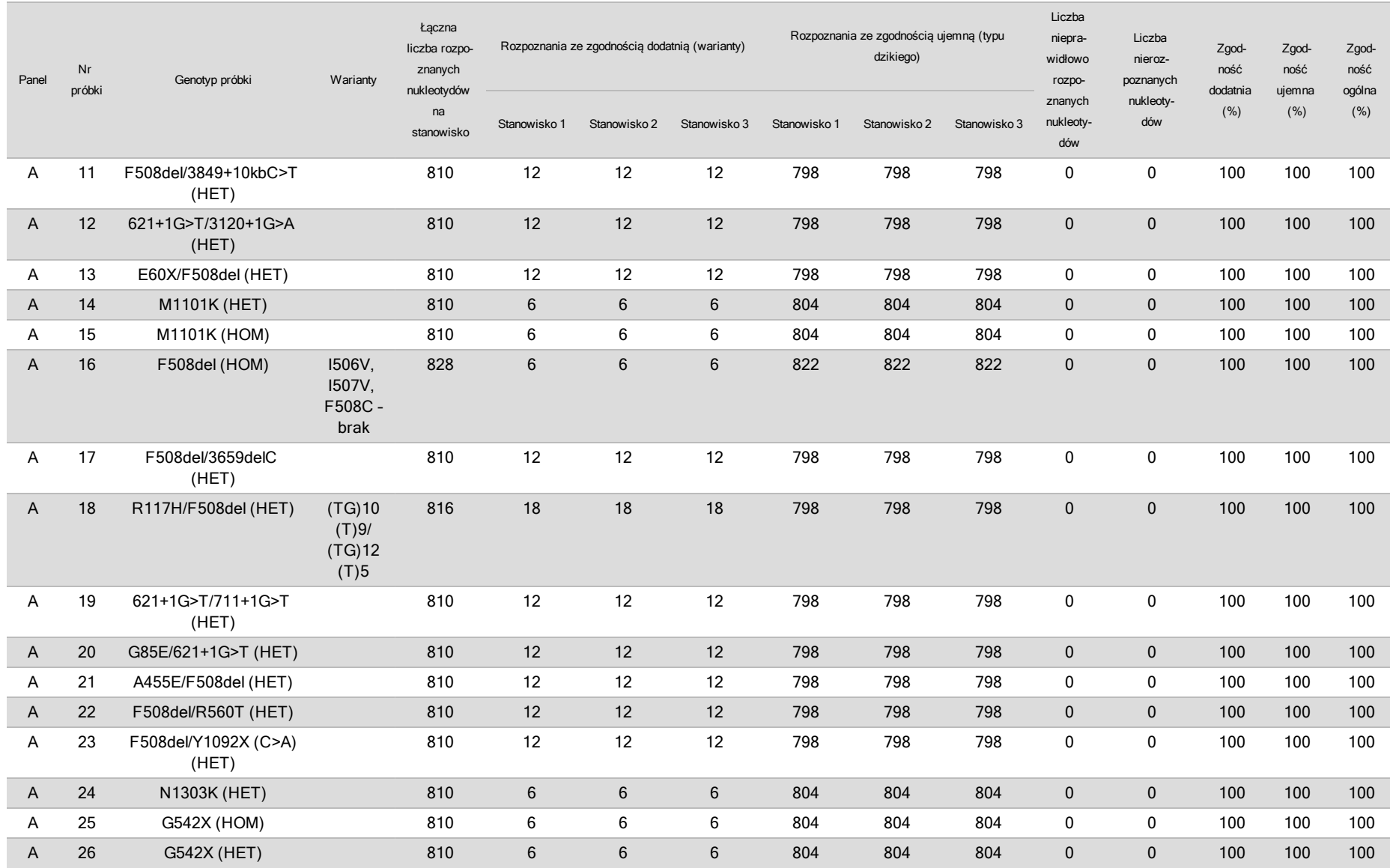

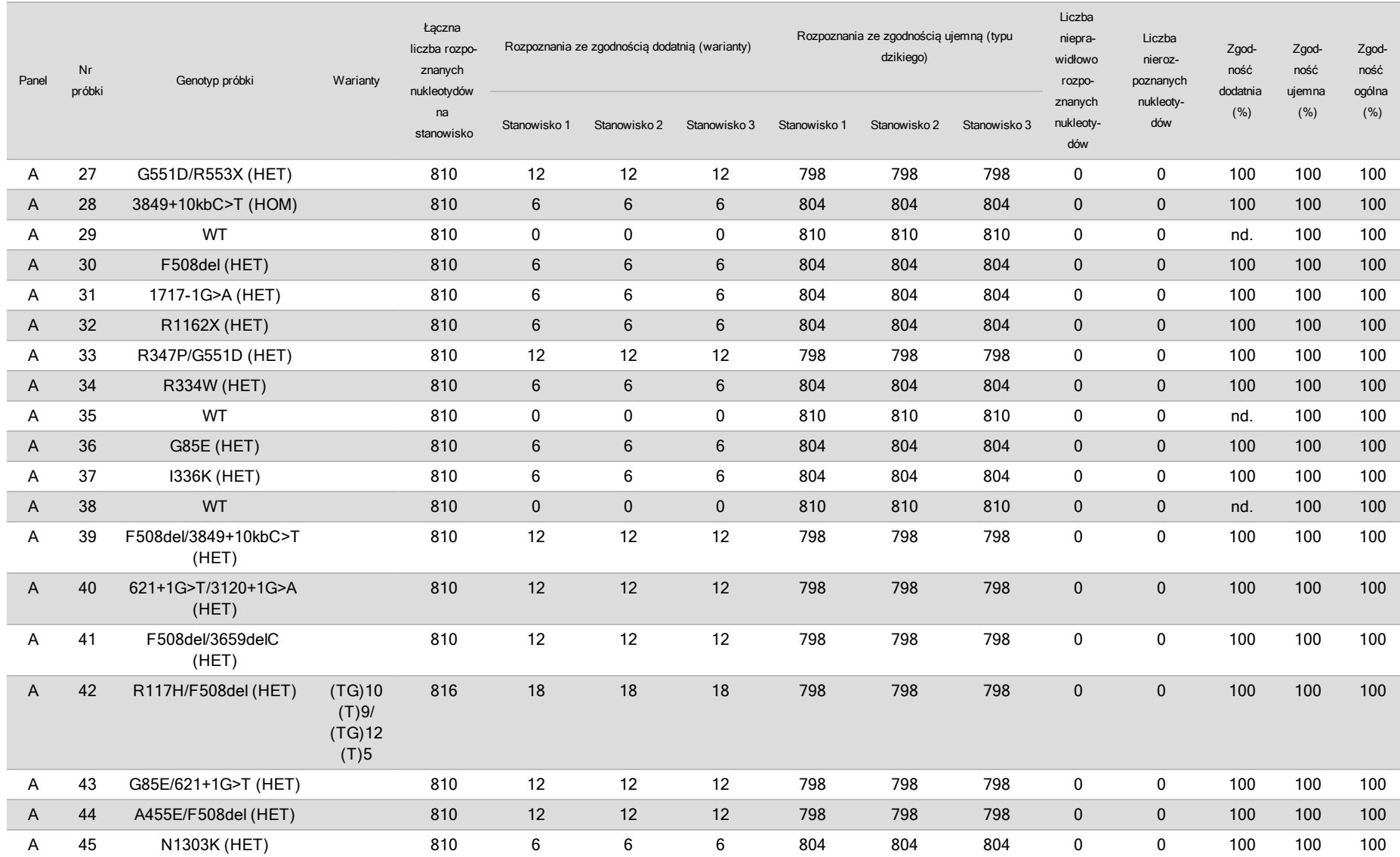

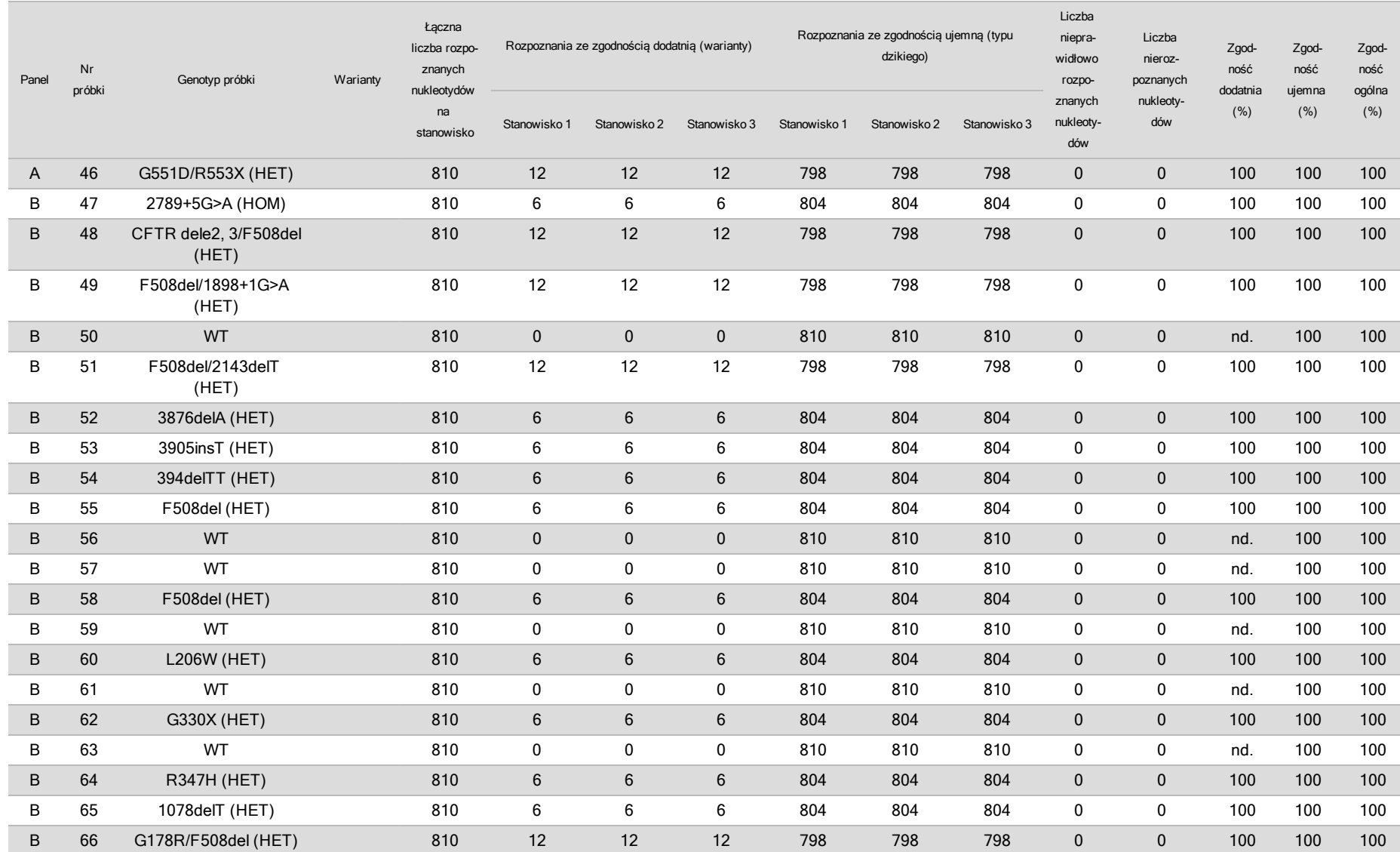

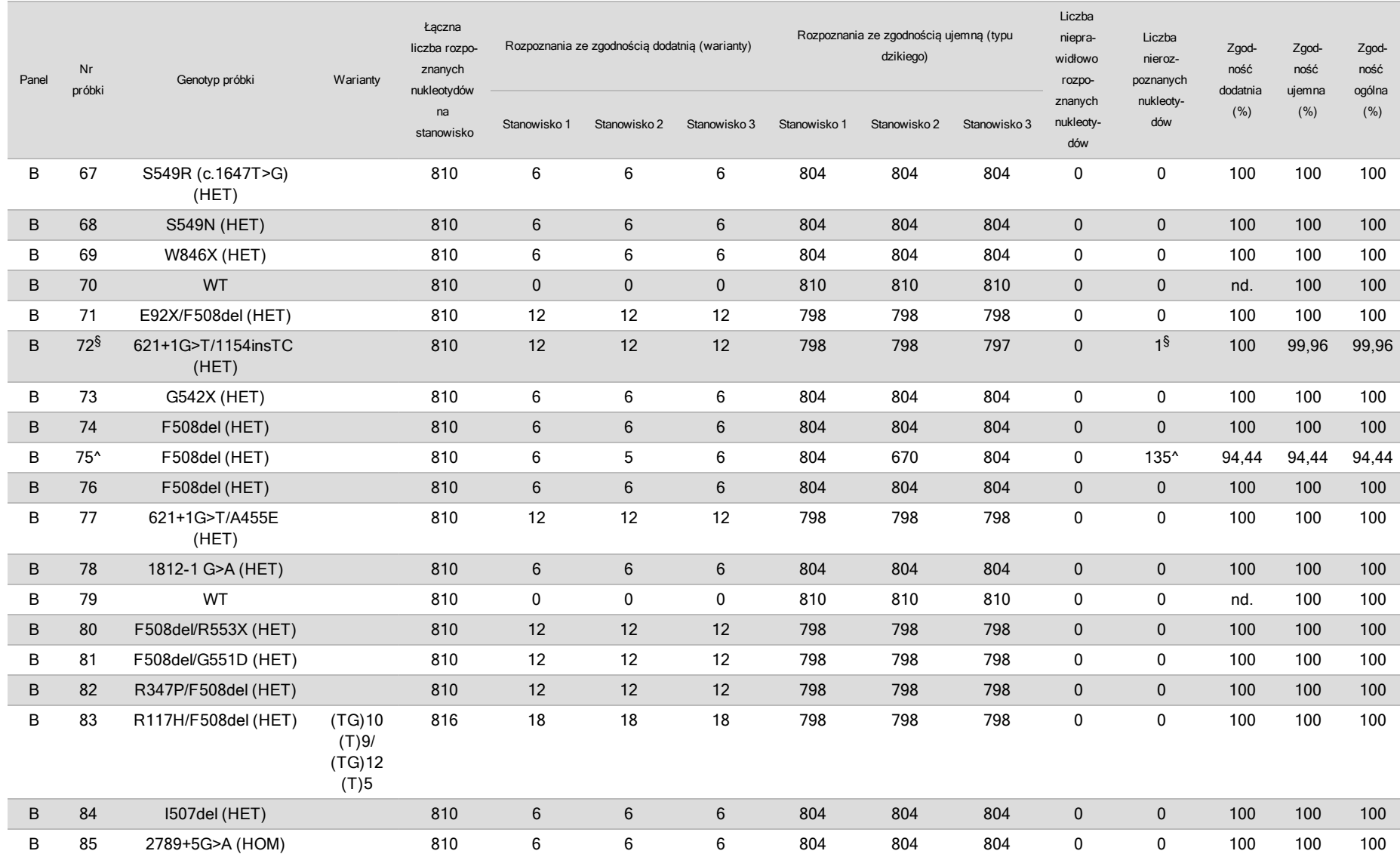

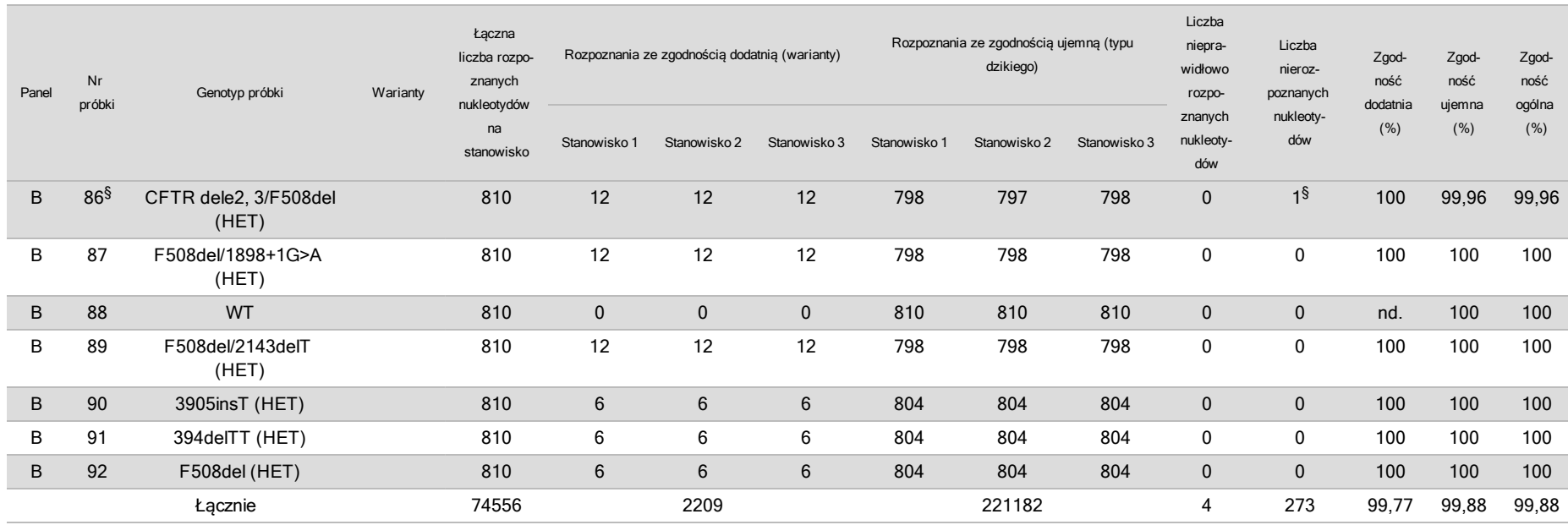

\* Lokacja typu dzikiego dotycząca wariantu N1303K w jednym powtórzeniu dała wynik nierozpoznanych nukleotydów ze względu na niewystarczające pokrycie.

^ Przy jednym powtórzeniu próbek 5 i 75 wskaźnik rozpoznań wyniósł 0%. Dalsze dochodzenie wykazało, że próbki mogły nie zostać umieszczone na płytce przed przygotowaniem biblioteki, ponieważ objętości próbek pozostałych w probówkach zgadzały się z objętością, która nie została usunięta.

\*\* Dochodzenie wykazało, że próbki 9 i 10 zostały prawdopodobnie zamienione przez operatora przed przygotowaniem biblioteki.

§ Lokalizacja typu dzikiego dotycząca wariantu M1V w jednym powtórzeniu każdej z dwóch próbek dała wynik nierozpoznanych nukleotydów ze względu na niewystarczające pokrycie.

| Wariant (nazwa pospolita) | Typ wariantu                      | Region genu<br><b>CFTR</b> |
|---------------------------|-----------------------------------|----------------------------|
| PolyTG/PolyT              | Złożony DIV*                      | Intron 9                   |
| 2183AA>G                  | Złożony DIV*                      | Ekson 14                   |
| CFTR dele2,3              | <b>DEL</b>                        | Intron 1-Intron 3          |
| 1154insTC                 | $DIV*$                            | Ekson 8                    |
| I507del                   | $DIV*$                            | Ekson 11                   |
| F508del                   | $DIV*$                            | Ekson 11                   |
| 2143delT                  | $DIV*$                            | Ekson 14                   |
| 3659delC                  | $DIV*$                            | Ekson 22                   |
| 3876delA                  | $DIV*$                            | Ekson 23                   |
| 394delTT                  | DIV w regionie homopolimerycznym* | Ekson 3                    |
| 1078delT                  | DIV w regionie homopolimerycznym* | Ekson 8                    |
| 2184delA                  | DIV w regionie homopolimerycznym* | Ekson 14                   |
| 3905insT                  | DIV w regionie homopolimerycznym* | Ekson 23                   |
| <b>E60X</b>               | SNV                               | Ekson 3                    |
| <b>R75X</b>               | SNV                               | Ekson 3                    |
| G85E                      | SNV                               | Ekson 3                    |
| E92X                      | SNV                               | Ekson 4                    |
| <b>R117H</b>              | SNV                               | Ekson 4                    |
| Y122X                     | SNV                               | Ekson 4                    |
| 621+1G>T                  | SNV                               | Intron 4                   |
| G178R                     | SNV                               | Ekson 5                    |
| 711+1G>T                  | SNV                               | Intron <sub>5</sub>        |
| <b>L206W</b>              | SNV                               | Ekson 6                    |
| G330X                     | SNV                               | Ekson 8                    |
| R334W                     | SNV                               | Ekson 8                    |
| 1336K                     | SNV                               | Ekson 8                    |
| <b>R347P</b>              | SNV                               | Ekson 8                    |
| <b>R347H</b>              | SNV                               | Ekson 8                    |
| A455E                     | SNV                               | Ekson 10                   |
| Q493X                     | SNV                               | Ekson 11                   |
| 1717-1G>A                 | SNV                               | Intron 11                  |
| G542X                     | SNV                               | Ekson 12                   |
| S549N                     | SNV                               | Ekson 12                   |
| S549R (c.1647T>G)         | SNV                               | Ekson 12                   |
| G551D                     | SNV                               | Ekson 12                   |
| R553X                     | SNV                               | Ekson 12                   |
| <b>R560T</b>              | SNV                               | Ekson 12                   |
| 1812-1 G>A                | SNV                               | Intron 12                  |

Tabela 18 Dodatkowe informacje nt. odtwarzalności badanych wariantów

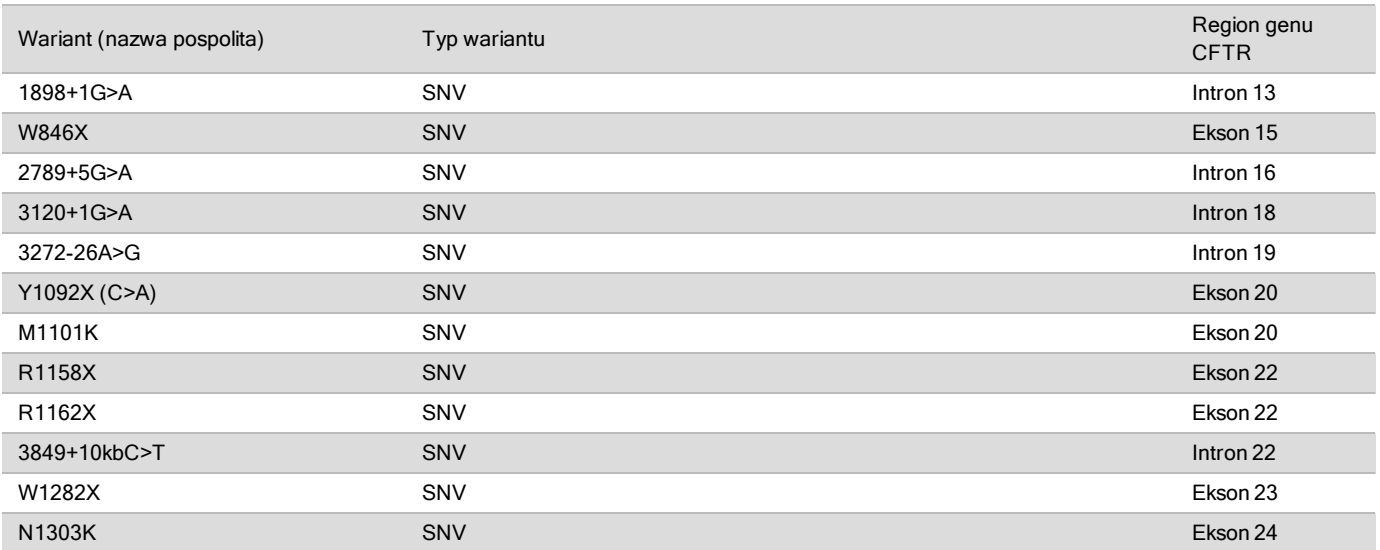

\* DIV oznacza wariant delecja/insercja.

## Ekstrakcja DNA

Wykorzystując preparat krwi pełnej z antykoagulantem EDTA, przeprowadzono ocenę, stosując trzy powszechnie stosowane, ogólnodostępne metody ekstrakcji: przy pomocy kulek magnetycznych, strącania alkoholem oraz izolacji przy użyciu kolumny z filtrem krzemionkowym. W badaniu wykorzystano łącznie 14 niepowtarzalnych próbek krwi obejmujących genotyp typu dzikiego i trzy genotypy zmutowane (trzy próbki z mutacją F508del, jedna próbka z mutacją I506V i jedna próbka z mutacją D110H). Trzy metody ekstrakcji DNA zastosowało niezależnie w badaniu dwóch różnych operatorów, którzy wykonali po trzy przebiegi na każdą z metod ekstrakcji. Każda z ekstrakcji była wykonywana przez operatorów w różnych dniach. Stężenie DNA oraz stosunek absorbancji A260/A280 w próbkach gDNA poddanych ekstrakcji określono za pomocą spektrofotometru. Łączny rozmiar próbki w każdej metodzie ekstrakcji w tym badaniu wynosił 168 (14 próbek × 2 operatorów/metodę ekstrakcji × 3 przebiegi/operatora × 2 powtórzenia/próbkę gDNA poddaną ekstrakcji).

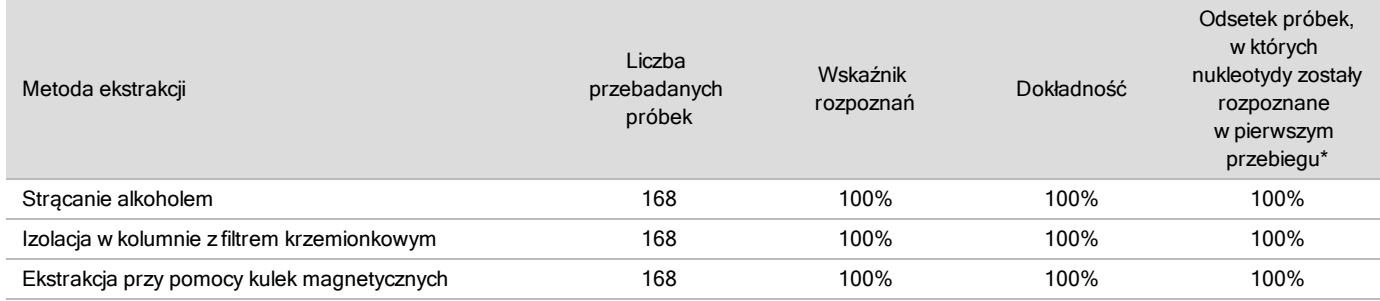

\* Odsetek próbek ze wskaźnikiem rozpoznań w pierwszym przebiegu na poziomie ≥ 99%.

# Poziomy wejściowe DNA

Zakres poziomów wejściowych DNA dla testu Cystic Fibrosis 139-Variant Assay do oznaczania 139 wariantów genu mukowiscydozy został oceniony przez wykonanie serii rozcieńczeń przy użyciu 14 reprezentatywnych próbek DNA zawierających 16 unikalnych wariantów CF. Każda z próbek została podwójnie przebadana przy dziewięciu poziomach wejściowych DNA w zakresie 1250–1 ng (1250 ng, 500 ng, 250 ng, 100 ng, 50 ng, 25 ng, 10 ng, 5 ng i 1 ng). W celu ustalenia dokładności porównano genotypy próbek z danymi uzyskanymi za pomocą sekwencjonowania dwukierunkowego metodą Sangera, a delecje porównano z wynikami testu PCR. Dla poziomów wejściowych DNA

ustalono górną i dolną granicę odpowiednio na poziomie 1250 ng i 25 ng, ponieważ odsetek próbek, w których nukleotydy zostały rozpoznane w pierwszym przebiegu, wyniósł ≥ 95%, bez nieprawidłowych rozpoznań (dokładność i wskaźnik rozpoznań na poziomie 100%).

Poziomy wejściowe DNA o wartościach 1250 ng, 250 ng i 100 ng zostały dodatkowo przebadane przy użyciu czterech reprezentatywnych próbek DNA oraz co najmniej 20 powtórzeń na poziom wejściowy DNA poszczególnych próbek (n = 4 × 20 = 80 próbek), natomiast dolna granica 25 ng została przebadana przy użyciu 14 próbek po 20 powtórzeń dla każdej próbki (n = 14 × 20 = 280 próbek). Dokładność oraz odsetek próbek, w których nukleotydy zostały rozpoznane w pierwszym przebiegu, wyniosły 100% dla wszystkich poziomów wejściowych DNA.

Wyniki analizy wskazują, że, aby uzyskiwać dokładne odczyty, testu Cystic Fibrosis 139-Variant Assay do oznaczania 139 wariantów genu mukowiscydozy można używać w zakresie poziomów wejściowych DNA od 1250 ng do 25 ng.

## Substancje zakłócające

Aby ocenić wpływ substancji zakłócających na test Cystic Fibrosis 139-Variant Assay do oznaczania 139 wariantów genu mukowiscydozy, przeanalizowano wyniki testu przy obecności i braku potencjalnych substancji zakłócających. W badaniu przetestowano osiem próbek krwi pełnej w tym trzy próbki z niepowtarzalnymi genotypami, dla których uzyskano dodatni wynik badania w kierunku mukowiscydozy. Przebadano cztery endogenne substancje zakłócające (bilirubinę, cholesterol, hemoglobinę oraz trójglicerydy), dodając je do próbek krwi przed ekstrakcją DNA. Limity stężeń poszczególnych substancji przedstawiono w poniższej tabeli. Dodatkowo, w celu oceny zakłóceń wynikających z pobierania krwi (w wyniku krótkich pobrań), z próbkami krwi zmieszano EDTA, natomiast w celu oceny zakłóceń wynikających z przygotowania próbki do oczyszczonego DNA genomowego dodano końcowy bufor płuczący uzyskany metodą izolacji w kolumnie z filtrem krzemionkowym.

W teście Cystic Fibrosis 139-Variant Assay do oznaczania 139 wariantów genu mukowiscydozy dla wszystkich próbek uzyskano 100% poziom rozpoznań nukleotydów, a także 100% odtwarzalność rozpoznań genotypu w obecności oraz przy braku substancji zakłócających.

W celu oceny wpływu zakłócenia powodowanego przez multipleksowanie startera do indeksowania przeprowadzono badania zanieczyszczenia krzyżowego z użyciem dwóch próbek, z których każda charakteryzowała się niepowtarzalnym genotypem homozygotycznym w czterech różnych pozycjach genomowych, oraz dwóch odpowiednich starterów do indeksowania. Nie stwierdzono zmiany pod względem rozpoznawania wariantów przy poziomach zanieczyszczenia < 40%. Przy poziomach zanieczyszczenia ≥ 40% genotyp próbki stał się heterozygotyczny.

Nie zaobserwowano zakłóceń powodowanych przez którąkolwiek z endogennych lub egzogennych substancji zakłócających.

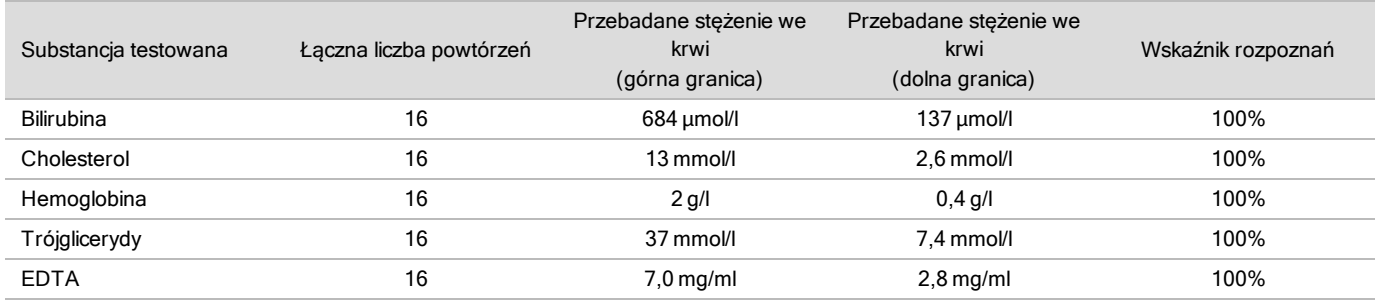

### Indeksowanie próbek

Zastosowane w teście startery indeksujące próbek służą do przypisywania unikalnych kodów kreskowych do poszczególnych próbek DNA, co umożliwia tworzenie pul wielu próbek dla pojedynczego przebiegu sekwencjonowania. Przebadano łącznie 96 indeksów próbek przy użyciu ośmiu próbek DNA w celu weryfikacji stałej zdolności testu do rozpoznawania genotypu w określonej próbce z zastosowaniem różnych kombinacji starterów indeksujących. Każda z próbek została przebadana przy użyciu 12 różnych kombinacji starterów indeksujących.

Wyniki dla próbek porównano z danymi sekwencjonowania dwukierunkowego metodą Sangera w odniesieniu do wszystkich pozycji/wariantów za wyjątkiem dwóch dużych delecji, które potwierdzono za pomocą testu PCR typu dupleks. Odtwarzalność i dokładność dla wszystkich kombinacji próbek i starterów indeksujących wyniosły 100%.

## <span id="page-60-0"></span>Równoważność działania z testem Illumina MiSeqDx Cystic Fibrosis 139-Variant Assay do oznaczania 139 wariantów genotypu mukowiscydozy

W przypadku testu TruSight Cystic Fibrosis 139-Variant Assay do oznaczania 139 wariantów genu mukowiscydozy (TruSight CF139) stosowania jest ta sama procedura przygotowania biblioteki i te same odczynniki, co w przypadku testu Illumina MiSeqDx Cystic Fibrosis Assay do oznaczania genu mukowiscydozy (MiSeqDx CF139). W teście TruSight CF139 stosowany jest zestaw odczynników MiSeqDx Reagent Kit v3, natomiast w teście MiSeqDx CF139 – odczynniki dołączone do testu. Aby wykazać równoważność pomiędzy testami TruSight CF139 i MiSeqDx CF139, porównano wyniki z dziewięciu przebiegów TruSight CF139 z jednym przebiegiem MiSeqDx CF139 w charakterze wzorca. Przebiegi TruSight CF139 przeprowadzono przy przepustowości 96 próbek (maksymalnej przepustowości tego testu), a przebieg MiSeqDx CF139 przy przepustowości 48 próbek (maksymalnej przepustowości tego testu). Źródła zmienności w przebiegach TruSight CF139 obejmowały trzy zdarzenia związane z przygotowaniem biblioteki (każde z niepowtarzalną serią testów TruSight Cystic Fibrosis do oznaczania genotypu mukowiscydozy), trzech operatorów, trzy aparaty MiSeqDx oraz trzy serie zestawu odczynników MiSeqDx Reagent Kit v3.

Rozpoznania wariantów w przebiegach TruSight CF139 porównano z rozpoznaniami występującymi w przebiegu MiSeqDx CF139. Każdy przebieg TruSight CF139 obejmował 47 niepowtarzalnych próbek, przy 2–3 powtórzeniach na próbkę (95 próbek DNA i 1 próbkę NTC na przebieg). W przypadku przebiegu MiSeqDx CF139 przeprowadzono sekwencjonowanie tych samych 47 próbek jako singleton (47 próbek DNA + 1 próbka NTC na przebieg). Panel próbek składał się z próbek Coriell DNA uzyskanych z unieśmiertelnionych linii komórkowych i obejmował próbki reprezentujące każdy allel mutacji ACMG 23, warianty delecyjno-insercyjne (w tym insercje/delecje w regionach homopolimerycznych oraz przypadki insercji z delecją w tym samym regionie), warianty homozygotyczne, złożone warianty heterozygotyczne, jedną z dużych, ukierunkowanych delecji, powszechnie występujący wariant PolyTG/PolyT, liczne warianty pojedynczego nukleotydu oraz próbkę bez wykrytych wariantów. Podsumowanie wyników według genotypu zawiera [Tabela 19](#page-60-1). Zgodność pomiędzy testami według typu wariantu zawiera [Tabela 20.](#page-60-2) Ogólna (całkowita) zgodność pomiędzy testami wyniosła > 99,99%.

<span id="page-60-1"></span>Tabela 19 Porównanie testów TruSight i MiSeqDx do oznaczania 139 wariantów genu mukowiscydozy pod względem skuteczności rozpoznawania wariantów

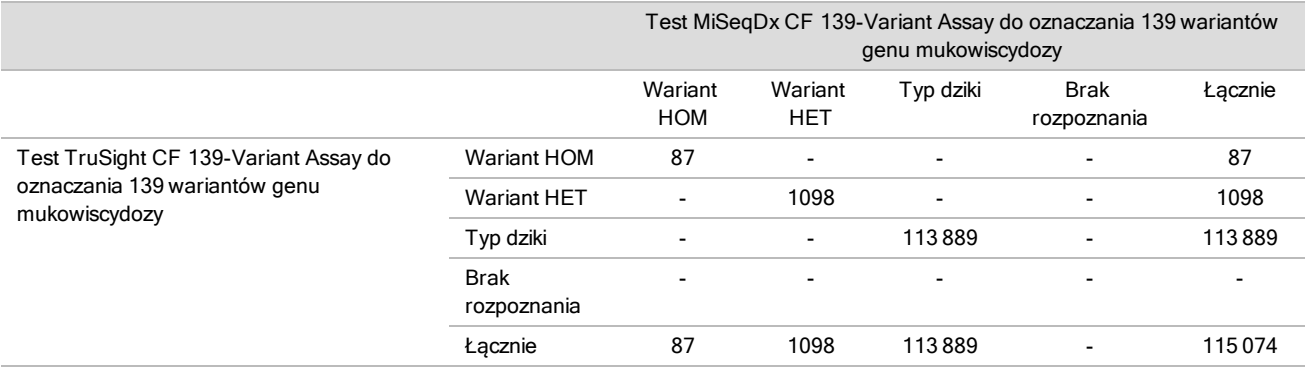

<span id="page-60-2"></span>Tabela 20 Porównanie wyników według typu wariantu pomiędzy testami TruSight i MiSeqDx do oznaczania 139 wariantów genu mukowiscydozy

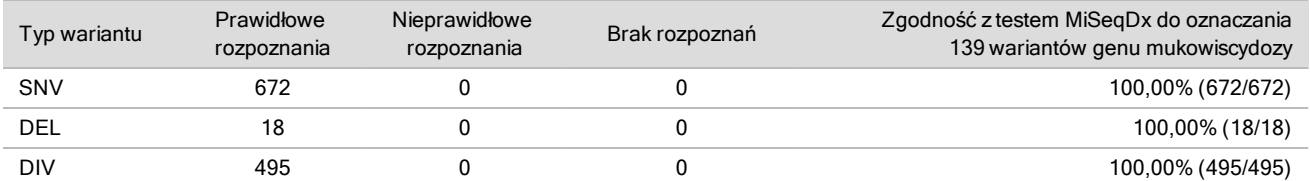

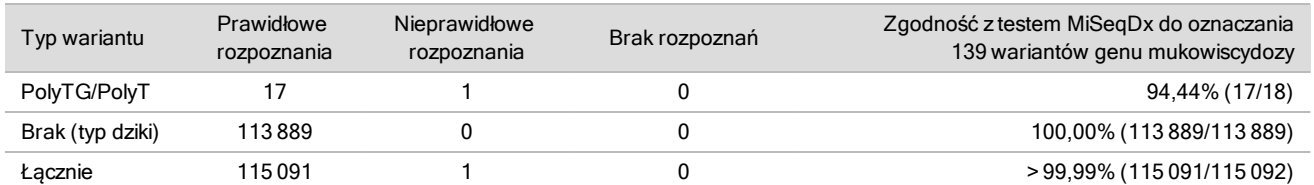

Stwierdzono jedną niezgodność rozpoznania pomiędzy testami TruSight CF139 i MiSeqDx CF139. Nieprawidłowe rozpoznanie dotyczyło wariantu PolyTG/PolyT. Opis zgodności w zakresie rozpoznania wariantu PolyTG/PolyT zawiera [Tabela 21](#page-61-1). Ponieważ genotyp PolyTG/PolyT jest zgłaszany tylko, jeśli zostanie wykryty również wariant R117H, zbiór danych obejmuje wyłącznie rozpoznania PolyTG/PolyT z pojedynczego źródła DNA.

<span id="page-61-1"></span>Tabela 21 Porównanie wyników testów TruSight i MiSeqDx do oznaczania 139 wariantów genu mukowiscydozy pod względem rozpoznawania wariantów PolyTG/PolyT

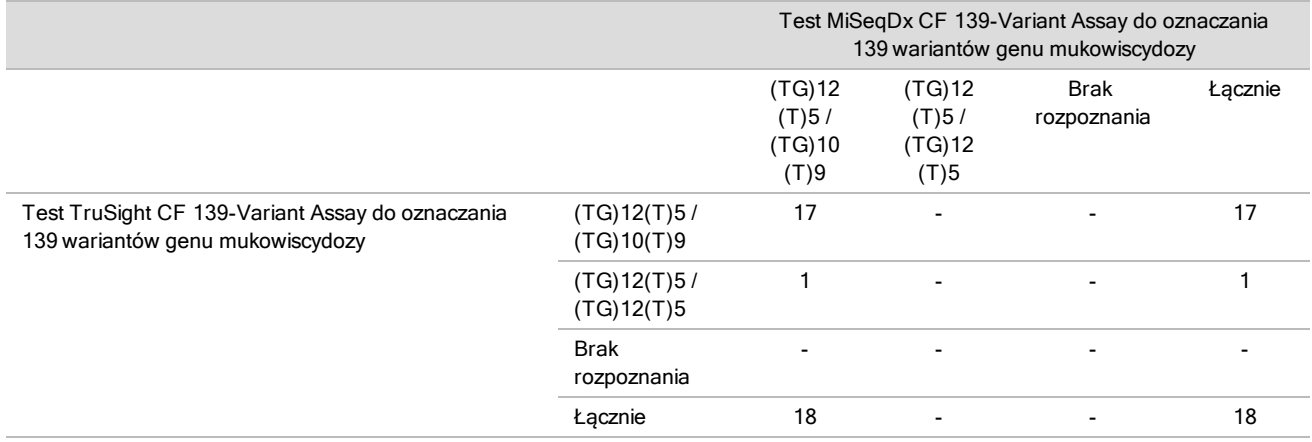

# Charakterystyka działania testu Cystic Fibrosis Clinical Sequencing Assay do sekwencjonowania klinicznego genu mukowiscydozy

Parametry użytkowe testu Cystic Fibrosis Clinical Sequencing Assay do sekwencjonowania klinicznego genu mukowiscydozy podano na podstawie badań, w których zastosowano test MiSeqDx Cystic Fibrosis 139-Variant Assay do oznaczania 139 wariantów genu mukowiscydozy. Równoważność pomiędzy testami TruSight i MiSeqDx opisano w części [Równoważność](#page-94-0) działania z testem Illumina MiSeqDx Cystic Fibrosis Clinical Sequencing Assay do [sekwencjonowania](#page-94-0) klinicznego genu mukowiscydozy na stronie 95.

## <span id="page-61-0"></span>Dokładność

Dokładność testu Cystic Fibrosis Clinical Sequencing Assay do sekwencjonowania klinicznego genu mukowiscydozy oceniono na podstawie analizy 500 próbek zawierających szeroki zakres wariantów CFTR pochodzących z czterech różnych źródeł. Podstawowym źródłem danych do oceny dokładności było badanie dokładności klinicznej przeprowadzone z zastosowaniem panelu obejmującego 366 próbek. Większość próbek (n = 355) składała się ze zarchiwizowanego, zanimizowanego materiału klinicznego gDNA, wyizolowanego z ludzkiej krwi. Pozostałe 11 próbek uzyskano z ogólnodostępnego materiału pochodzącego z linii komórkowych.

Dane z tego badania uzupełniono danymi na temat dokładności pochodzącymi z 68 próbek z linii komórkowych, które oceniono w badaniu odtwarzalności, 14 próbek klinicznych z badania analitycznego oceny metody ekstrakcji oraz 52 próbek syntetycznych plazmidów. Syntetyczne plazmidy zaprojektowano w taki sposób, aby zawierały kontekst genomowy rzadkich wariantów. W jednej konstrukcji zawierały one od 1 do 10 wariantów. Poddano je linearyzacji, rozcieńczono w celu uzyskania liczby kopii odpowiadającej DNA genomowemu i zmieszano z próbkami ludzkiego DNA genomowego typu dzikiego przy równoważnej liczbie kopii, aby imitować próbkę heterozygotyczną.

W przypadku testu Cystic Fibrosis Clinical Sequencing Assay do sekwencjonowania klinicznego genu mukowiscydozy porównano łącznie 5206 pozycji z metodami referencyjnymi, którymi były sekwencjonowanie dwukierunkowe metodą Sangera i test PCR. Wyniki genotypowania dla lokalizacji SNV i małych polimorfizmów typu indel, w tym regionu PolyTG/PolyT, porównano z analizą sekwencjonowania dwukierunkowego metodą Sangera.

Jako metodę referencyjną dla dwóch dużych delecji w panelu zastosowano dwa zwalidowane testy oparte na metodzie PCR. W każdym z testów PCR typu dupleks zastosowano dwa zestawy starterów w celu rozróżnienia pomiędzy genotypem typu dzikiego, heterozygotycznym i homozygotycznym. Jeden z zestawów starterów został zaprojektowany w taki sposób, aby otaczał punkty złamań delecji, natomiast drugi wzmacniał region objęty delecją. Dwa produkty wykrywano poprzez rozdział wg rozmiaru w żelu agarozowym. Testy PCR zwalidowano za pomocą panelu z łącznie 28 próbkami (22 próbki dla każdej delecji) składającego się z próbek DNA genomowego pochodzącego z linii komórkowych i krwi oraz syntetycznych plazmidów obejmujących genotypy WT, HET i HOM dla każdej dużej delecji. Oceniając produkty PCR na żelu agarozowym, potwierdzono 100% swoistość i odtwarzalność testów PCR dla wszystkich badanych próbek. Dokładność testów PCR potwierdzono za pomocą sekwencjonowania metodą Sangera. Wyniosła ona 100% dla wszystkich próbek.

Za pomocą trzech miar statystycznych określono dokładność dla każdego genotypu. Zgodność dodatnią (PA) obliczono dla genotypu każdego wariantu, dzieląc liczbę próbek ze zgodnym rozpoznaniem wariantu przez całkowitą liczbę próbek z tym wariantem zgodnie z identyfikacją za pomocą metod referencyjnych. Zgodność ujemną (NA) obliczono we wszystkich pozycjach typu dzikiego (WT), dzieląc liczbę zgodnych pozycji WT przez całkowitą liczbę pozycji WT zgodnie z metodami referencyjnymi. Zgodność ogólną (OA) obliczono we wszystkich zaraportowanych pozycjach, dzieląc liczbę zgodnych WT i pozycji wariantów przez całkowitą liczbę zaraportowanych pozycji zgodnie ustaleniami za pomocą metod referencyjnych.

Test Cystic Fibrosis Clinical Sequencing Assay do sekwencjonowania klinicznego genu mukowiscydozy charakteryzował się wartością PA na poziomie genotypu wynoszącą 99,66%, z uwzględnieniem wariantów PolyTG/PolyT (100% z wyłączeniem wariantów PolyTG/PolyT). Wartość NA dla wszystkich pozycji WT wynosiła > 99,99%; wartość OA dla wszystkich zaraportowanych pozycji również wynosiła > 99,99%.

| Genotyp<br>(nazwa<br>pospolita /<br>nazwa cDNA /<br>współrzędna) | Nazwa cDNA                        |              |                            | Rozpoznania dodatnie (warianty) |                               |                       |                           | Nieprawidłowo            |                      |
|------------------------------------------------------------------|-----------------------------------|--------------|----------------------------|---------------------------------|-------------------------------|-----------------------|---------------------------|--------------------------|----------------------|
|                                                                  |                                   | Typ wariantu | Region genu<br>CFTR (hg19) | Próbki kliniczne                | Próbki z linii<br>komórkowych | Próbki<br>syntetyczne | <b>Brak</b><br>rozpoznań* | rozpoznane<br>nukleotydy | Zgodność<br>dodatnia |
| 117120141                                                        | c.-8G>C <sup>^</sup>              | SNV          | Ekson 1                    | 25                              | 3                             | $\mathbf 0$           | $\mathbf 0$               | 0                        | 100                  |
| 117120145                                                        | c.-4G>C <sup>^</sup>              | SNV          | Ekson 1                    | 3                               | $\overline{2}$                | $\mathbf{0}$          | $\pmb{0}$                 | $\mathbf{0}$             | 100                  |
| M <sub>1</sub> V                                                 | c.1A>G                            | SNV          | Ekson 1                    | 0                               | 0                             | 1                     | 0                         | 0                        | 100                  |
| <b>CFTR</b><br>dele2,3                                           | c.54-5940<br>273+10250<br>del21kb | Del          | Intron 1                   | $\overline{4}$                  | $\mathbf{1}$                  | $\mathbf{0}$          | $\pmb{0}$                 | $\mathbf 0$              | 100                  |
| <b>R31C</b>                                                      | c.91C > T                         | SNV          | Ekson 2                    | 3                               | 1                             | $\mathbf 0$           | $\mathbf 0$               | $\mathbf 0$              | 100                  |
| Q <sub>39X</sub>                                                 | c.115C>T                          | SNV          | Ekson 2                    | $\mathbf 0$                     | $\mathbf 0$                   | $\mathbf{1}$          | $\pmb{0}$                 | 0                        | 100                  |
| E60X                                                             | c.178G>T                          | SNV          | Ekson 3                    | 6                               | $\mathbf{1}$                  | 0                     | 0                         | $\mathbf 0$              | 100                  |
| <b>P67L</b>                                                      | c.200C>T                          | SNV          | Ekson 3                    | $\mathbf{1}$                    | $\mathbf 0$                   | $\overline{1}$        | $\pmb{0}$                 | $\mathbf 0$              | 100                  |
| <b>R74W</b>                                                      | c.220C>T                          | SNV          | Ekson 3                    | 0                               | $\overline{2}$                | $\mathbf 0$           | 0                         | 0                        | 100                  |
| <b>R74Q</b>                                                      | c.221G>A                          | SNV          | Ekson 3                    | $\overline{2}$                  | $\mathbf 0$                   | $\mathbf 0$           | $\pmb{0}$                 | $\mathbf 0$              | 100                  |
| <b>R75X</b>                                                      | c.223C>T                          | SNV          | Ekson 3                    | 3                               | 1                             | 0                     | $\pmb{0}$                 | 0                        | 100                  |
| <b>R75Q</b>                                                      | c.224G>A                          | SNV          | Ekson 3                    | 20                              | $\mathbf{1}$                  | $\mathbf 0$           | $\pmb{0}$                 | $\mathbf 0$              | 100                  |
| G85E                                                             | c.254G>A                          | SNV          | Ekson 3                    | 6                               | $\overline{2}$                | 0                     | 0                         | $\mathbf 0$              | 100                  |
| 394delTT                                                         | c.262_263<br>delTT                | <b>DIV</b>   | Ekson 3                    | $\mathbf{3}$                    | $\mathbf{1}$                  | $\mathbf{0}$          | $\pmb{0}$                 | $\mathbf{0}$             | 100                  |
| 405+1G>A                                                         | c.273+1G>A                        | SNV          | Intron 3                   | 0                               | $\mathbf 0$                   | 1                     | 0                         | $\mathbf 0$              | 100                  |
| 406-1G>A                                                         | c.274-1G>A                        | SNV          | Ekson 4                    | $\overline{4}$                  | $\mathbf 0$                   | $\mathbf 0$           | $\pmb{0}$                 | $\mathbf 0$              | 100                  |
| <b>E92K</b>                                                      | c.274G>A                          | SNV          | Ekson 4                    | 0                               | $\mathbf 0$                   | $\mathbf{1}$          | 0                         | $\mathbf 0$              | 100                  |
| E92X                                                             | c.274G>T                          | SNV          | Ekson 4                    | $\pmb{0}$                       | $\mathbf{1}$                  | $\overline{1}$        | $\pmb{0}$                 | $\mathbf{0}$             | 100                  |
| Q98X                                                             | c.292C>T                          | SNV          | Ekson 4                    | 0                               | $\mathbf 0$                   | $\overline{2}$        | 0                         | 0                        | 100                  |
| 444delA                                                          | c.312delA                         | <b>DIV</b>   | Ekson 4                    | 0                               | $\overline{2}$                | $\mathbf{0}$          | $\mathbf 0$               | $\mathbf{0}$             | 100                  |

Tabela 22 Ogólna dokładność testu Cystic Fibrosis Clinical Sequencing Assay do sekwencjonowania klinicznego genu mukowiscydozy

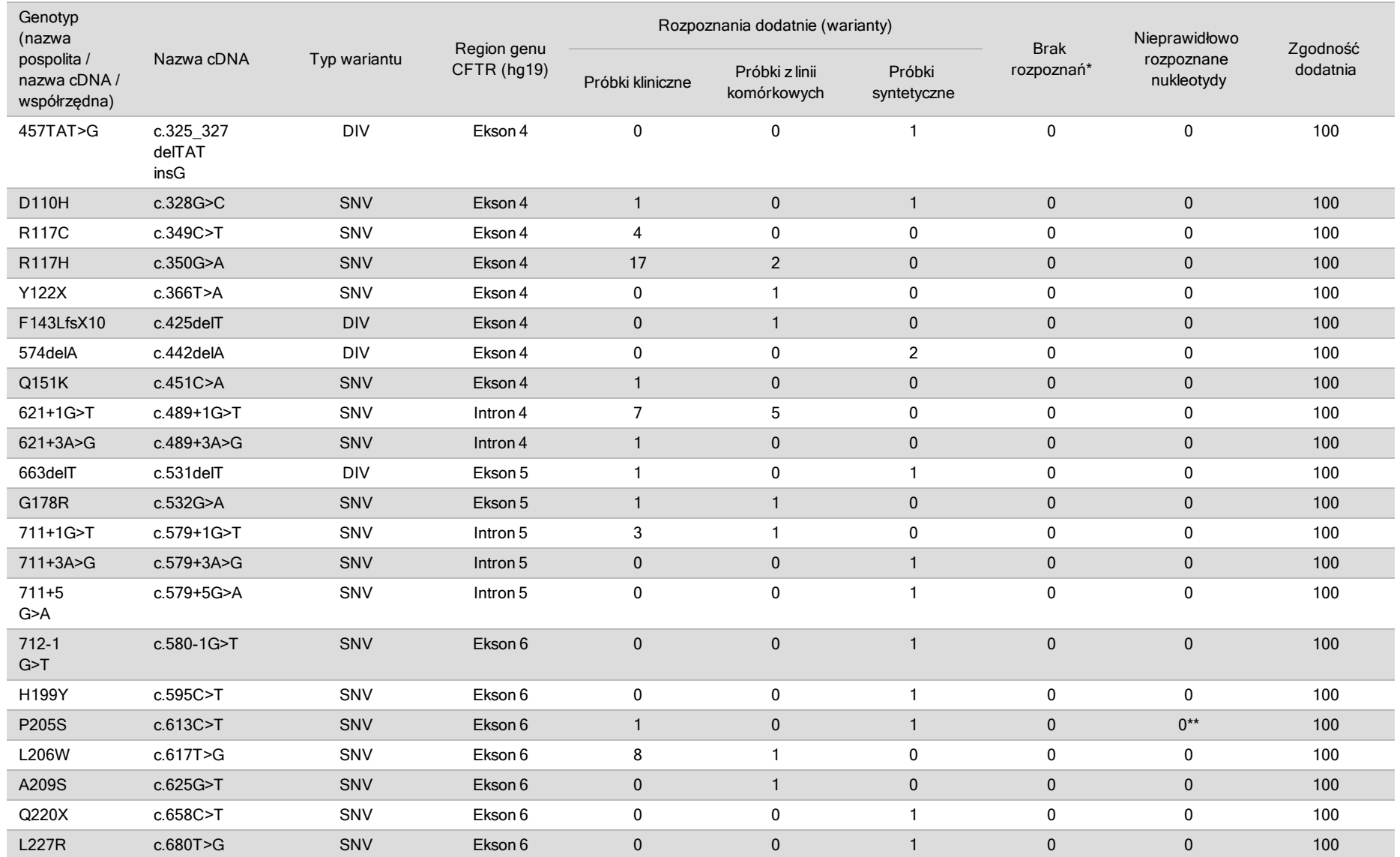

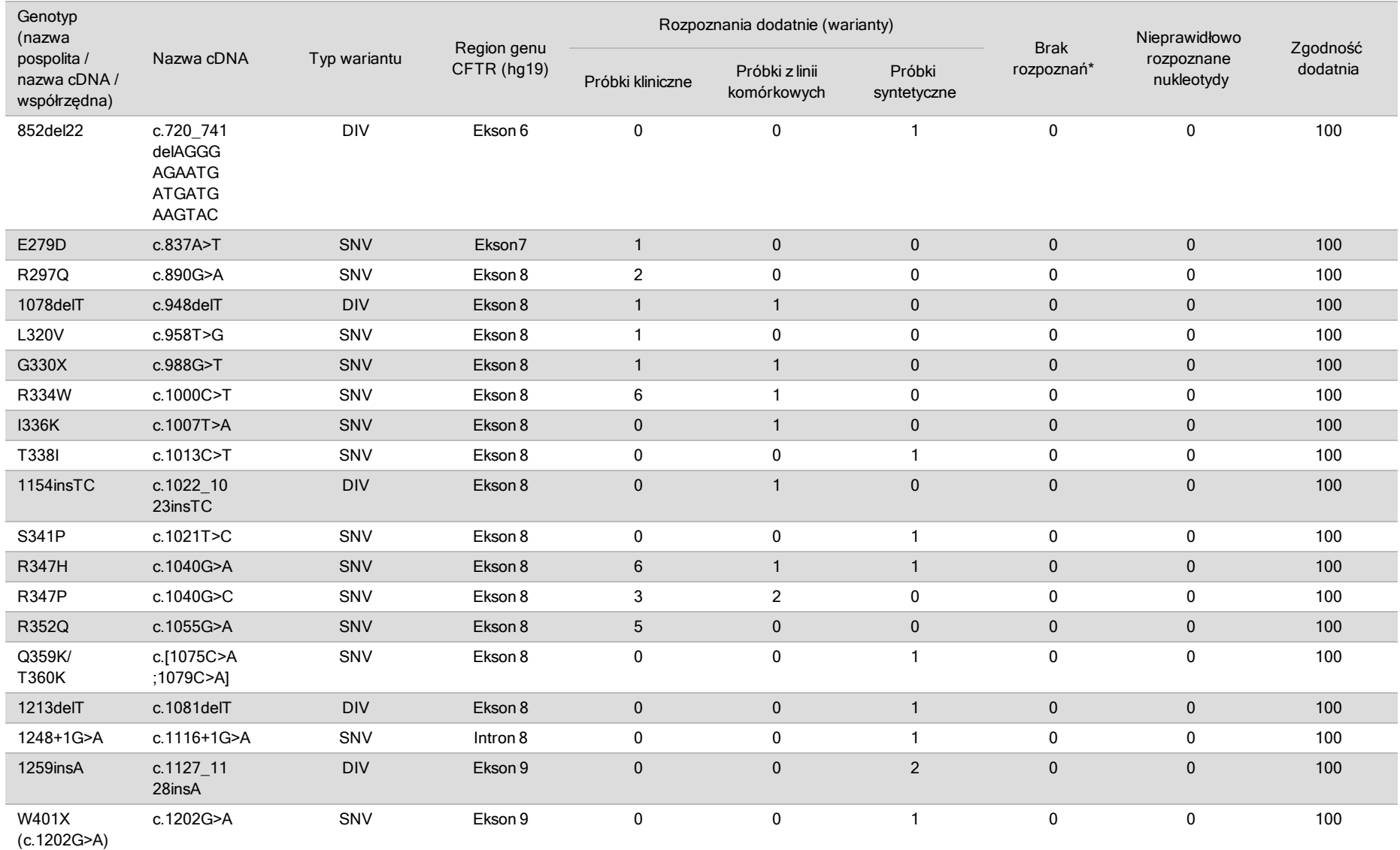

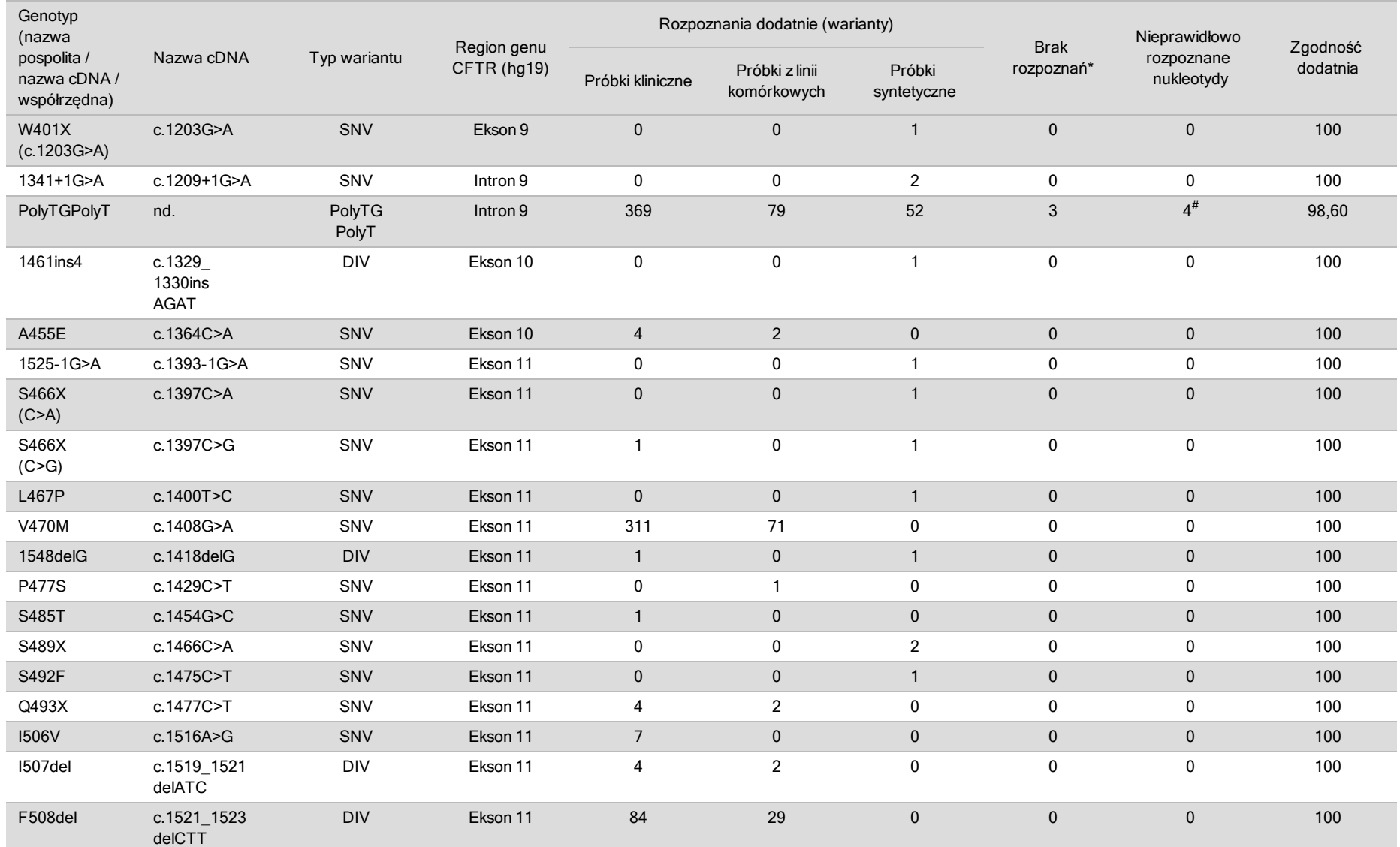

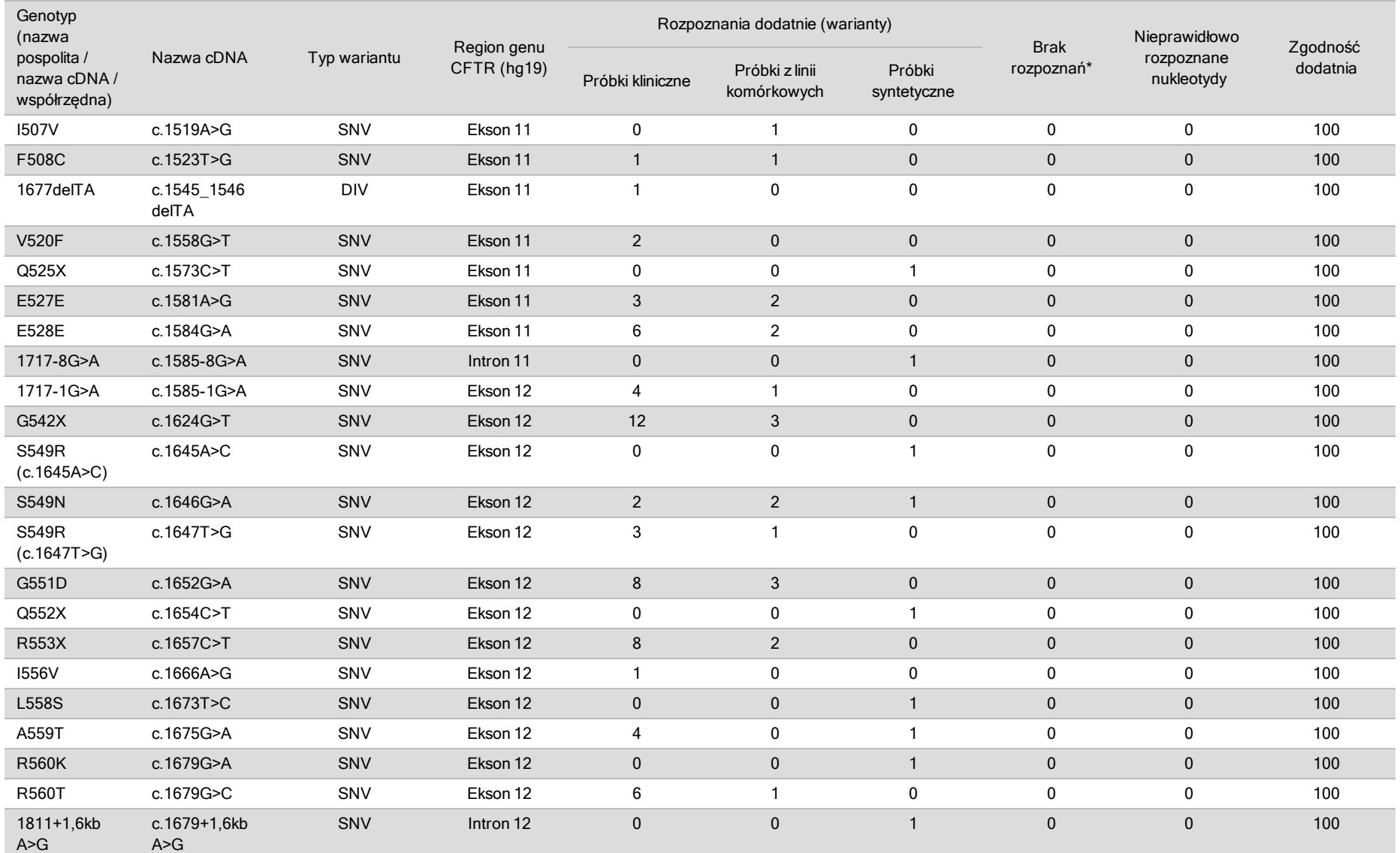

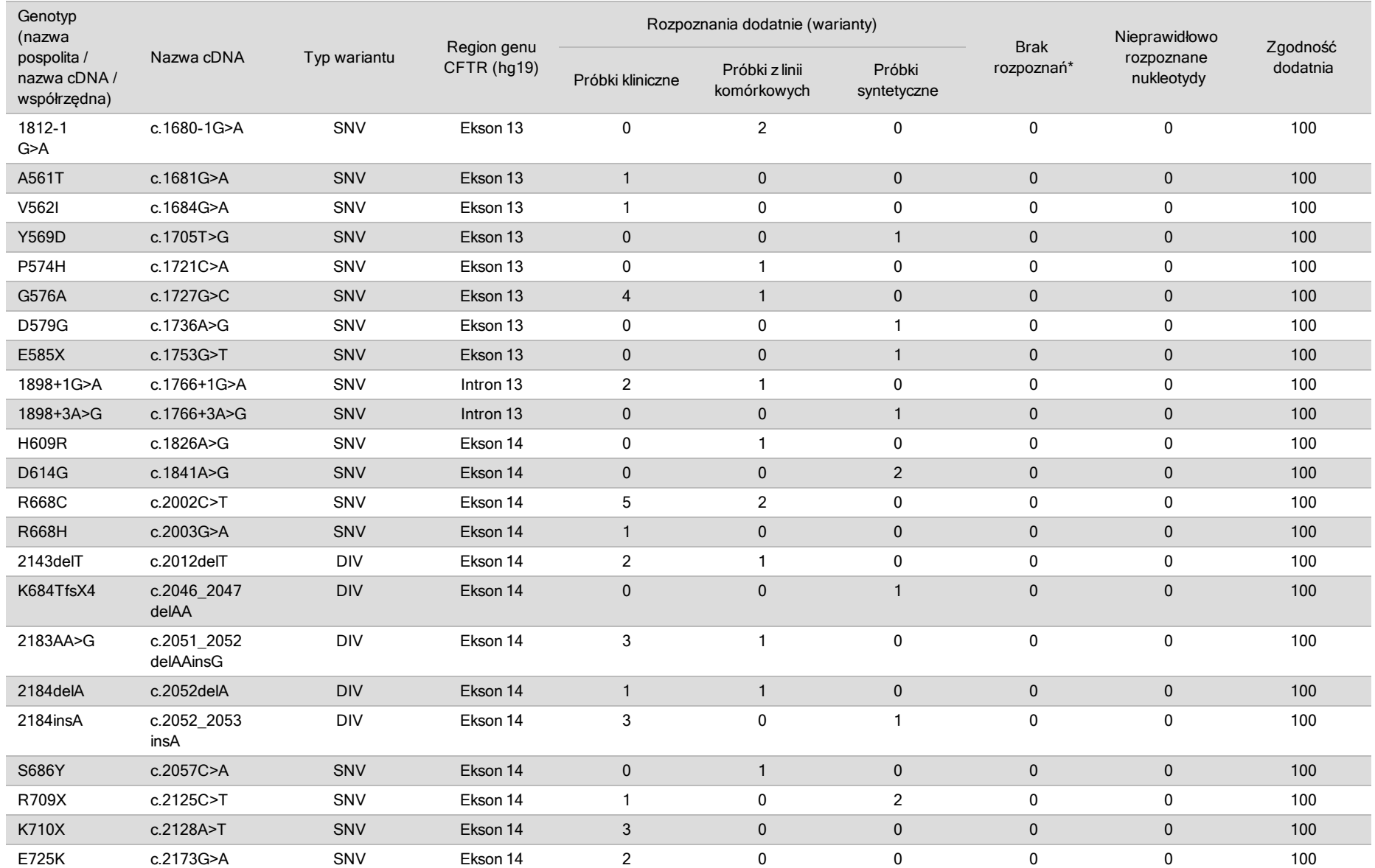

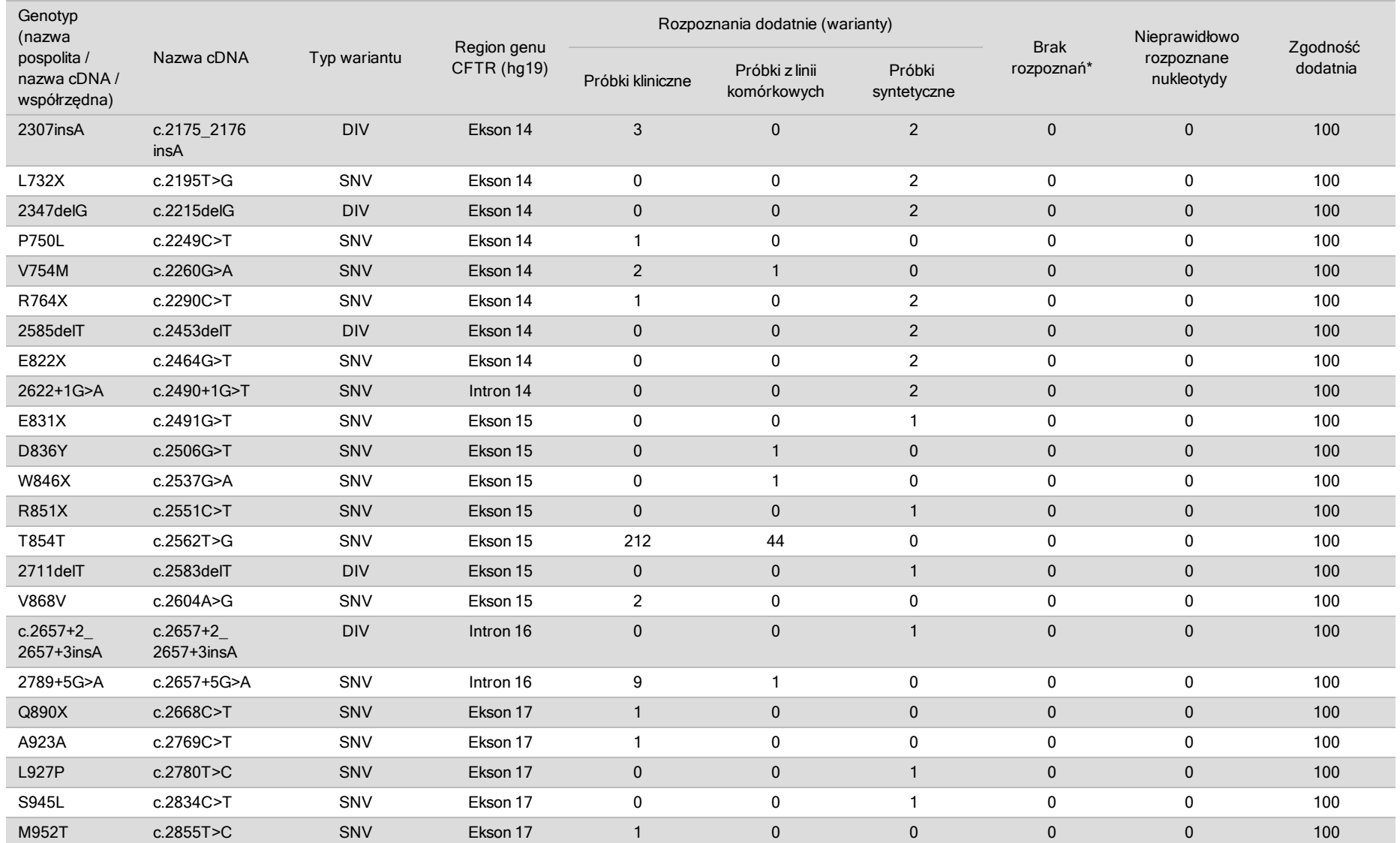

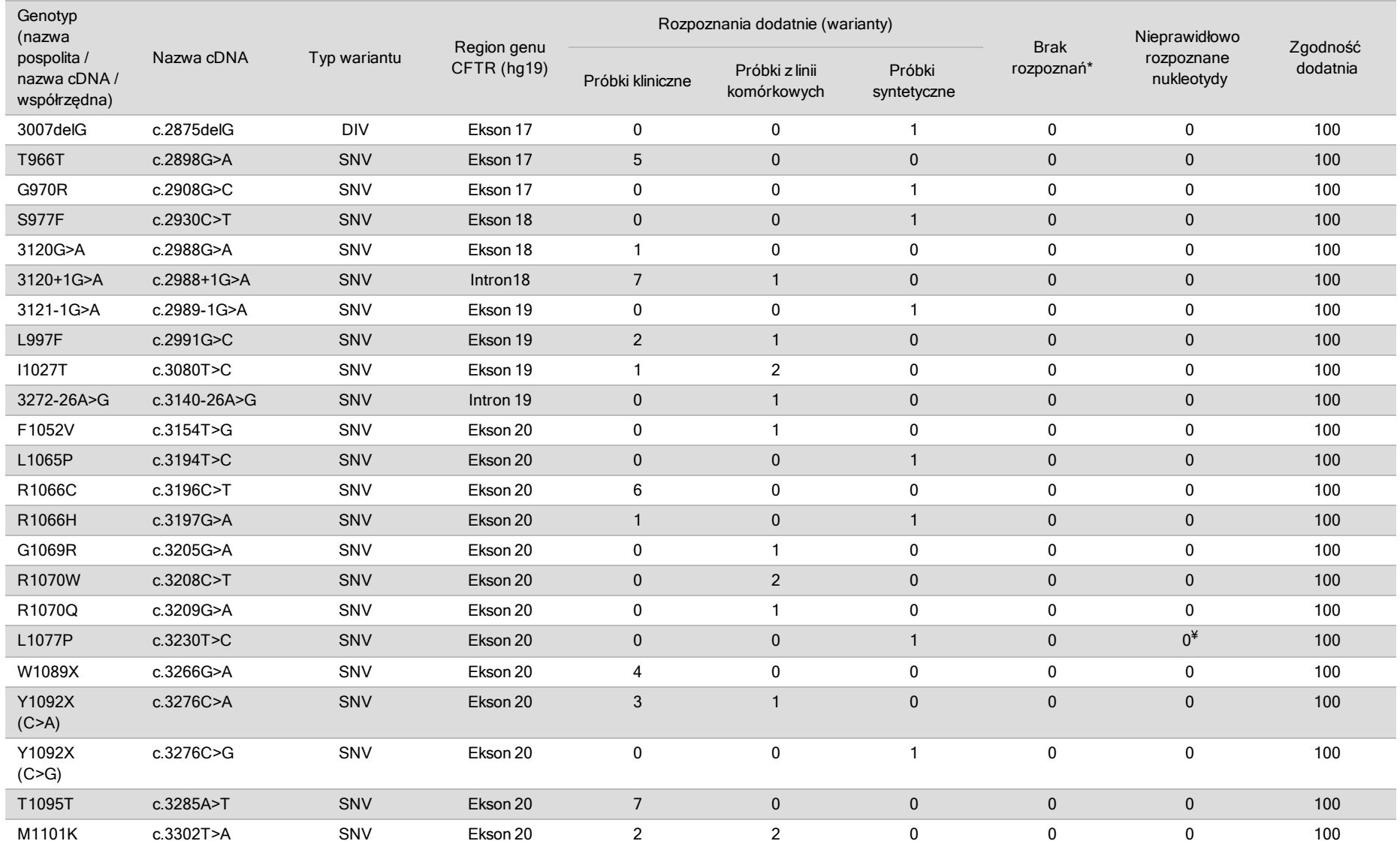

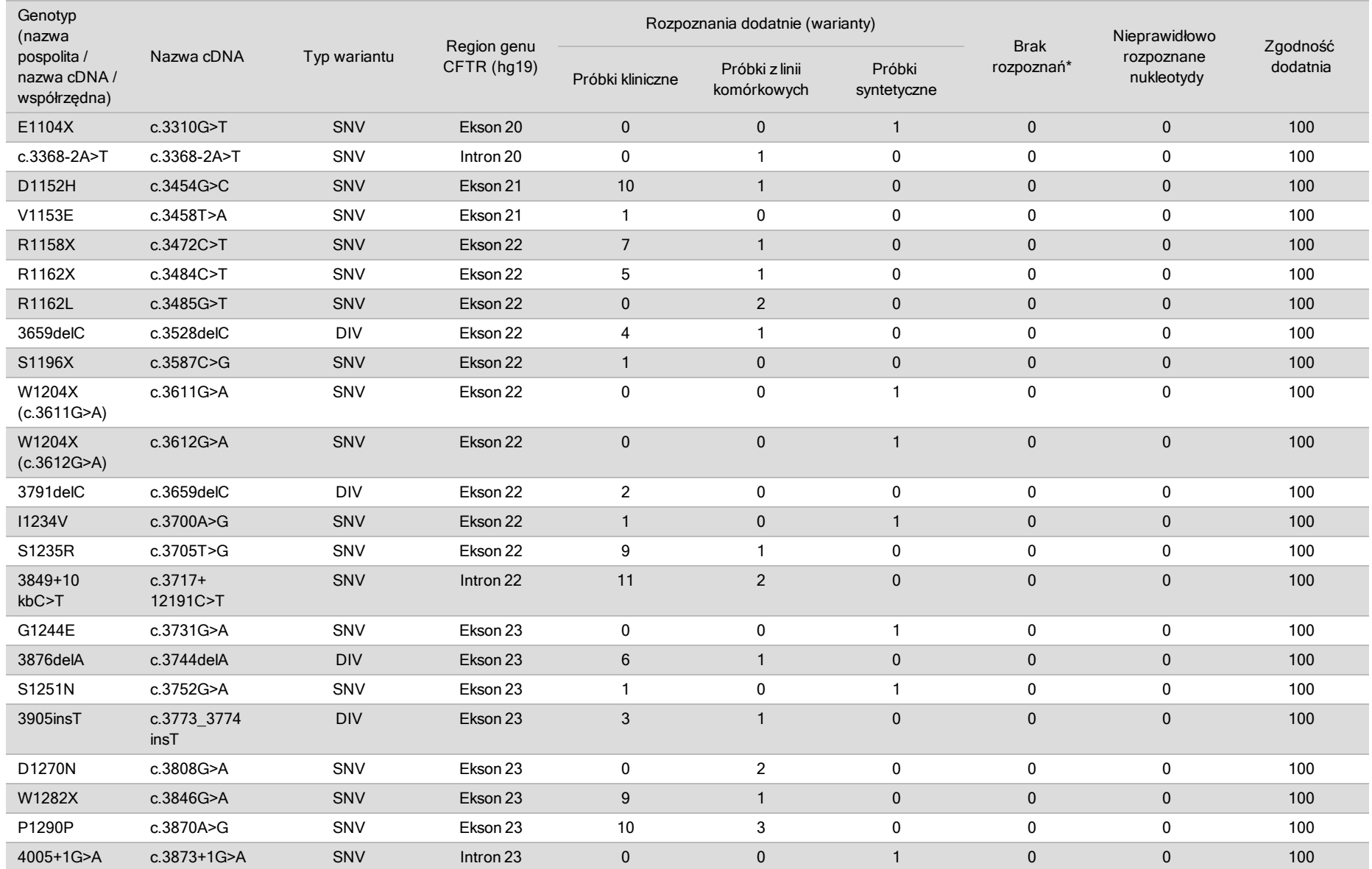
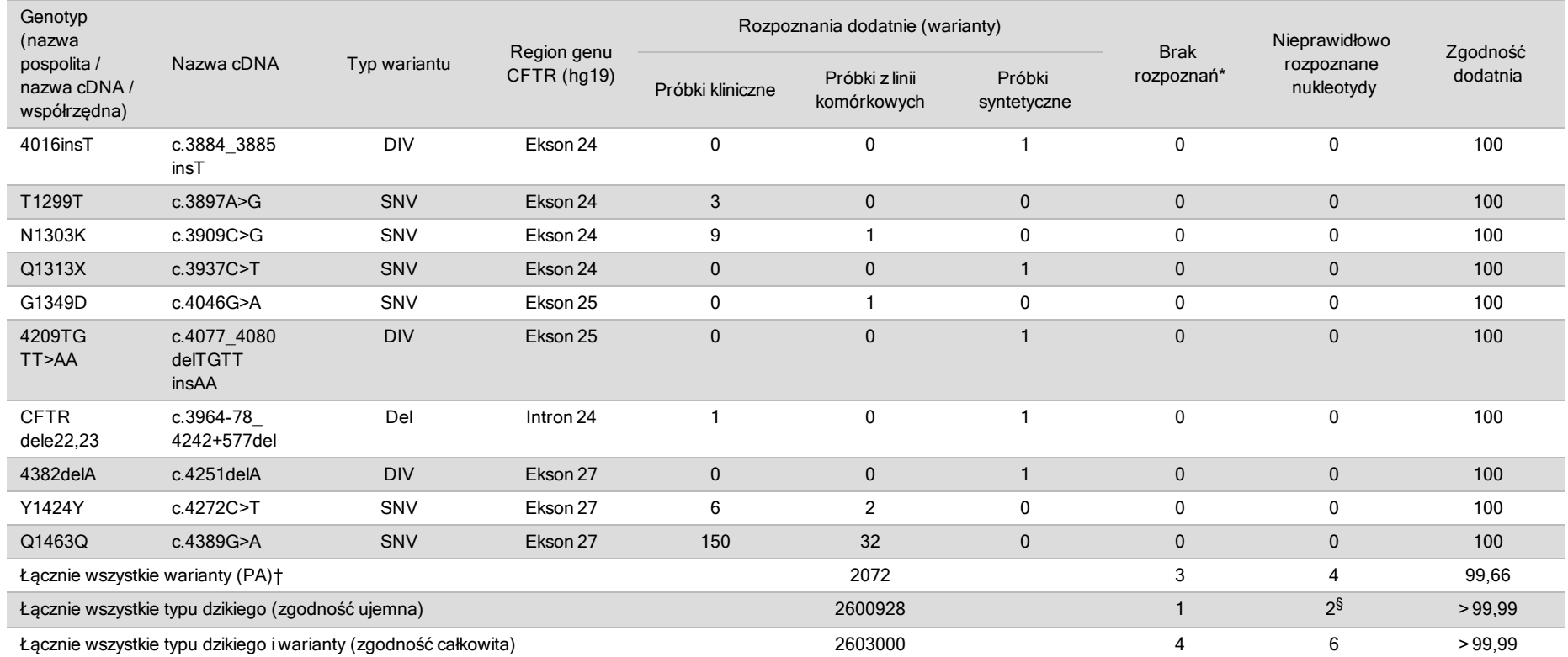

DIV oznacza wariant delecja/insercja.

\* Próbek nie testowano ponownie.

^ Oprogramowanie nie raportuje nazwy cDNA w przypadku tej współrzędnej genomowej.

\* W raporcie z sekwencjonowania metodą Sangera wariant P205S wymieniono jako heterozygotyczny w odniesieniu do próbki klinicznej. Natomiast analiza danych zebranych metodą Sangera wskazuje, że wariant był w rzeczywistości homozygotyczny i zaraportowany nieprawidłowo. Aparat MiSeqDx zaraportował ten wariant jako homozygotyczny.

# Jeden z niezgodnych wyników pochodził z badania odtwarzalności. Wynik dotyczący PolyTG/PolyT w odniesieniu do próbki był zgodny we wszystkich 18 odtworzeniach, ale niezgodny z sekwencjonowaniem dwukierunkowym metodą Sangera.

¥ Pierwotna syntetyczna próbka heterozygotyczna została uznana za przygotowaną nieprawidłowo. Gdy ją następnie zbadano po ponownym przygotowaniu i zastosowaniu tego samego plazmidu – została wykryta. † Wartość PA z wyłączeniem rozpoznań PolyTG/PolyT wyniosła 100%.

§ Próbka syntetyczna, heterozygotyczna w odniesieniu do eksonu 8, została zaraportowana jako heterozygotyczna w odniesieniu do wariantu CFTR dele22,23. Dalsza analiza wykazała, że ten wynik był prawdopodobnie skutkiem zanieczyszczenia o niskim poziomie. Dodatkowo, w przypadku drugiej próbki, startery zastosowane w metodzie Sangera nie mogły w pełni wykryć wariantu Q1463Q ze względu na polimorfizmy typu indel zarówno przed, jak i za lokalizacją wariantu.

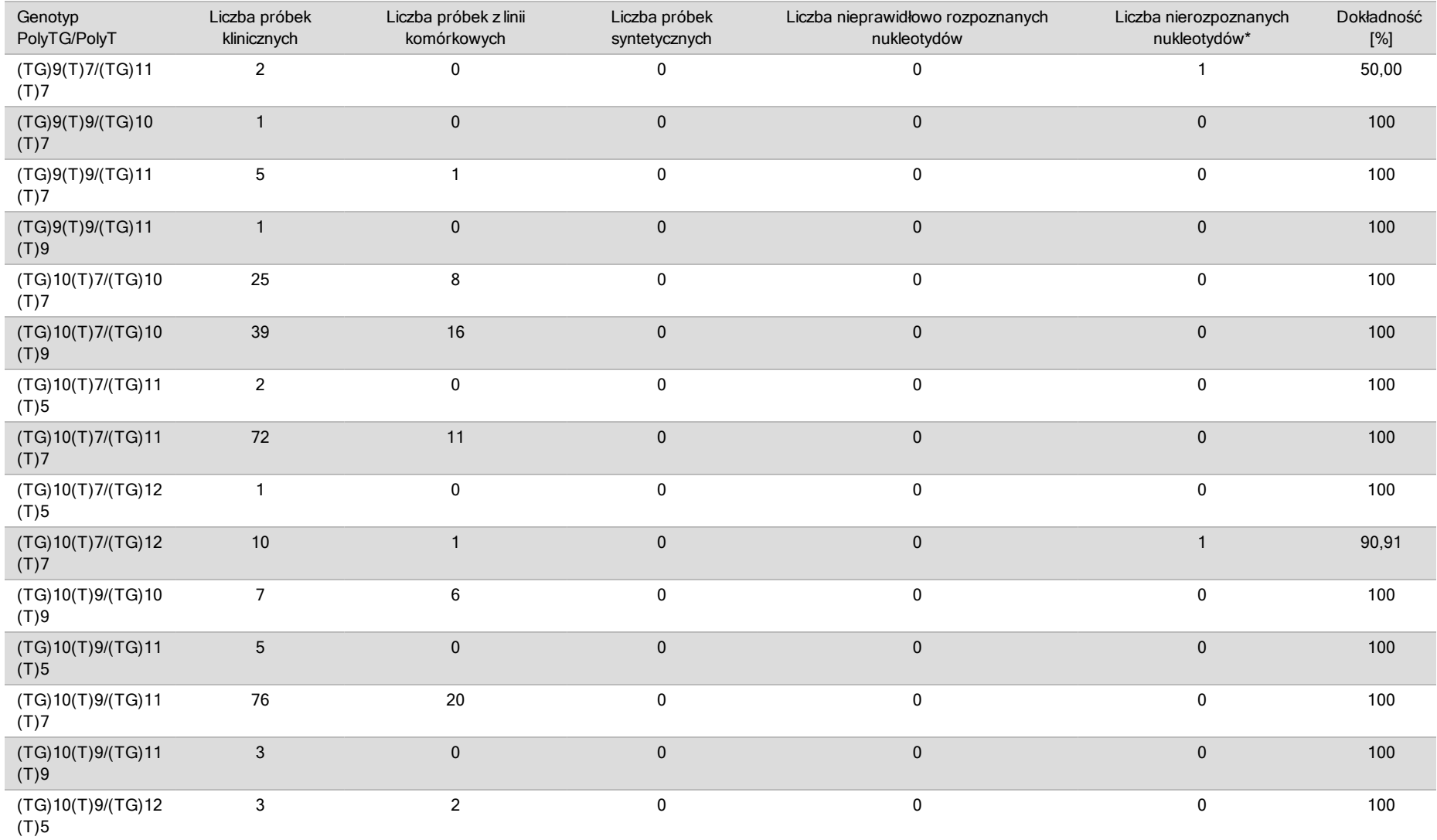

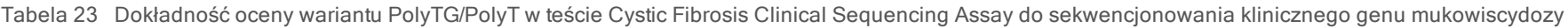

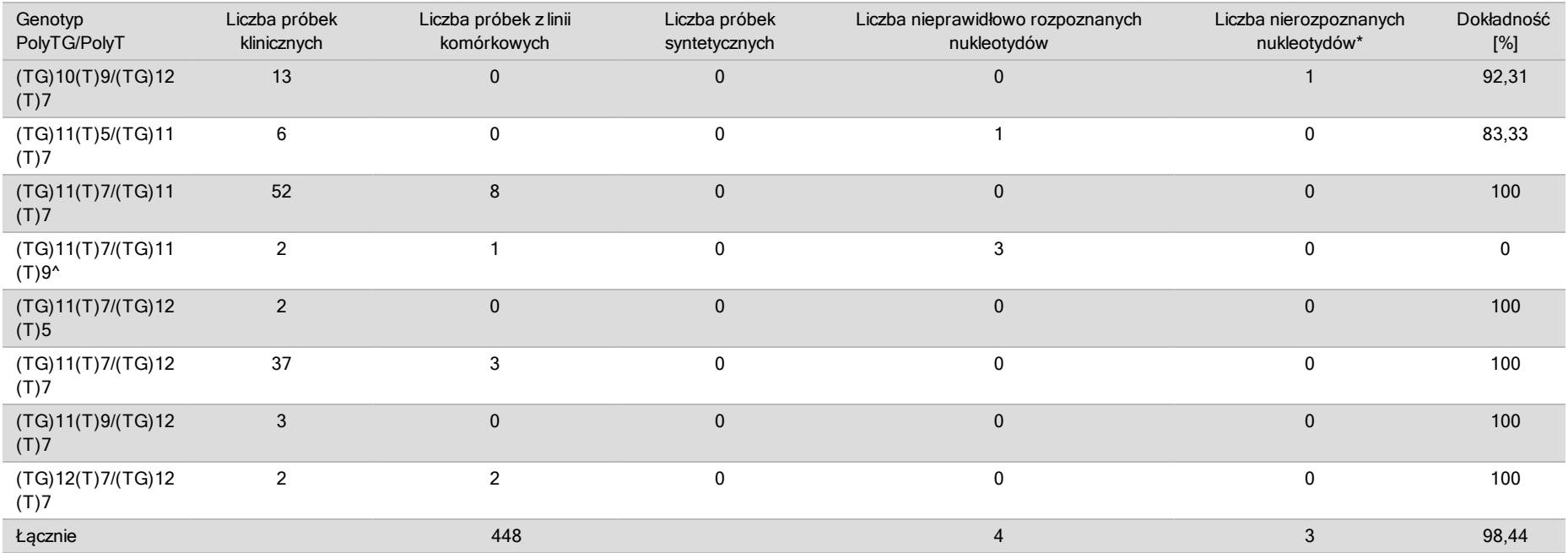

\* Próbek nie testowano ponownie.

^ Jeden z niezgodnych wyników pochodził z badania odtwarzalności. Wynik dotyczący PolyTG/PolyT w odniesieniu do próbki był zgodny we wszystkich 18 odtworzeniach, ale niezgodny z sekwencjonowaniem

dwukierunkowym metodą Sangera.

### Odtwarzalność

Odtwarzalność testu Cystic Fibrosis Clinical Sequencing Assay do sekwencjonowania klinicznego genu mukowiscydozy określono na podstawie badania z zastosowaniem ślepej próby przeprowadzonego na 3 stanowiskach. Każde stanowisko obsługiwało 2 operatorów. Każdy z operatorów na każdym stanowisku przebadał dwa dobrze scharakteryzowane panele po 46 próbek, co dało łącznie 276 wyników próbek na operatora. Panel zawierał mieszaninę genomowego DNA z limfoblastowych linii komórkowych ze znanymi mutacjami w genie CFTR, a także krew o obniżonej zawartości leukocytów zmieszaną z limfoblastowymi liniami komórkowymi ze znanymi mutacjami w genie CFTR. Próbki krwi dostarczono w celu przeprowadzenia czynności ekstrakcji do przygotowania gDNA będącego materiałem wejściowym w procedurze oznaczenia.

Odsetek prawidłowych próbek, określany jako liczba próbek spełniających wymagania parametrów kontroli jakości w pierwszej próbie, wyniósł 99,7%. Wszystkie wyniki dotyczą pierwszego badania.

Zgodność dodatnia na poziomie genotypu dla wszystkich wariantów, w tym wariantu PolyTG/PolyT, wyniosła 99,22%, natomiast przy wykluczeniu wariantu PolyTG/PolyT wyniosła 99,60%. Zgodność ujemna dla wszystkich WT wyniosła 99,70%, tak samo jak zgodność ogólna dla wszystkich zaraportowanych pozycji. Zgodność dodatnia w przypadku wariantu PolyTG/PolyT wyniosła 97,83%.

Tabela 24 Odtwarzalność testu Cystic Fibrosis Clinical Sequencing Assay do sekwencjonowania klinicznego genu mukowiscydozy (z wyłączeniem wariantów PolyTG/PolyT)

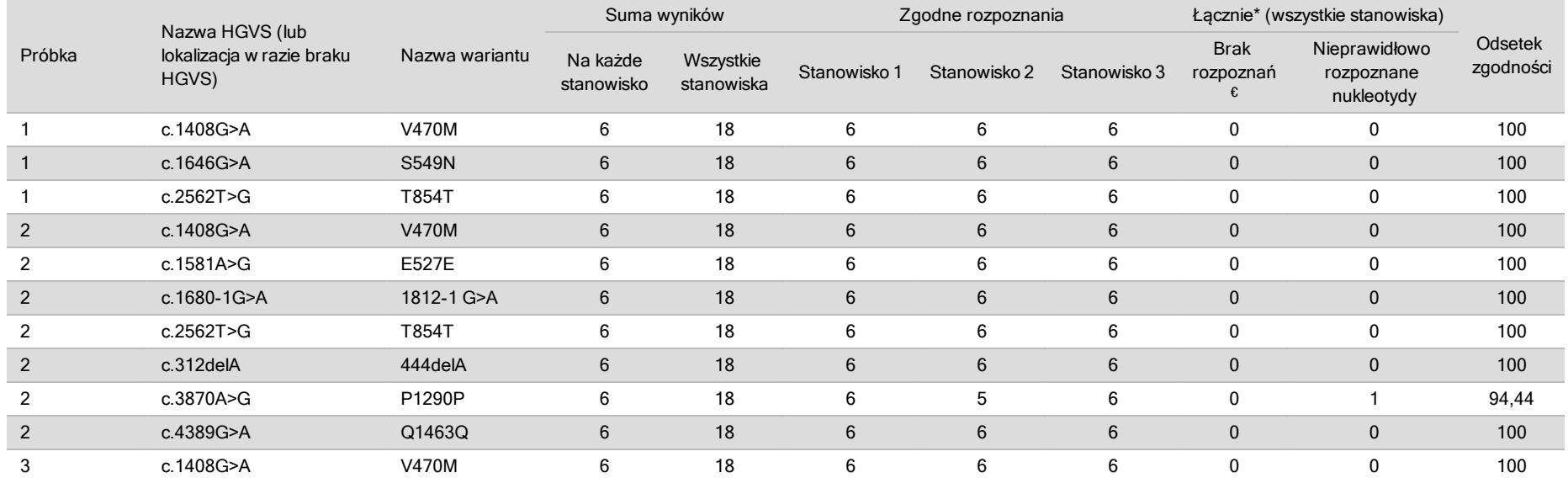

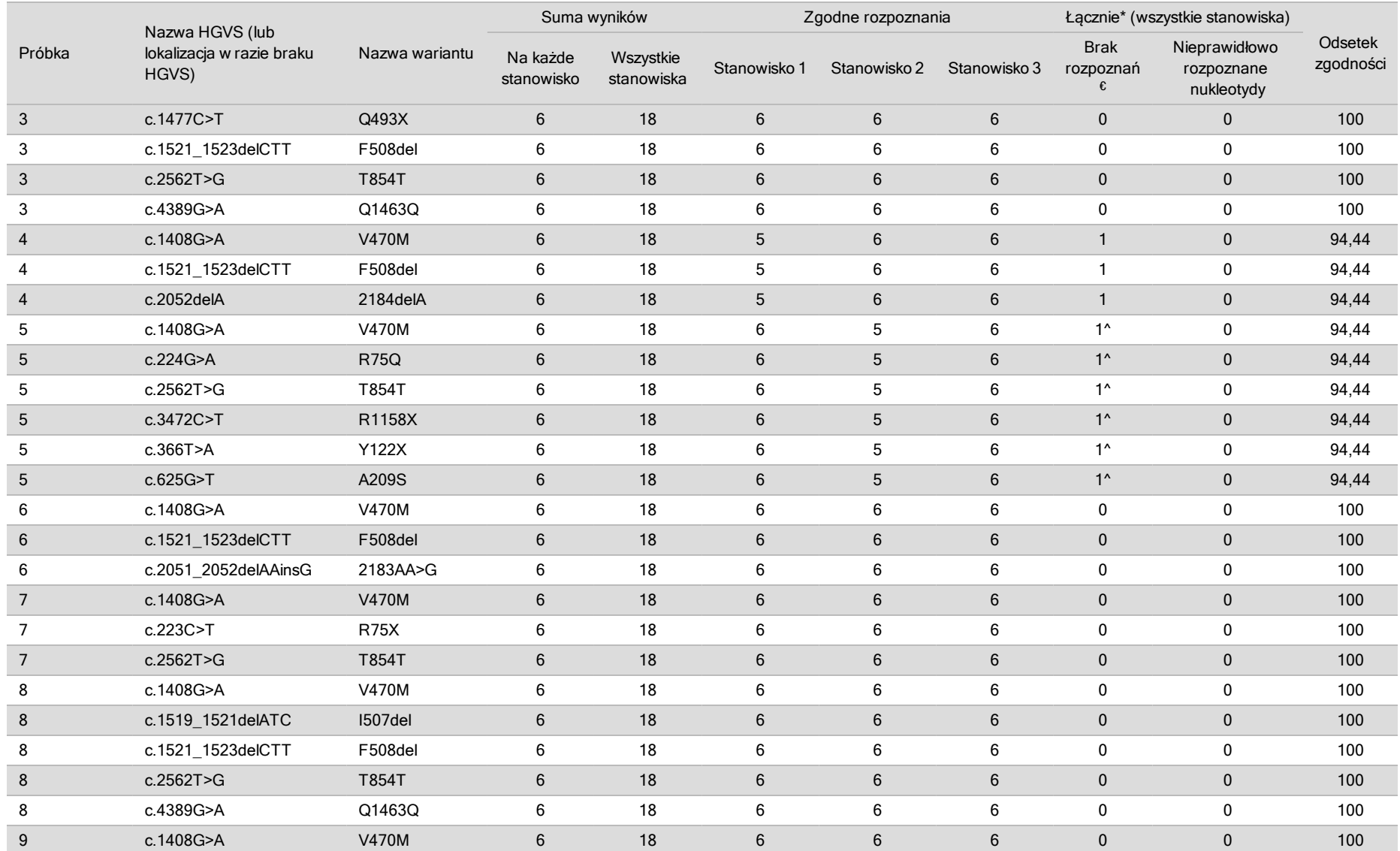

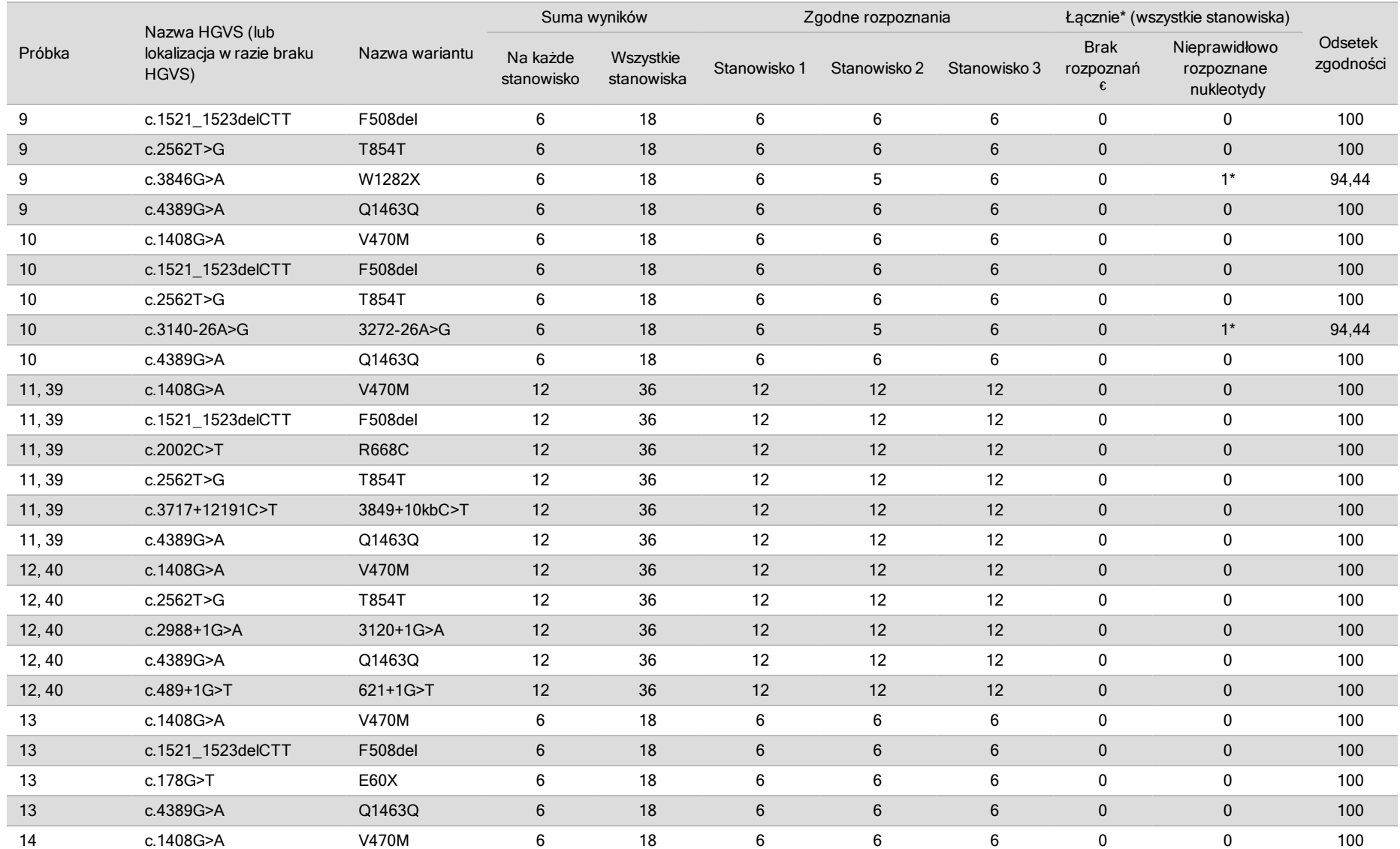

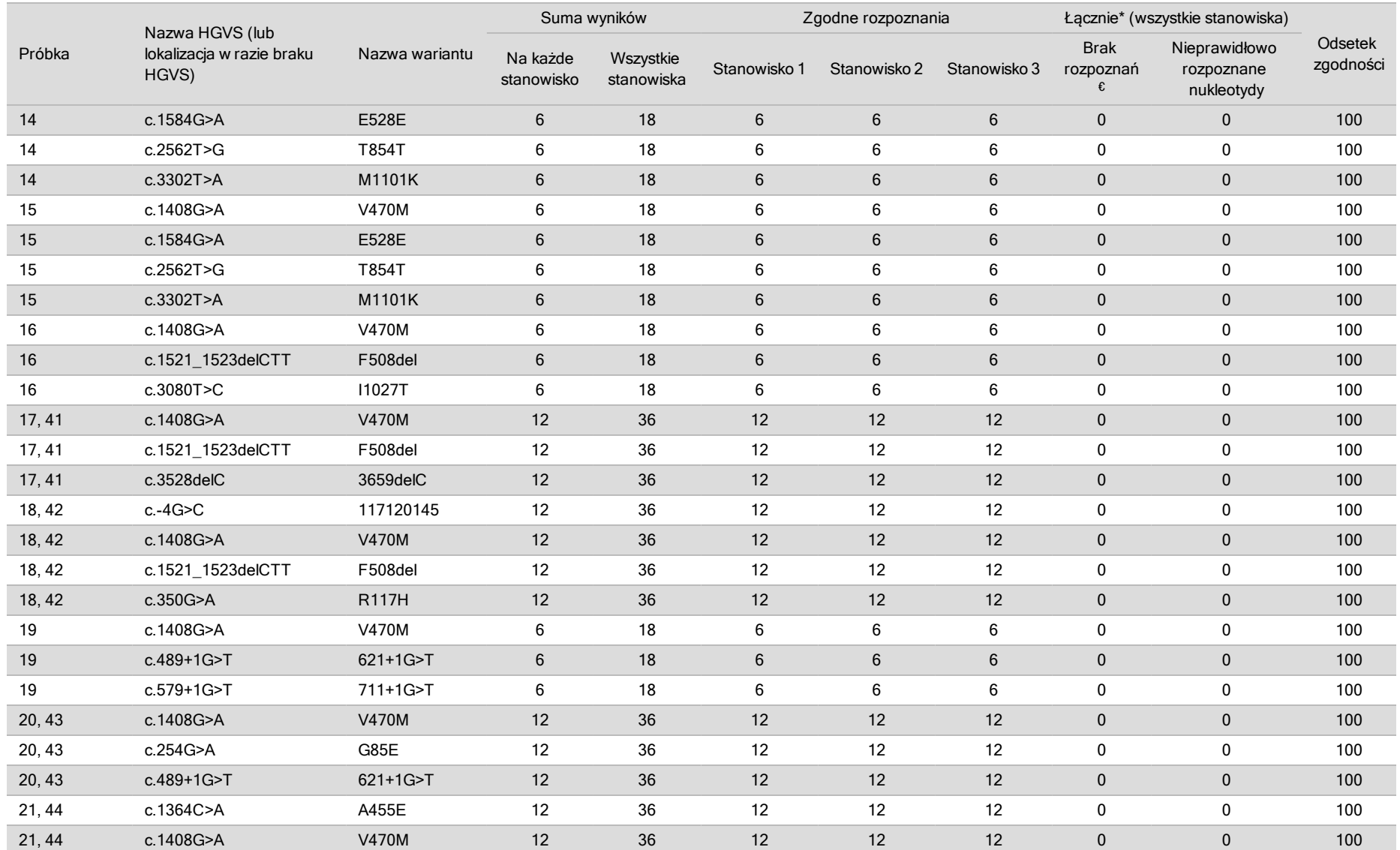

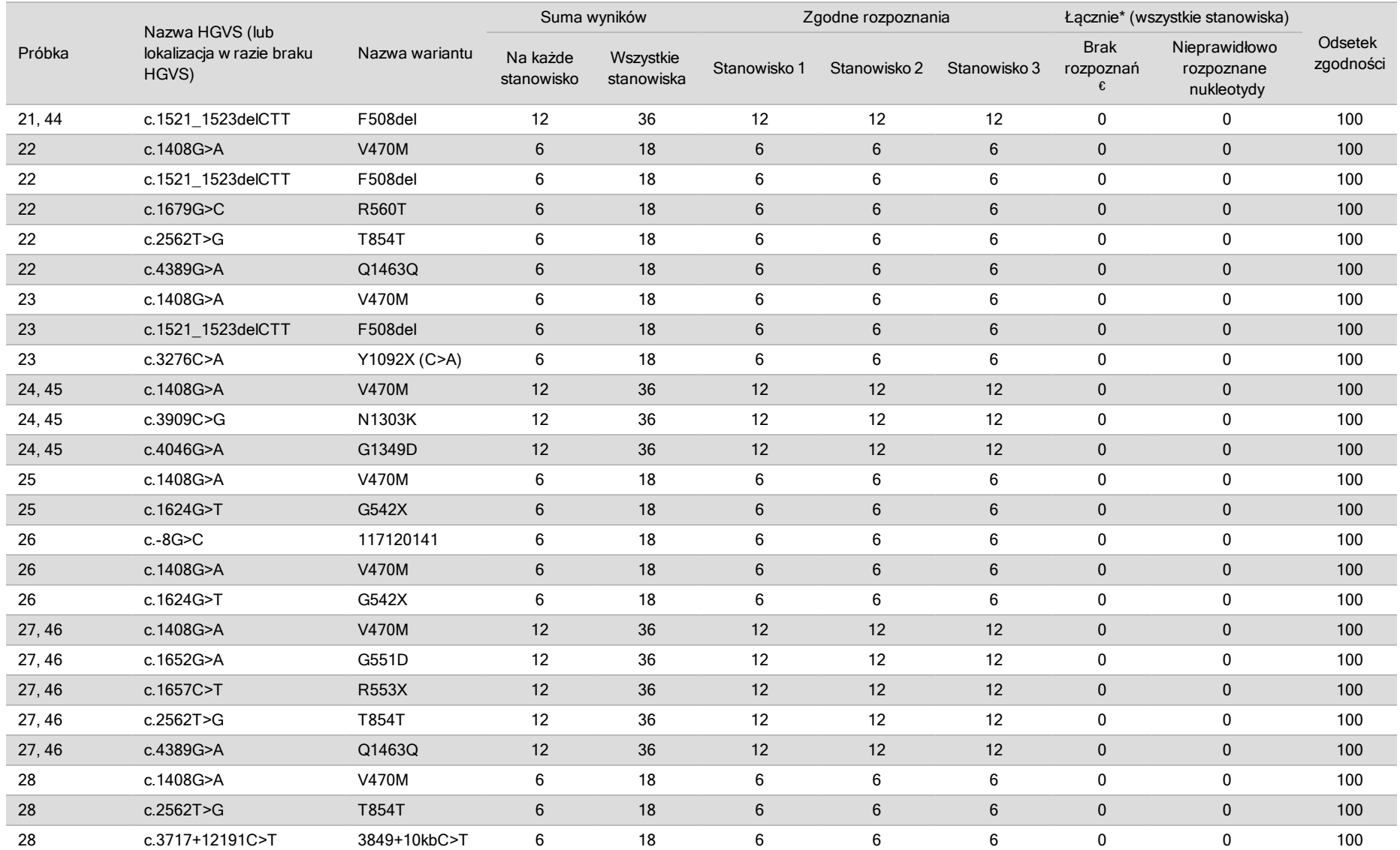

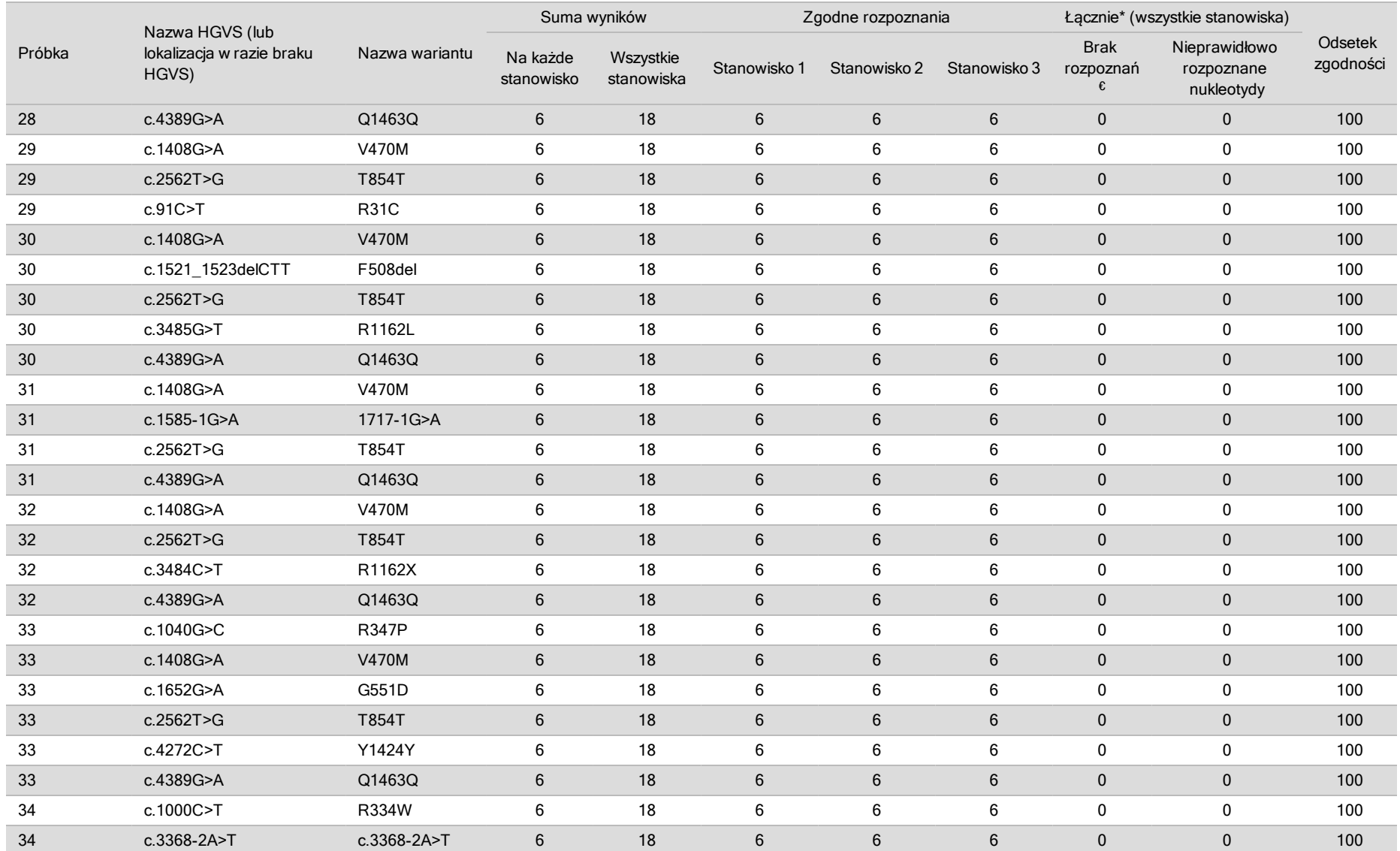

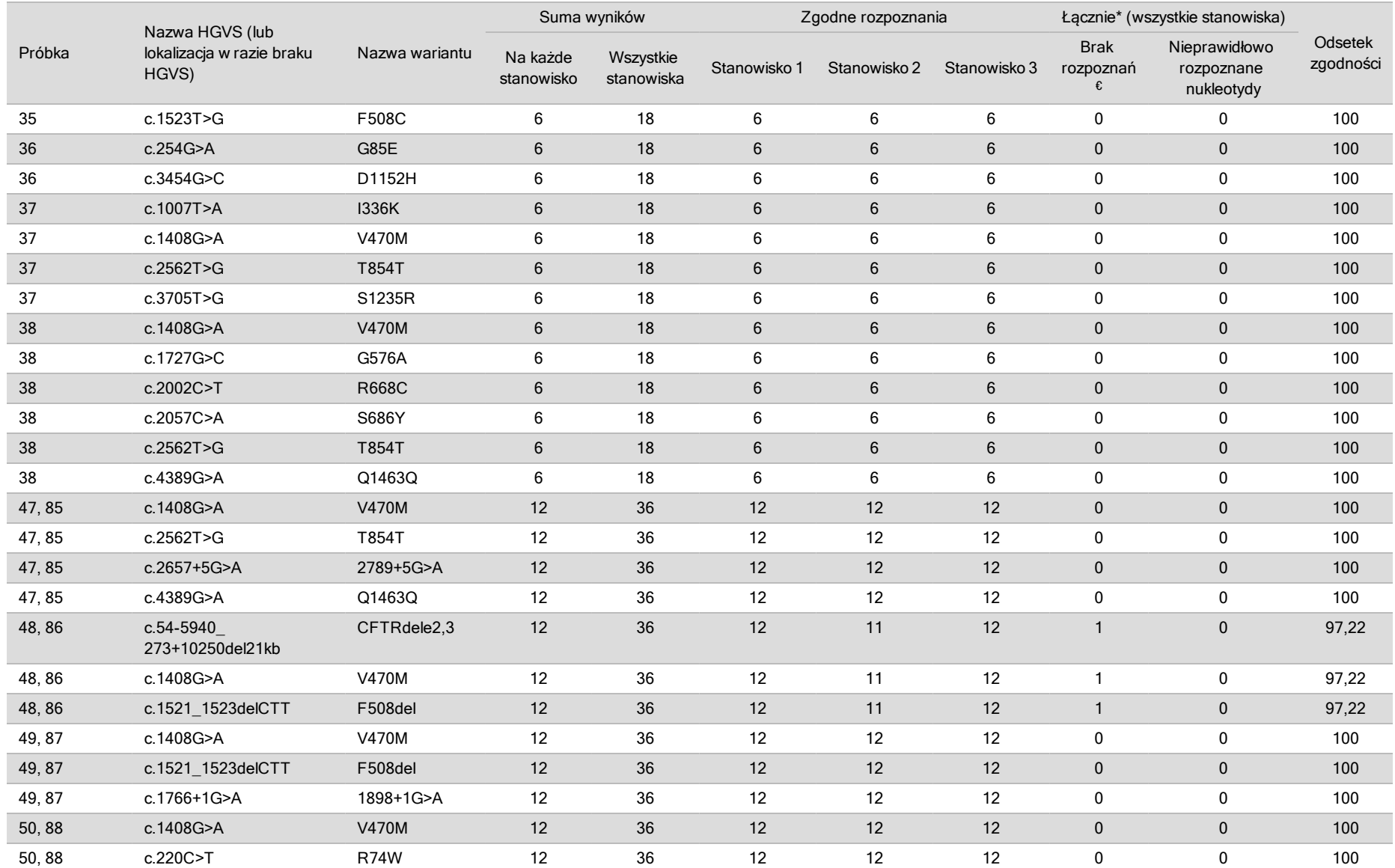

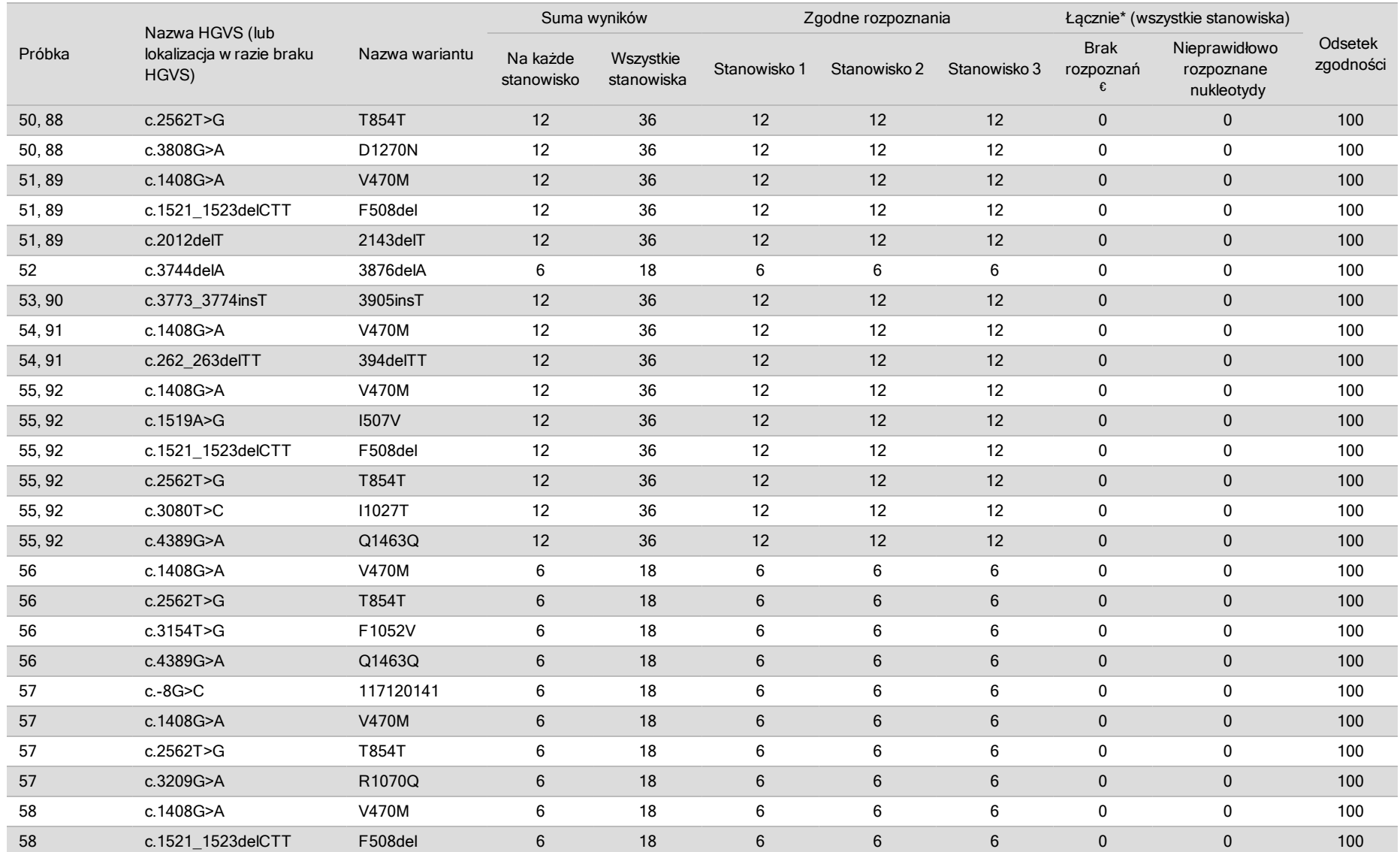

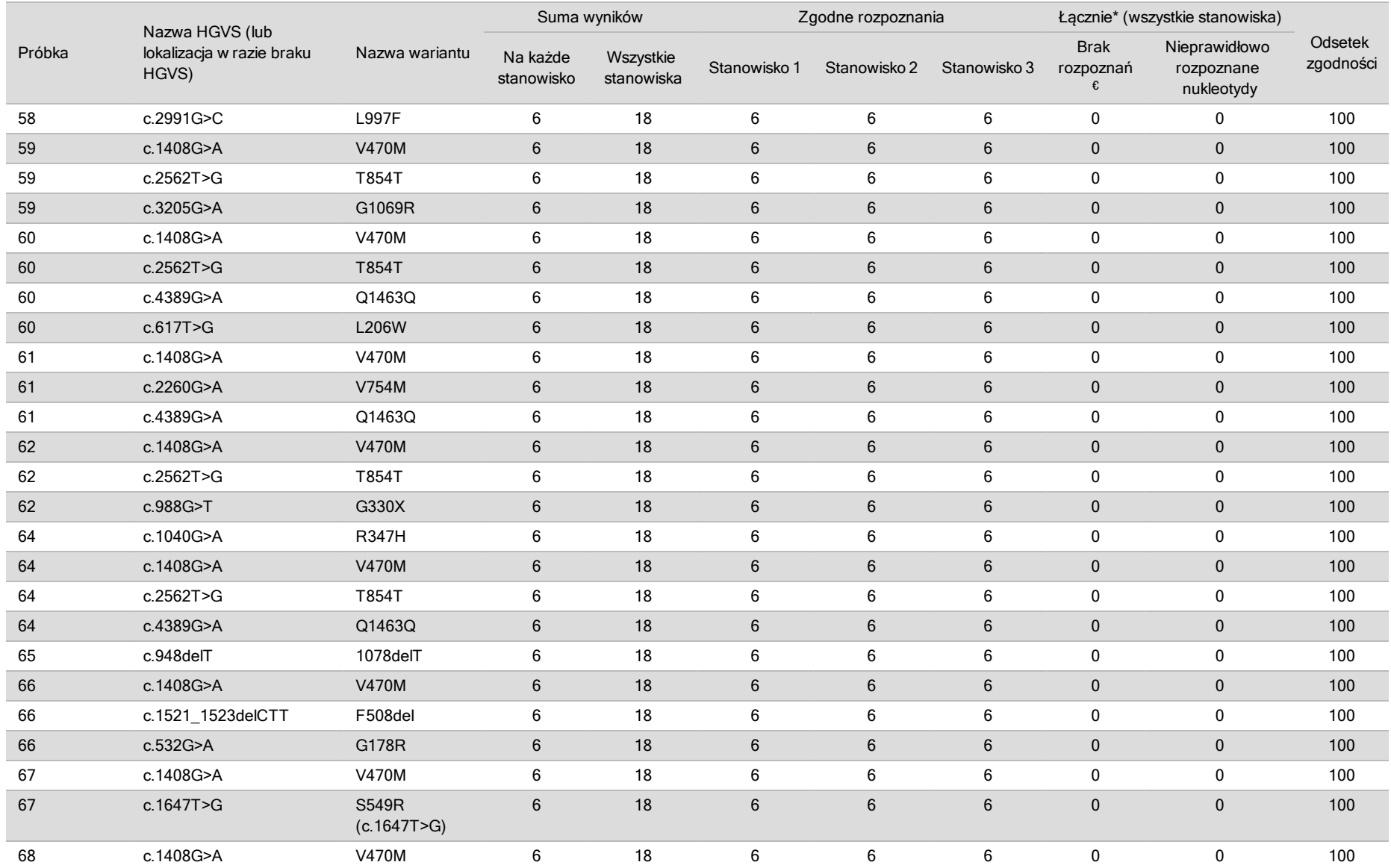

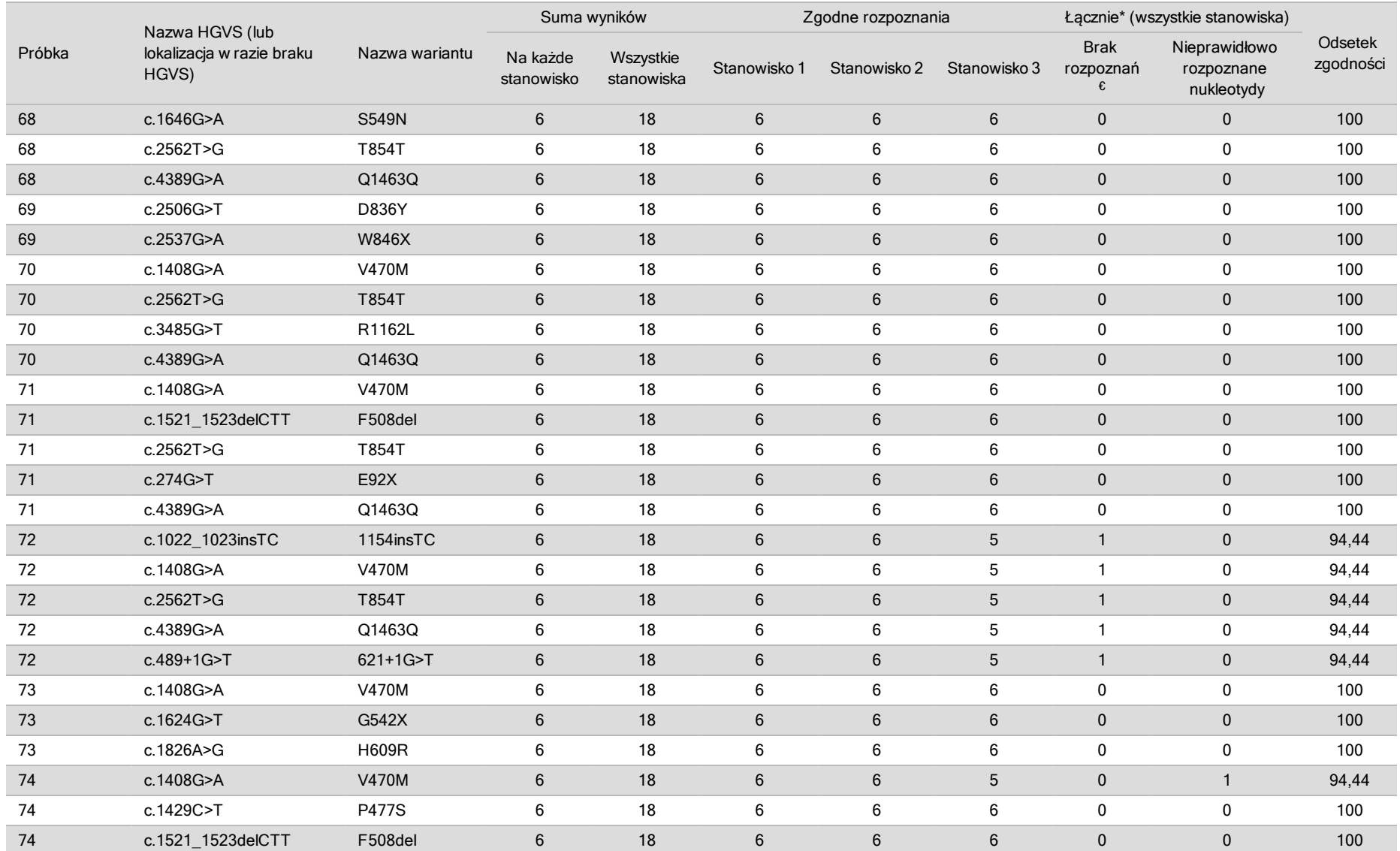

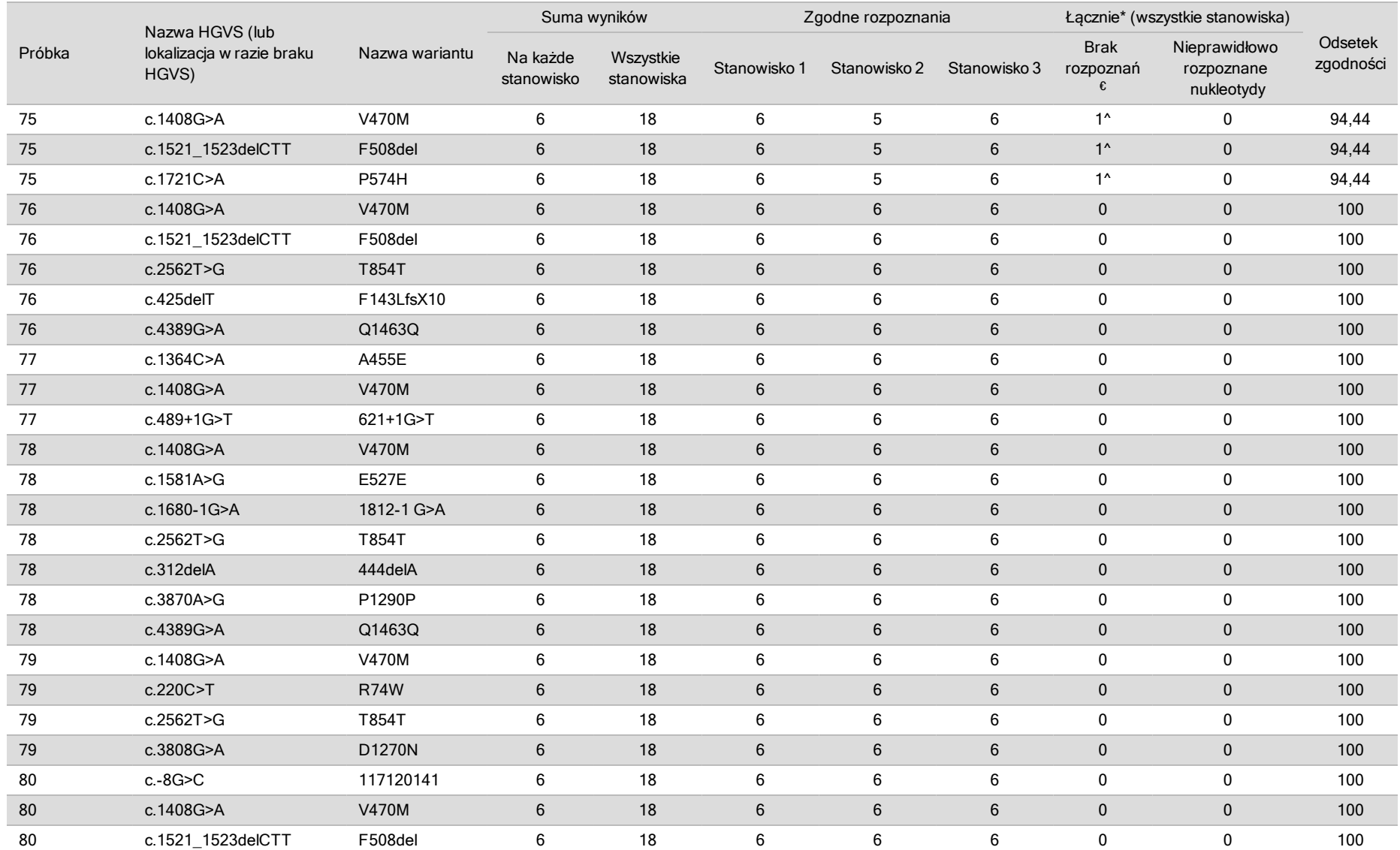

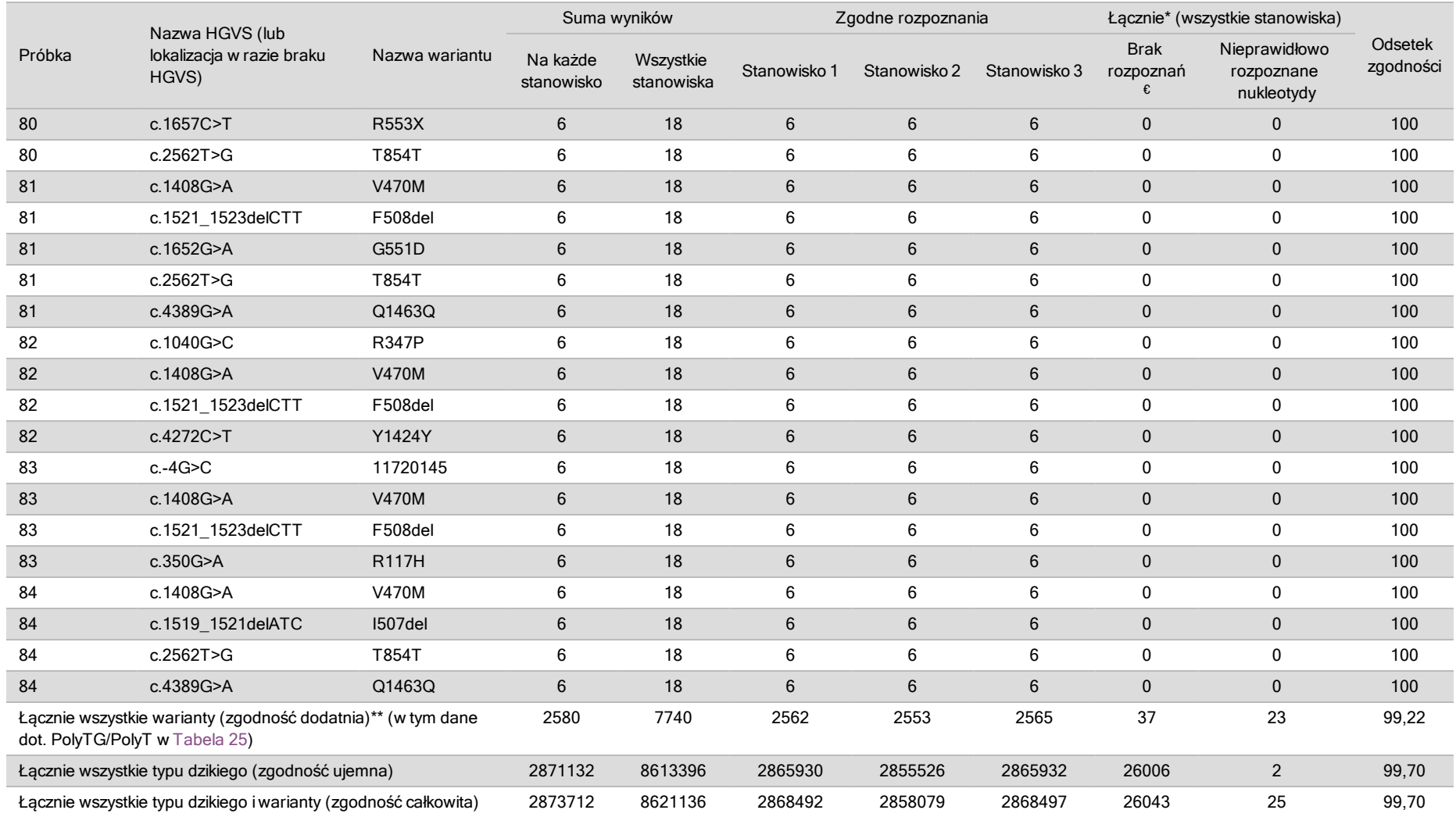

 $\epsilon$  Próbek nie testowano ponownie.

^ Przy jednym powtórzeniu każdej z próbek 5 i 75 wskaźnik rozpoznań wyniósł 0%. Dalsza analiza wykazała, że próbki prawdopodobnie nie zostały wprowadzone do płytki na próbkę przed przygotowaniem biblioteki.

\* Weryfikacja wykazała, że próbki 9 i 10 zostały prawdopodobnie zamienione przez operatora przed przygotowaniem biblioteki.

\*\* Z wyłączeniem wariantów PolyTG/PolyT zgodność dodatnia wynosiła 99,60%.

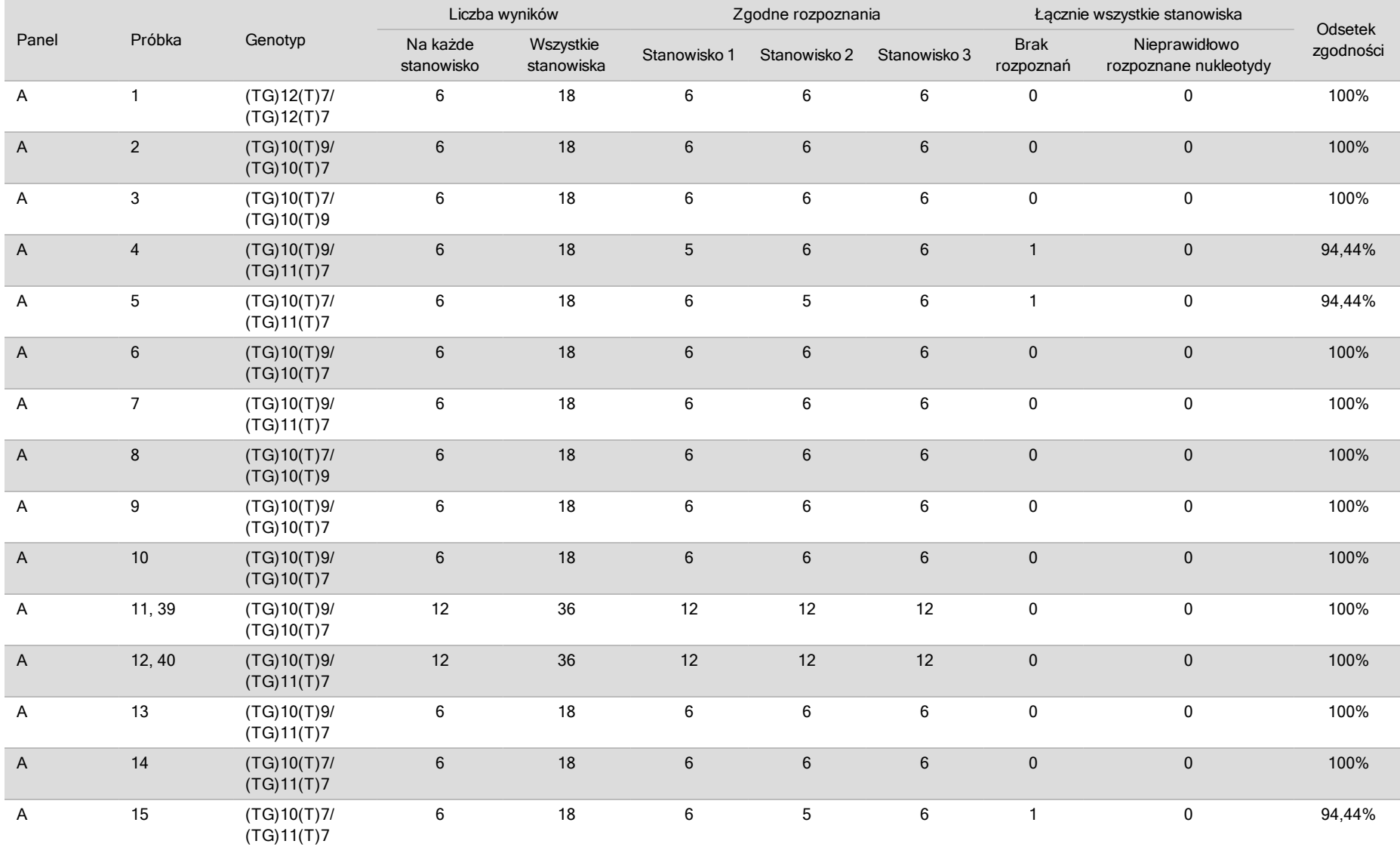

<span id="page-87-0"></span>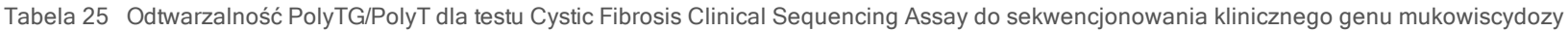

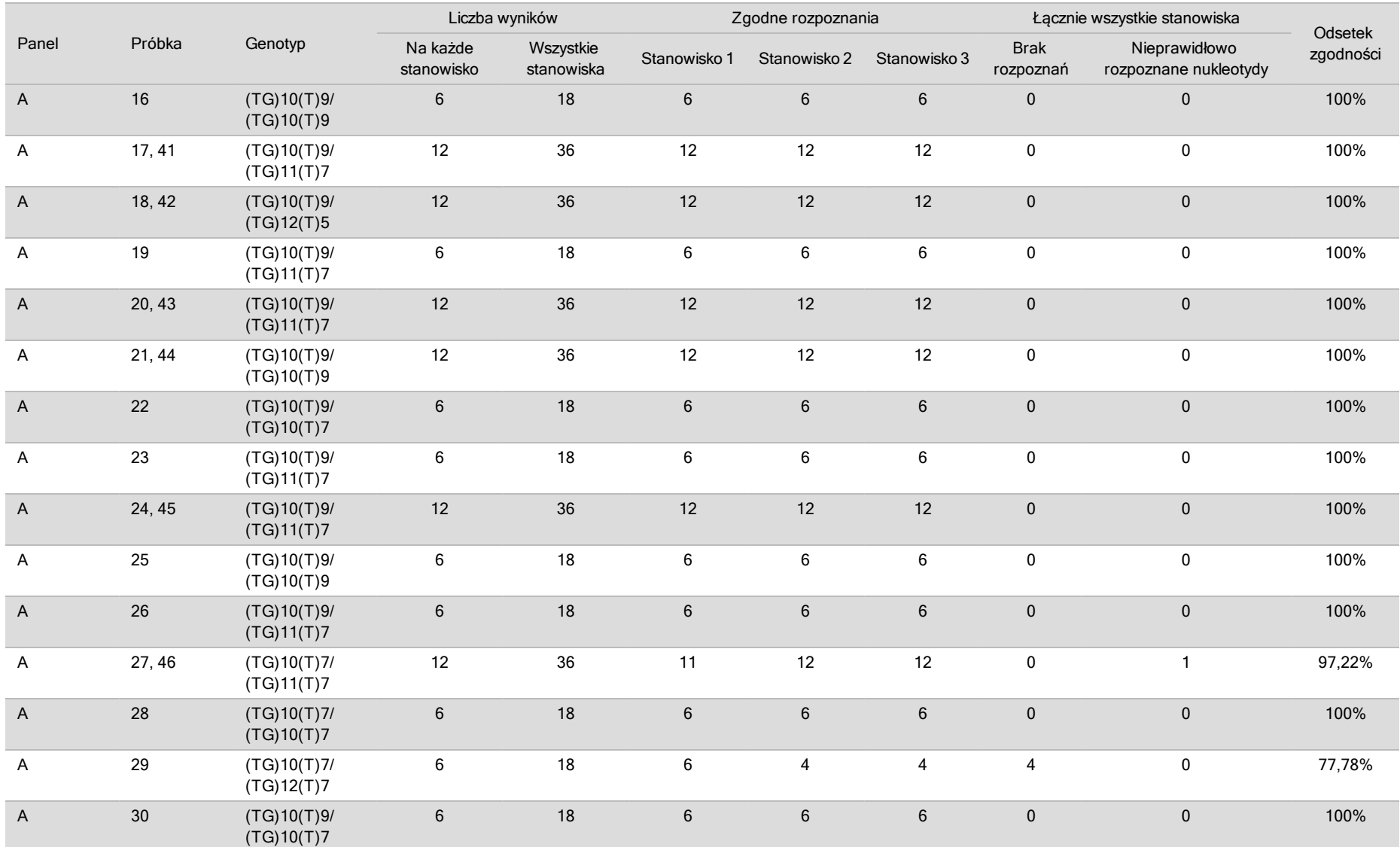

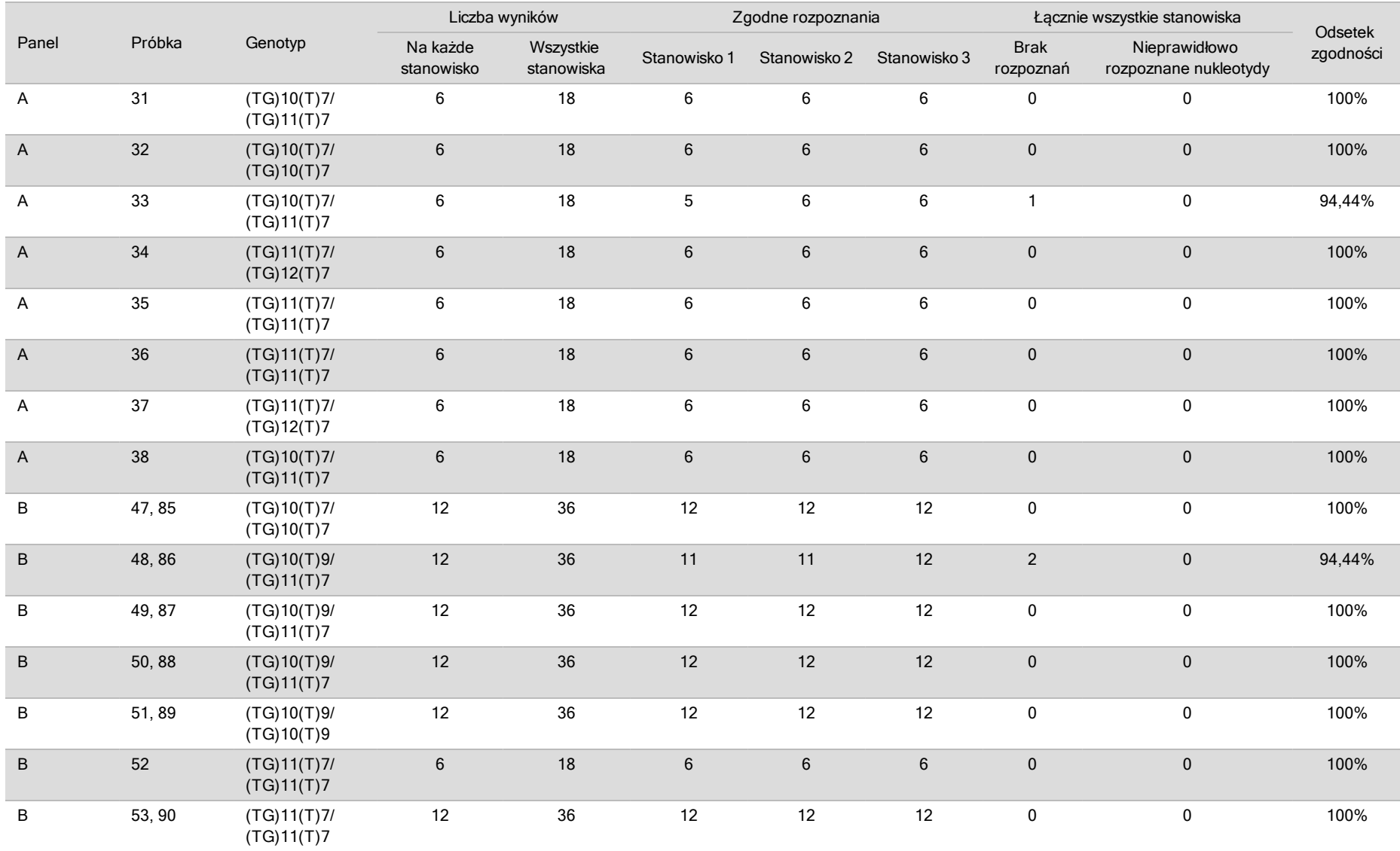

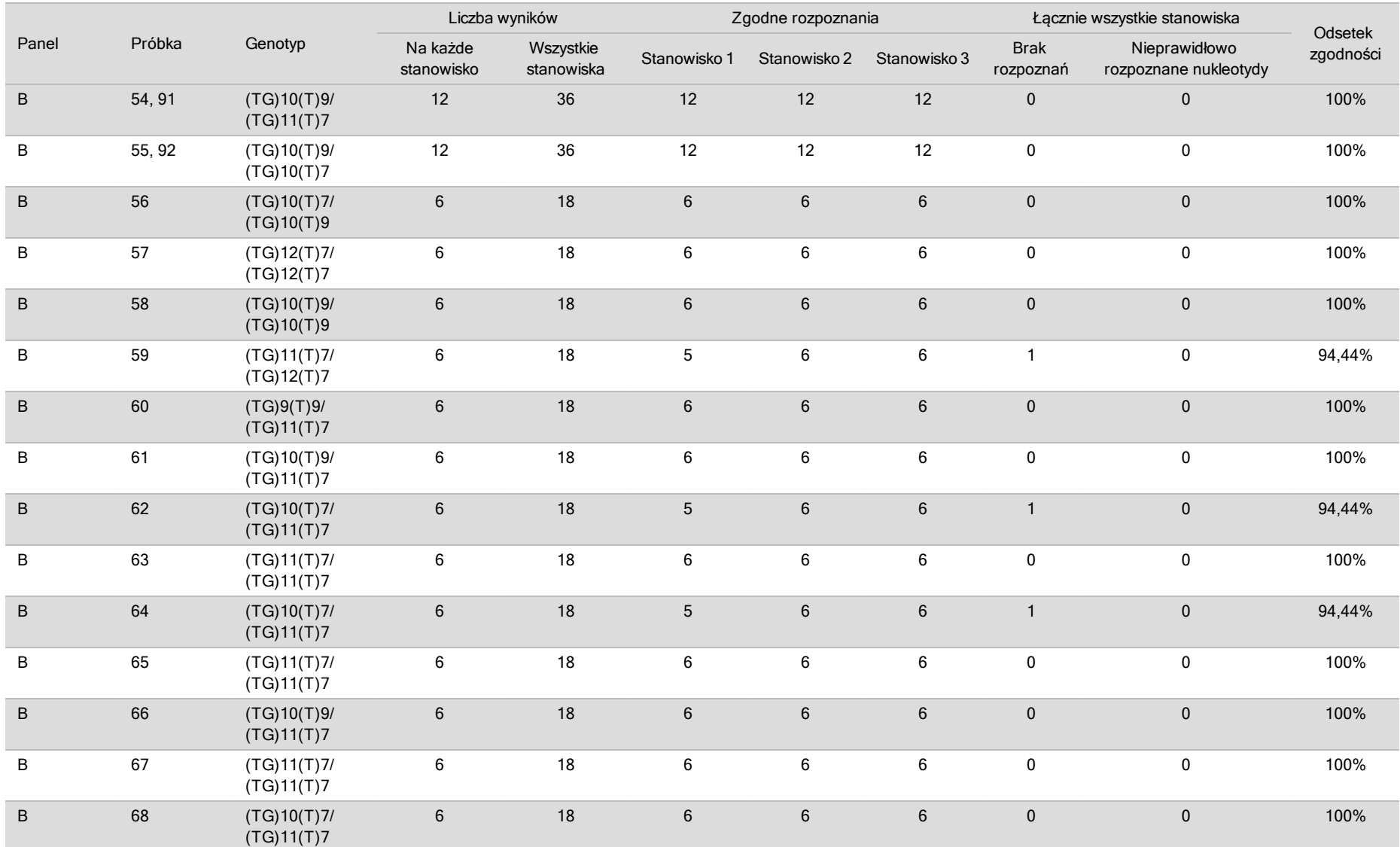

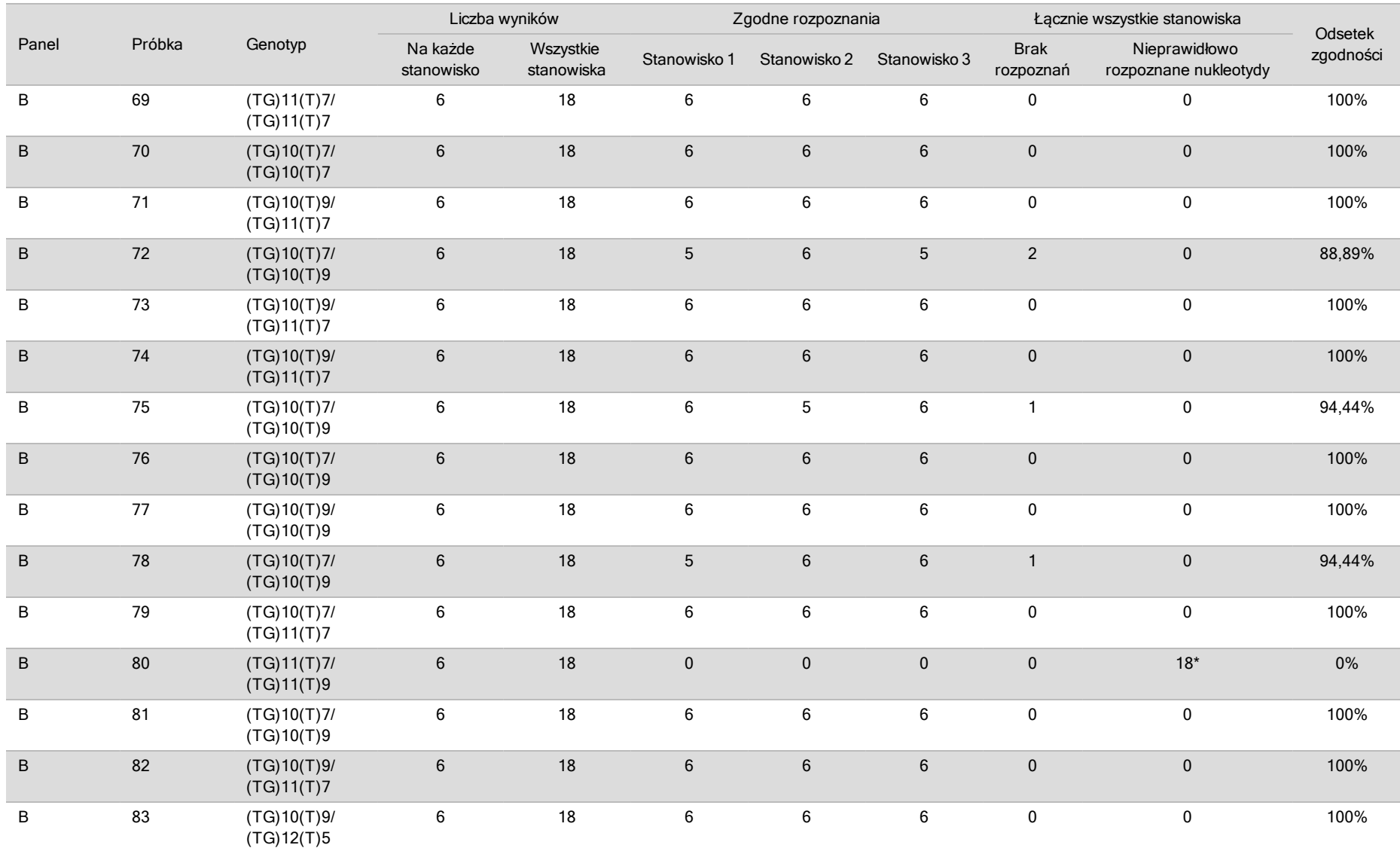

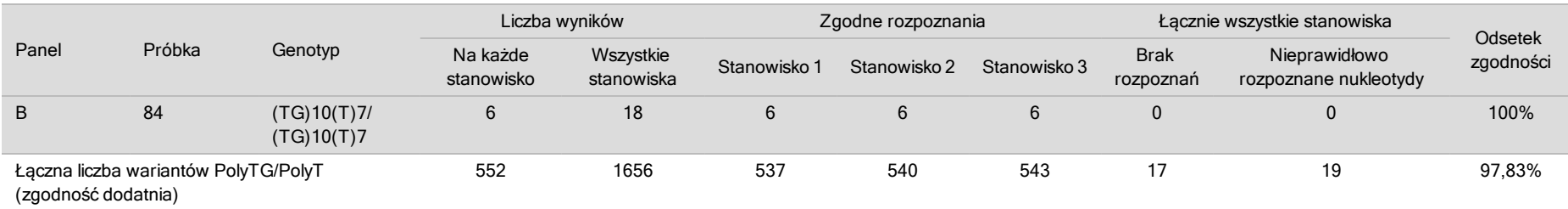

\* Każda z 18 próbek była zgodna z pozostałymi, ale niezgodna z sekwencjonowaniem dwukierunkowym metodą Sangera.

## Ekstrakcja DNA

Wykorzystując preparat krwi pełnej z antykoagulantem K2EDTA, przeprowadzono ocenę, stosując trzy powszechnie stosowane, ogólnodostępne metody ekstrakcji: przy pomocy kulek magnetycznych, strącania alkoholem oraz izolacji przy użyciu kolumny z filtrem krzemionkowym. W ciągu badania wykorzystano łącznie 14 próbek krwi. W dwóch genotyp był typu dzikiego, natomiast pozostałe reprezentowały niepowtarzalne genotypy obejmujące dziewięć różnych wariantów, w tym zarówno warianty pospolite, jak i rzadkie. W przypadku wariantu PolyTG/PolyT włączano do analizy próbki z (T)5–9 i (TG)10–12. Trzy metody ekstrakcji DNA zastosowało niezależnie w badaniu dwóch różnych operatorów, którzy wykonali po trzy przebiegi na każdą z metod ekstrakcji. Każda z ekstrakcji była wykonywana przez operatorów w różnych dniach. Stężenie DNA oraz stosunek absorbancji A260/A280 w próbkach gDNA poddanych ekstrakcji określono za pomocą spektrofotometru. Łączny rozmiar próbki w każdej metodzie ekstrakcji w tym badaniu wynosił 168 (14 próbek × 2 operatorów/metodę ekstrakcji × 3 przebiegi/operatora × 2 powtórzenia/próbkę gDNA poddaną ekstrakcji).

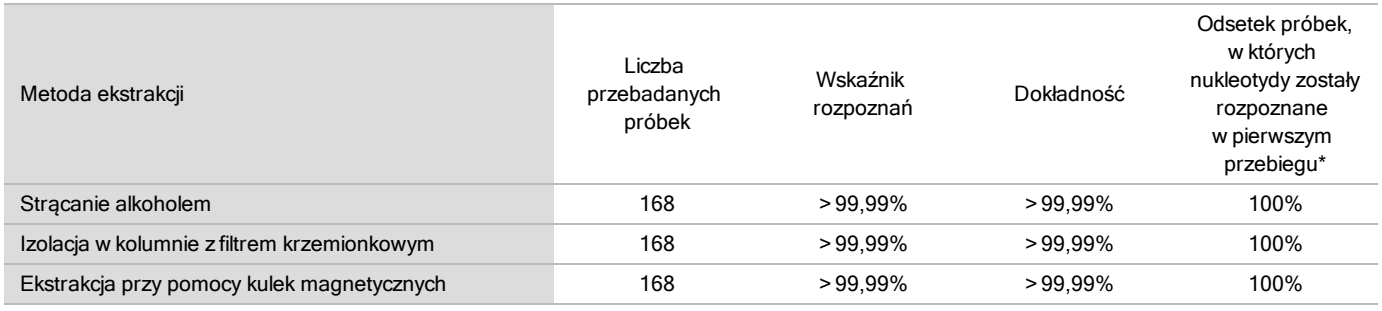

\* Odsetek próbek ze wskaźnikiem rozpoznań w pierwszym przebiegu na poziomie > 99%.

## Poziomy wejściowe DNA

Zakres poziomów wejściowych DNA dla testu Cystic Fibrosis Clinical Sequencing Assay do sekwencjonowania klinicznego genu mukowiscydozy został oceniony przez wykonanie serii rozcieńczeń przy użyciu 14 reprezentatywnych próbek DNA zawierających 16 unikalnych wariantów CF. Każda z próbek została podwójnie przebadana przy 9 poziomach wejściowych DNA od 1250 ng do 1 ng (1250 ng, 500 ng, 250 ng, 100 ng, 50 ng, 25 ng, 10 ng, 5 ng i 1 ng). W celu ustalenia dokładności porównano genotypy próbek z danymi uzyskanymi za pomocą sekwencjonowania dwukierunkowego metodą Sangera, a delecje porównano z wynikami testu PCR. Dla poziomów wejściowych DNA ustalono górną i dolną granicę odpowiednio na poziomie 1250 ng i 25 ng, ponieważ odsetek próbek, w których nukleotydy zostały rozpoznane w pierwszym przebiegu, wyniósł ≥ 95%, bez nieprawidłowych rozpoznań (dokładność i wskaźnik rozpoznań na poziomie 100%).

Poziomy wejściowe DNA o wartościach 1250 ng, 250 ng i 100 ng zostały dodatkowo przebadane przy użyciu 4 reprezentatywnych próbek DNA oraz co najmniej 20 powtórzeń na poziom wejściowy DNA poszczególnych próbek (n = 4 × 20 = 80 próbek), natomiast dolna granica 25 ng została przebadana przy użyciu 14 próbek po 20 powtórzeń dla każdej próbki (n = 14 × 20 = 280 próbek). Dokładność oraz odsetek próbek, w których nukleotydy zostały rozpoznane w pierwszym przebiegu, wyniosły 100% dla wszystkich poziomów wejściowych DNA.

### Substancje zakłócające

Aby ocenić wpływ substancji zakłócających na system Illumina MiSeqDx Cystic Fibrosis System do oznaczania genu mukowiscydozy, przeanalizowano wyniki testu przy obecności i braku potencjalnych substancji zakłócających. W badaniu przetestowano szesnaście próbek krwi pełnej z niepowtarzalnymi genotypami mukowiscydozy. Przebadano cztery endogenne substancje zakłócające (bilirubinę, cholesterol, hemoglobinę oraz trójglicerydy), dodając je do próbek krwi przed ekstrakcją DNA. Limity stężeń poszczególnych substancji przedstawiono w poniższej tabeli. Dodatkowo, w celu oceny zakłóceń wynikających z pobierania krwi (w wyniku krótkich pobrań), z próbkami krwi zmieszano EDTA, natomiast w celu oceny zakłóceń wynikających z przygotowania próbki do oczyszczonego DNA genomowego dodano końcowy bufor płuczący uzyskany metodą izolacji w kolumnie z filtrem krzemionkowym.

W teście Cystic Fibrosis Clinical Sequencing Assay do sekwencjonowania klinicznego genu mukowiscydozy uzyskano dla wszystkich próbek 100% poziom rozpoznań nukleotydów, a także 100% odtwarzalność rozpoznań genotypu w obecności oraz przy braku substancji zakłócających. Nie zaobserwowano zakłóceń powodowanych przez którąkolwiek z endogennych lub egzogennych substancji zakłócających.

W celu oceny wpływu zakłócenia powodowanego przez multipleksowanie startera do indeksowania przeprowadzono badania zanieczyszczenia krzyżowego z użyciem dwóch próbek, z których każda charakteryzowała się niepowtarzalnym genotypem homozygotycznym w czterech różnych pozycjach genomowych, oraz dwóch odpowiednich starterów do indeksowania. Nie stwierdzono zmiany pod względem rozpoznawania wariantów przy poziomach zanieczyszczenia < 40%. Przy poziomach zanieczyszczenia ≥ 40% genotyp próbki stał się heterozygotyczny.

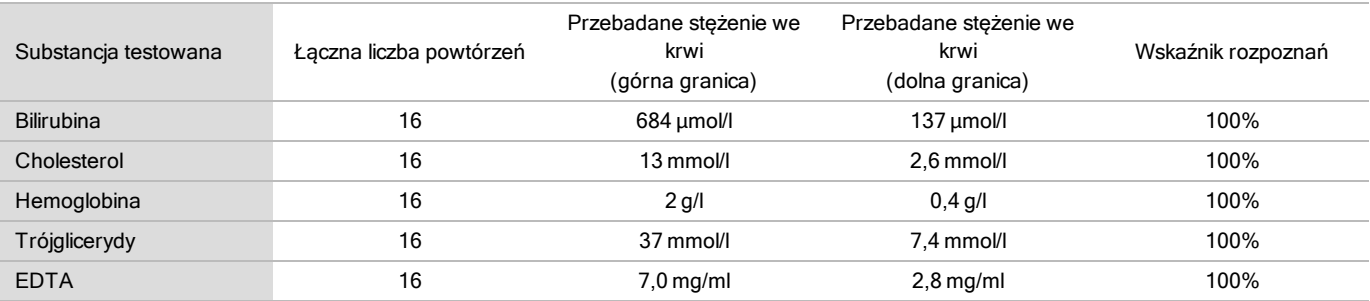

## Równoważność działania z testem Illumina MiSeqDx Cystic Fibrosis Clinical Sequencing Assay do sekwencjonowania klinicznego genu mukowiscydozy

W teście TruSight Cystic Fibrosis Clinical Sequencing Assay do sekwencjonowania klinicznego genu mukowiscydozy (TruSight CFCS) wykorzystywana jest ta sama procedura przygotowania biblioteki i te same odczynniki, co w teście Illumina MiSeqDx Cystic Fibrosis Assay do oznaczania genu mukowiscydozy (MiSeqDx CFCS). W teście TruSight CFCS stosowany jest zestaw odczynników MiSeqDx Reagent Kit v3 , natomiast w teście MiSeqDx CFCS – odczynniki dołączone do testu. Aby wykazać równoważność pomiędzy testami TruSight CFCS i MiSeqDx CFCS, porównano wyniki z dziewięciu przebiegów TruSight CFCS z jednym przebiegiem MiSeqDx CFCS w charakterze wzorca. Przebiegi TruSight CFCS przeprowadzono przy przepustowości 96 próbek (maksymalnej przepustowości tego testu), a przebieg MiSeqDx CFCS przy przepustowości 48 próbek (maksymalnej przepustowości tego testu). Źródła zmienności w przebiegach TruSight CFCS obejmowały trzy zdarzenia związane z przygotowaniem biblioteki (każde z niepowtarzalną serią testów TruSight Cystic Fibrosis do oznaczania genu mukowiscydozy), trzech operatorów, trzy aparaty MiSeqDx oraz trzy serie zestawu odczynników MiSeqDx Reagent Kit v3.

Rozpoznania wariantów w przebiegach TruSight CFCS porównano z rozpoznaniami występującymi w przebiegu MiSeqDx CFCS. Każdy przebieg TruSight CFCS obejmował 47 niepowtarzalnych próbek, przy 2–3 powtórzeniach na próbkę (95 próbek DNA i 1 próbkę NTC na przebieg). W przypadku przebiegu MiSeqDx CFCS przeprowadzono sekwencjonowanie tych samych 47 próbek jako singleton (47 próbek DNA + 1 próbka NTC na przebieg). Panel próbek składał się z próbek Coriell DNA uzyskanych z unieśmiertelnionych linii komórkowych i obejmował próbki reprezentujące każdy allel mutacji ACMG 23, warianty delecyjno-insercyjne (w tym insercje/delecje w regionach homopolimerycznych oraz przypadki insercji z delecją w tym samym regionie), warianty homozygotyczne, złożone warianty heterozygotyczne, jedną z dużych, ukierunkowanych delecji, warianty PolyTG/PolyT, warianty pojedynczego nukleotydu oraz próbkę bez wykrytych wariantów. Podsumowanie wyników według genotypu zawiera [Tabela 26](#page-95-0). Zgodność pomiędzy testami według typu wariantu zawiera [Tabela 27.](#page-95-1) Ogólna (całkowita) zgodność pomiędzy testami wyniosła > 99,99%.

<span id="page-95-0"></span>Tabela 26 Porównanie testów TruSight CFCS-Variant Assay i MiSeqDx CFCS-Variant Assay do oznaczania wariantów genu mukowiscydozy pod względem skuteczności rozpoznawania wariantów

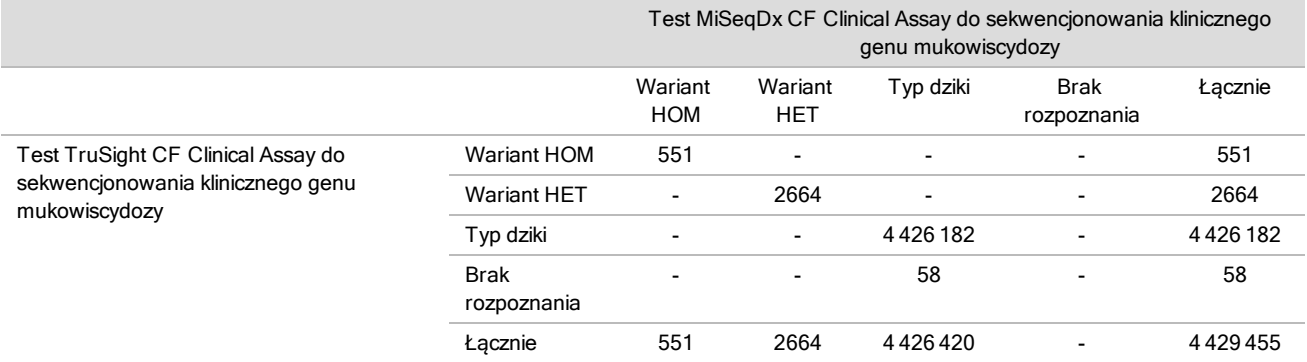

<span id="page-95-1"></span>Tabela 27 Porównanie skuteczności oznaczania wariantów (według typu wariantu) przez testy do sekwencjonowania klinicznego genu mukowiscydozy TruSight CF Clincial Sequencing Assay oraz MiSeqDx CF Clinical Sequencing Assay

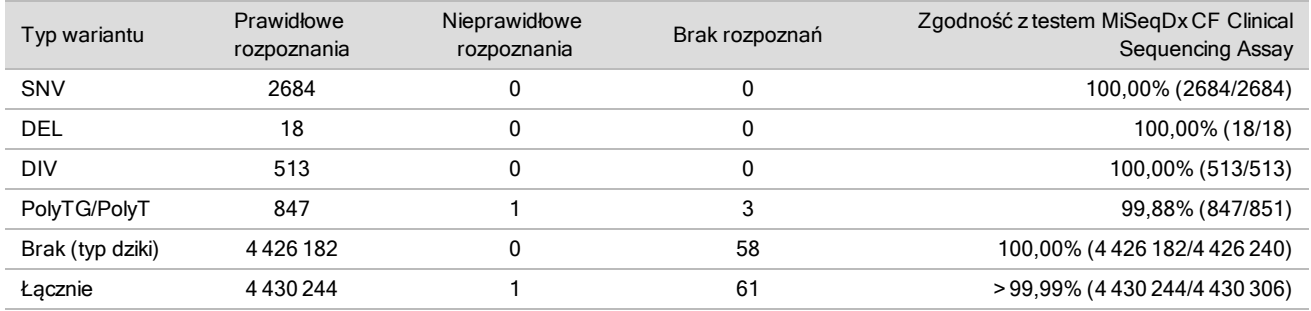

#### <span id="page-96-0"></span>Stwierdzono jedną niezgodność rozpoznania pomiędzy testami TruSight CFCS i MiSeqDx CFCS. Nieprawidłowe rozpoznanie dotyczyło wariantu PolyTG/PolyT. Opis zgodności w zakresie wariantów PolyTG/PolyT zawiera [Tabela 28 na stronie 97.](#page-96-0)

Tabela 28 Wyniki testu TruSight CF Clinical Sequencing Assay do sekwencjonowania klinicznego genu mukowiscydozy w zakresie rozpoznawania wariantów PolyTG/PolyT w porównaniu z testem MiSeqDx CF Clinical Sequencing Assay do sekwencjonowania klinicznego genu mukowiscydozy

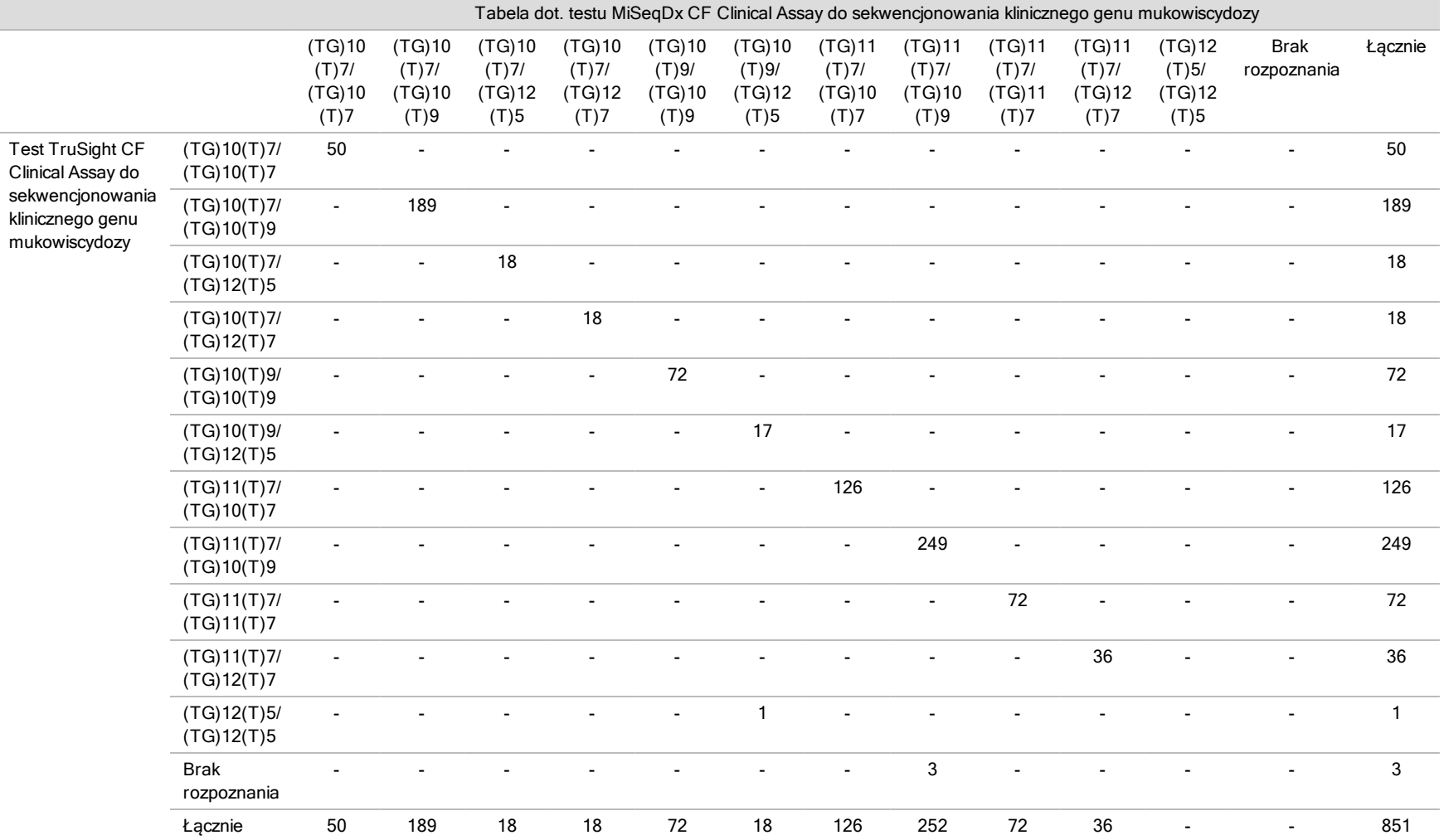

# **Bibliografia**

- 1 Watson MS, Cutting GR, Desnick RJ, Driscoll DA, Klinger K i wsp. (2004) Cystic fibrosis population carrier screening: 2004 revision of American College of Medical Genetics mutation panel. Genetics in Medicine 6(5): 387–391.
- 2 Committee on Genetics. (April 2011) The American College of Obstetricians and Gynecologists Committee Opinion. Update on Carrier Screening for Cystic Fibrosis 486: 1–4.
- 3 Bobadilla JL, Macek Jr. M, Fine JP, Farrell PM. (2002) Cystic Fibrosis: A Worldwide Analysis of CFTR Mutations– Correlation With Incidence Data and Application to Screening. Human Mutation 19:575–606.
- 4 Moskowitz SM, Chmiel JF, Sternan DL, Cheng E, Gibson RL i wsp. (2008) Clinical practice and genetic counseling for cystic fibrosis and CFTR-related disorders. Genetics in Medicine 10(12):851–868.
- 5 Moskowitz SM, Chmiel JF, Sternen DL, Cheng E, Cutting GR. CFTR-related disorders. Pagon RA, Bird TC, Dolan CR, Stephens K, red. GeneReviews. Seattle (WA): University of Washington; 2008. Dostęp pod adresem www.ncbi.nlm.nih.gov/books/NBK1250. [Online] Aktualizacja 19.02.2008 r.
- 6 Katkin JP. (2012) Cystic fibrosis: Clinical manifestations and diagnosis. Dostęp pod adresem www.uptodate.com. [Online] 07.12.2012 r.
- 7 Farrell PM, Rosenstein BJ, White TB, Accurso FJ, Castellani C i wsp. 2008 Guidelines for diagnosis of cystic fibrosis in newborns through older adults: Cystic Fibrosis Foundation consensus report. J Pediatr 153(2):S4–S14.
- 8 Rejestr fundacji na rzecz pacjentów z mukowiscydozą: raport roczny z 2010 r.
- 9 Baza danych nt. mutacji genu mukowiscydozy (CFTR1). Dostęp pod adresem www.genet.sickkids.on.ca/app. [Online] Sierpień 2013 r.
- 10 Rohlfs EM, Zhou Z, Heim R, Nagan N, Rosenblum L i wsp. (2011) Cystic Fibrosis Carrier Testing in an Ethnically Diverse US Population. Clinical Chemistry; 57(6): 841–848.
- 11 Clinical and Functional Translation of CFTR (CFTR2). Dostęp pod adresem www.cftr2.org. [Online] Sierpień 2013 r.
- 12 The Clinical and Functional Translation of CFTR (CFTR2) Project. Dostęp pod adresem www.nacfconference.org/art/plenaryarchives/2011.Cutting.pdf. [Online] Prezentował Garry Cutting w imieniu Inicjatywy CFTR2 podczas 25. corocznej konferencji na temat mukowiscydozy w Ameryce Północnej (ang. North American Cystic Fibrosis Conference, NACFC) sponsorowanej przez Fundację ds. Mukowiscydozy (ang. Cystic Fibrosis Foundation). 04.11.2011 r. Anaheim, CA.
- 13 Sosnay PR, Siklosi KR, Van Goor F, Kaniecki K, Yu H i wsp. (2013) Defining the disease liability of variants in the cystic fibrosis transmembrane conductance regulator gene. Nature Genetics 45 (10): 1160-1167.
- 14 Grody WW, Cutting GR, Klinger KW, Richards CS, Watson MS, Desnick RJ. (marzec/kwiecień 2001 r.) Laboratory standards and guidelines for population-based cystic fibrosis carrier screening. Genetics in Medicine 3(2): 149–154.
- 15 Castellani C, Cuppens H, Macek H Jr, Cassiman JJ, Kerem E i wsp. (2008) Consensus on the use and interpretation of cystic fibrosis mutation analysis in clinical practice. J Cystic Fibrosis 7:179–196.
- 16 Pratt VM, Caggana M, Bridges C, Buller AM, DiAntonio L i wsp. (maj 2009) Development of Genomic Reference Materials for Cystic Fibrosis Genetic Testing. Journal of Molecular Diagnostics 11(3): 186–193.
- 17 Amos J, Feldman GL, Grody WW, Monaghan K, Palomaki GE i wsp. (wyd. 2008, zmienione 03.2011) American College of Medical Genetics Standards and Guidelines for Clinical Genetic Laboratories.
- 18 Rehm HL, Bale SJ, Bayrak-Toydemir P, Berg JS, Brown KK, Deignan JL i wsp. (2013) ACMG clinical laboratory standards for next-generation sequencing. Genetics in Medicine. Genetics in Medicine 15(9): 733–747.

# Historia wersji

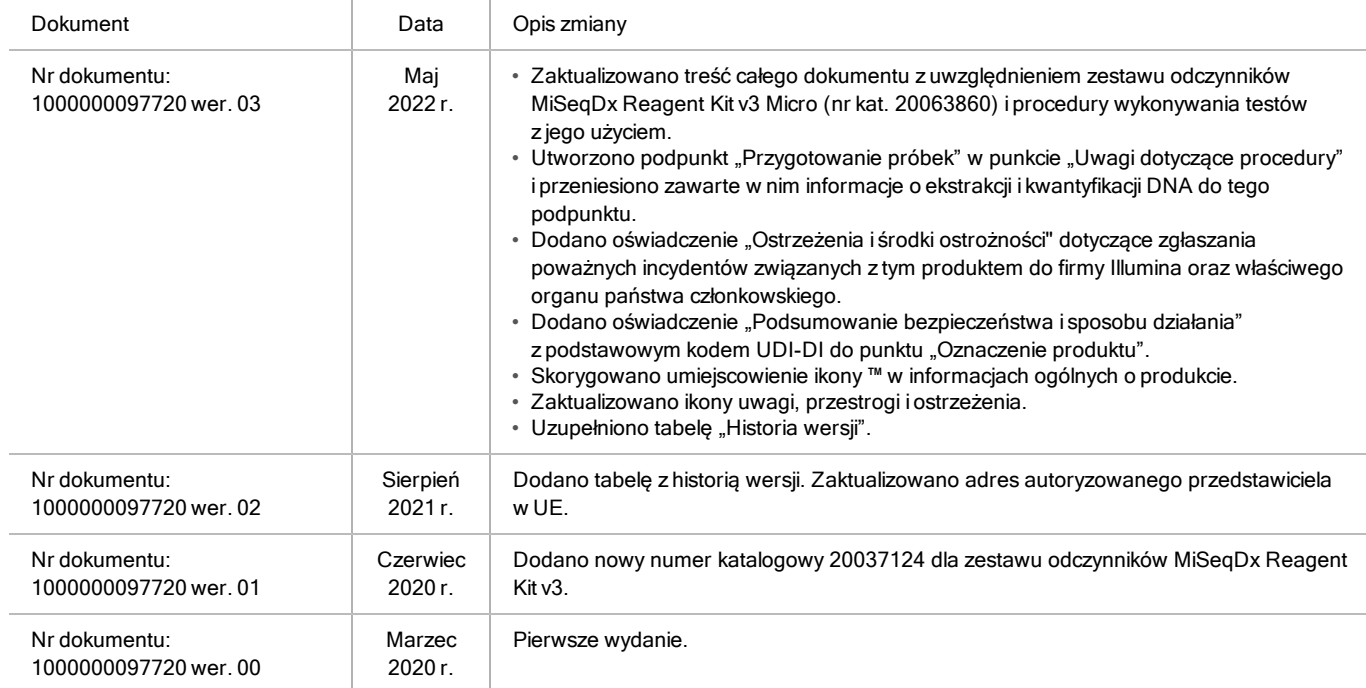

## Patenty i znaki towarowe

Niniejszy dokument oraz jego treść stanowią własność firmy Illumina, Inc. oraz jej podmiotów zależnych ("Illumina") i są przeznaczone wyłącznie do użytku zgodnego z umową przez klienta firmy w związku z użytkowaniem produktów opisanych w niniejszym dokumencie, z wyłączeniem innych celów. Niniejszy dokument oraz jego treść nie będą wykorzystywane ani rozpowszechniane do innych celów i/lub publikowane w inny sposób, ujawniane ani kopiowane bez pisemnej zgody firmy Illumina. Firma Illumina na podstawie niniejszego dokumentu nie przenosi żadnych licencji podlegających przepisom w zakresie patentów, znaków towarowych czy praw autorskich ani prawu powszechnemu lub prawom pokrewnym osób trzecich.

W celu zapewnienia właściwego i bezpiecznego użytkowania produktów opisanych w niniejszym dokumencie podane instrukcje powinny być ściśle przestrzegane przez wykwalifikowany i właściwie przeszkolony personel. Przed rozpoczęciem użytkowania tych produktów należy zapoznać się z całą treścią niniejszego dokumentu.

NIEZAPOZNANIE SIĘ LUB NIEDOKŁADNE PRZESTRZEGANIE WSZYSTKICH INSTRUKCJI PODANYCH W NINIEJSZYM DOKUMENCIE MOŻE SPOWODOWAĆ USZKODZENIE PRODUKTÓW LUB OBRAŻENIA CIAŁA UŻYTKOWNIKÓW LUB INNYCH OSÓB ORAZ USZKODZENIE INNEGO MIENIA, A TAKŻE SPOWODUJE UNIEWAŻNIENIE WSZELKICH GWARANCJI DOTYCZĄCYCH PRODUKTÓW.

FIRMA ILLUMINA NIE PONOSI ODPOWIEDZIALNOŚCI ZA NIEWŁAŚCIWE UŻYTKOWANIE PRODUKTÓW (W TYM ICH CZĘŚCI I OPROGRAMOWANIA) OPISANYCH W NINIEJSZYM DOKUMENCIE.

© 2022 Illumina, Inc. Wszelkie prawa zastrzeżone.

Wszystkie znaki towarowe są własnością firmy Illumina, Inc. lub ich odpowiednich właścicieli. Szczegółowe informacje na temat znaków towarowych można znaleźć na stronie [www.illumina.com/company/legal.html.](http://www.illumina.com/company/legal.html)

AMPure, Beckman i Beckman Coulter są znakami towarowymi lub zastrzeżonymi znakami towarowymi firmy Beckman Coulter, Inc.

# Informacje kontaktowe

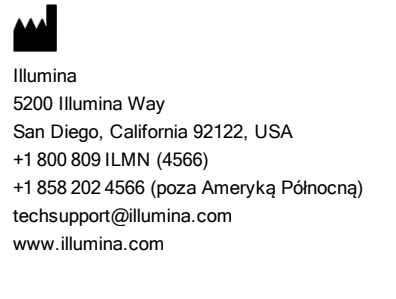

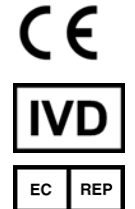

Illumina Netherlands B. V. Steenoven 19 5626 DK Eindhoven Holandia

#### Sponsor australijski

Illumina Australia Pty Ltd Nursing Association Building Level 3, 535 Elizabeth Street Melbourne, VIC 3000 Australia

## Etykiety produktu

Objaśnienia symboli zamieszczonych na opakowaniu i samym produkcie znajdują się w kluczu symboli użytych w danym zestawie, dostępnym na stronie support.illumina.com.

Po uruchomieniu europejskiej bazy danych o wyrobach medycznych (Eudamed) charakterystyka bezpieczeństwa i działania (SSP) tego wyrobu będzie dostępna na stronie [https://ec.europa.eu/tools/eudamed.](https://ec.europa.eu/tools/eudamed) Jest ona powiązana z podstawowym kodem UDI-DI (0081627002CYSTFIB8C).